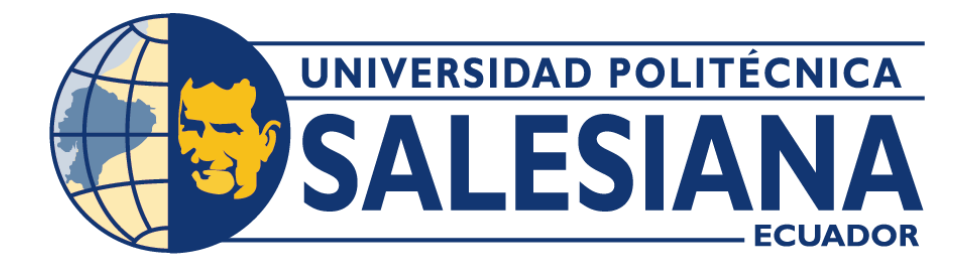

# **UNIVERSIDAD POLITÉCNICA SALESIANA SEDE GUAYAQUIL CARRERA DE INGENIERÍA CIVIL**

## **DISEÑO DE UNA ESTRUCTURA DE ACERO SISMORRESISTENTE PARA USO DEPORTIVO EN EL RECINTO LAS PALMAS, KM. 20 VÍA DURÁN-BOLICHE, CANTÓN YAGUACHI**

Trabajo de titulación previo a la obtención del Título de Ingeniero Civil

AUTOR: Daniel Abrahan Sánchez Vargas TUTOR: Ing. Héctor Abel Campoverde Perez, Mgtr.

> Guayaquil-Ecuador 2024

# **CERTIFICADO DE RESPONSABILIDAD Y AUTORÍA DEL TRABAJO DE TITULACIÓN**

Yo, Daniel Abrahan Sánchez Vargas con documento de identificación No. 0953916152 manifiesto que:

Soy el autor y responsable del presente trabajo; y, autorizo a que sin fines de lucro la Universidad Politécnica Salesiana pueda usar, difundir, reproducir o publicar de manera total o parcial el presente trabajo de titulación.

Guayaquil, 14 de febrero del año 2024. Atentamente,

Daniel Abrahan Sánchez Vargas

CI: 0953916152

# **CERTIFICADO DE CESIÓN DE DERECHOS DE AUTOR DEL TRABAJO DE TITULACIÓN A LA UNIVERSIDAD POLITÉCNICA SALESIANA**

Yo, Daniel Abrahan Sánchez Vargas con documento de identificación No. 0953916152, expreso mi voluntad y por medio del presente documento cedo a la Universidad Politécnica Salesiana la titularidad sobre los derechos patrimoniales en virtud de que soy autor del Proyecto técnico: DISEÑO DE UNA ESTRUCTURA DE ACERO SISMORRESISTENTE PARA USO DEPORTIVO EN EL RECINTO LAS PALMAS, KM. 20 VÍA DURÁN-BOLICHE, CANTÓN YAGUACHI, el cual ha sido desarrollado para optar por el título de: Ingeniero Civil, en la Universidad Politécnica Salesiana, quedando la Universidad facultada para ejercer plenamente los derechos cedidos anteriormente.

En concordancia con lo manifestado, suscribo este documento en el momento que hago la entrega del trabajo final en formato digital a la Biblioteca de la Universidad Politécnica Salesiana.

Guayaquil, 14 de febrero del año 2024.

Atentamente,

Daniel Abrahan Sánchez Vargas

CI: 0953916152

## **CERTIFICADO DE DIRECCIÓN DEL TRABAJO DE TITULACIÓN**

Yo, Ing. Héctor Abel Campoverde Perez, Mgtr. con documento de identificación N° 0930702444, docente de la Universidad Politécnica Salesiana, declaro que bajo mi tutoría fue desarrollado el trabajo de titulación: DISEÑO DE UNA ESTRUCTURA DE ACERO SISMORRESISTENTE PARA USO DEPORTIVO EN EL RECINTO LAS PALMAS, KM. 20 VÍA DURÁN-BOLICHE, CANTÓN YAGUACHI, realizado por Daniel Abrahan Sánchez Vargas con documento de identificación N° 0953616152, obteniendo como resultado final el trabajo de titulación bajo la opción proyecto técnico que cumple con todos los requisitos determinados por la Universidad Politécnica Salesiana.

Guayaquil, 14 de febrero del año 2024.

Atentamente,

<span id="page-3-0"></span>Ing. Héctor Abel Ca mpoverde Perez, Mgtr.

CI: 0930702444

## **DEDICATORIA**

Quiero dedicar y agradecer este trabajo, primero a Dios que me dio la perseverancia para poder culminarlo, a mi mamá Mariana y a mi papá Ángel que son y serán mi mayor fortaleza para poder continuar con mi vida profesional, a toda mi familia por el apoyo y el amor incondicional que me han brindado, y a mi enamorada Kiara, ya que también gracias a ella, he podido culminar este proyecto técnico, gracias por nunca desmayar a mi lado y por tan inmenso amor que siempre espero poder valorar.

## **AGRADECIMIENTO**

<span id="page-5-0"></span>Agradezco principalmente a Dios y mi familia, quienes han sido un pilar fundamental, apoyándome y guiándome en cada etapa de mi vida. También me doy gracias a mi persona, por no haber desmayado en el camino y lograr lo que hoy soy. A mis profesores y compañeros, en especial al ingeniero jefe de titulación, Ing. Leonardo Echeverria Fabre, DBA. y a mi tutor de proyecto técnico, Ing. Hector Abel Campoverde Pérez, Mgtr. por brindarme su ayuda y soporte en este camino del conocimiento. Gracias a todos por no dudar de mí y caminar a mi lado en este extraordinario viaje.

# ÍNDICE DE CONTENIDO

<span id="page-6-0"></span>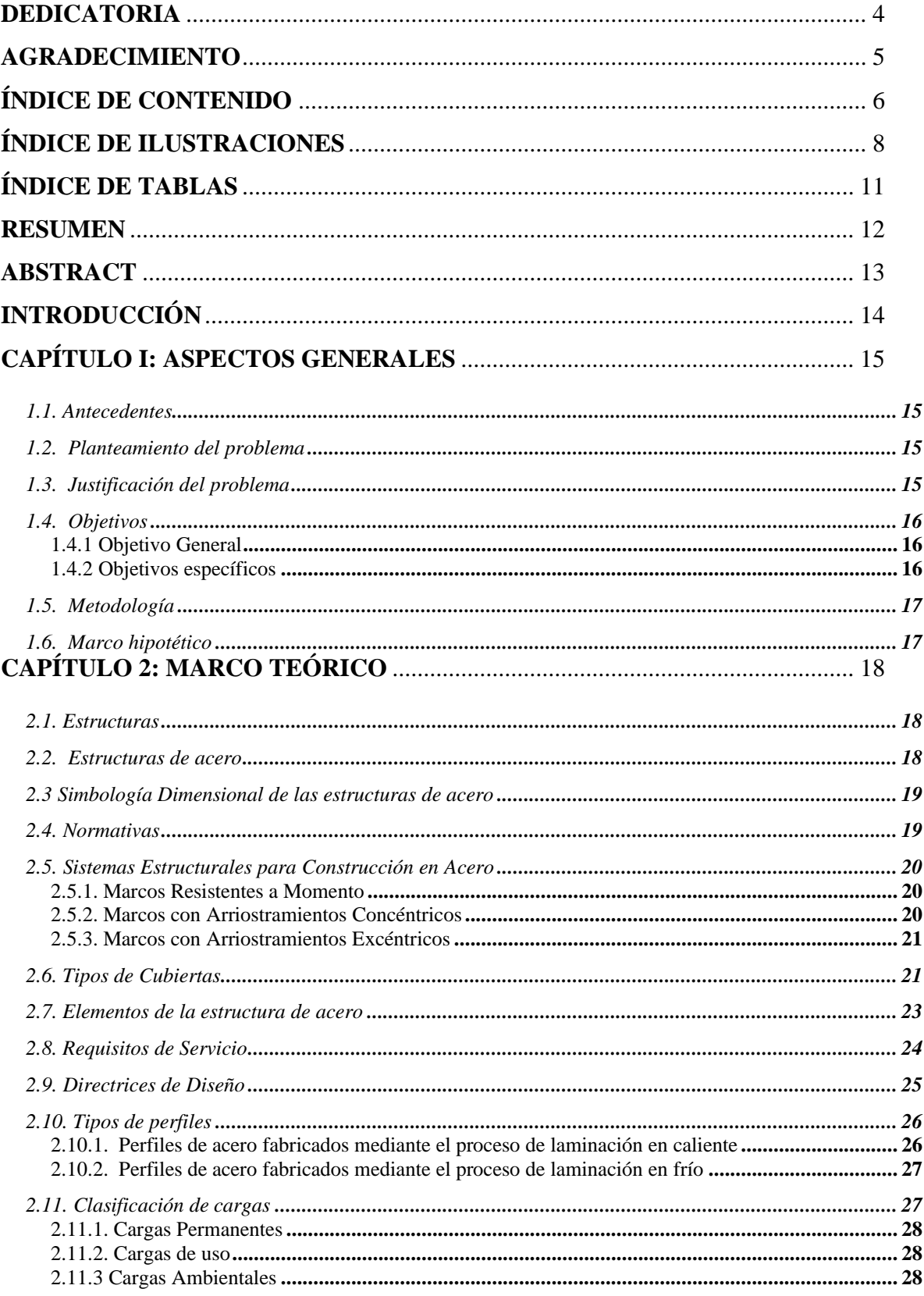

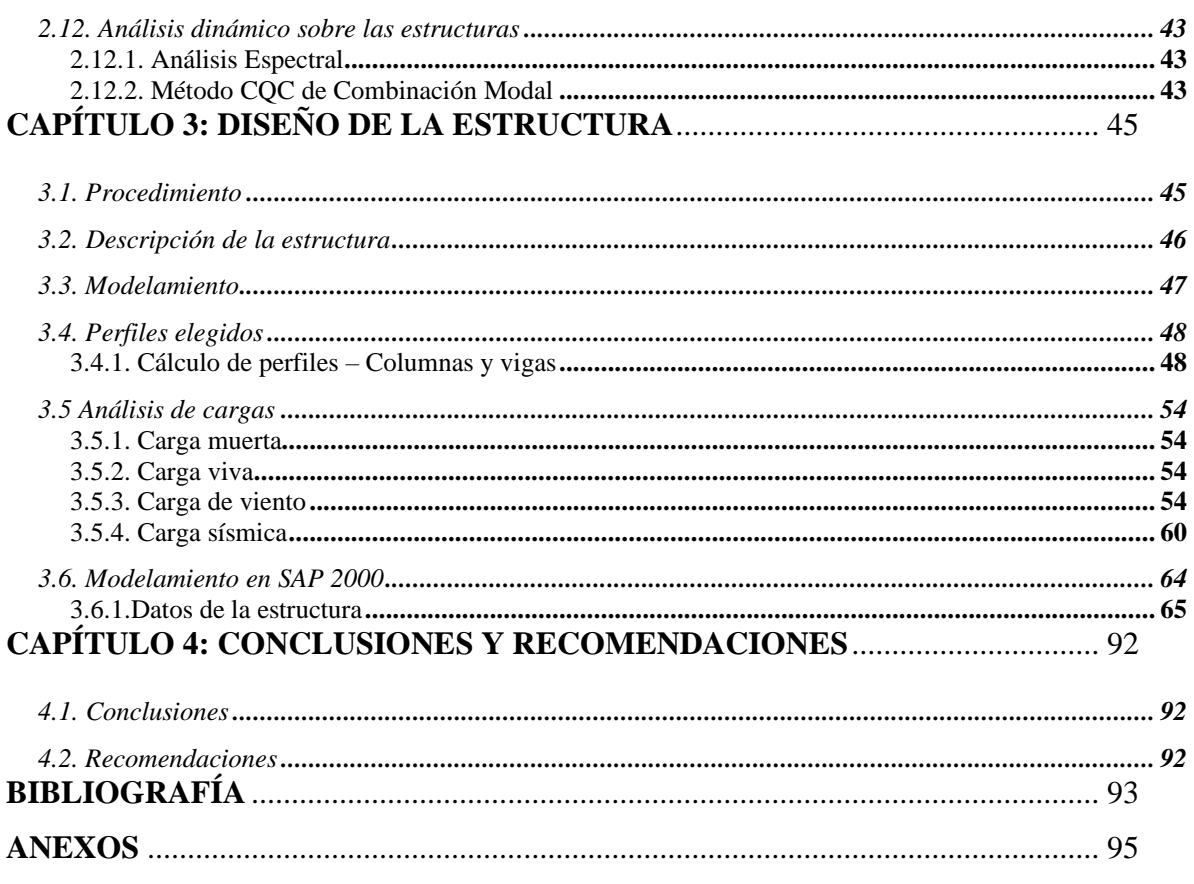

## **ÍNDICE DE ILUSTRACIONES**

<span id="page-8-0"></span>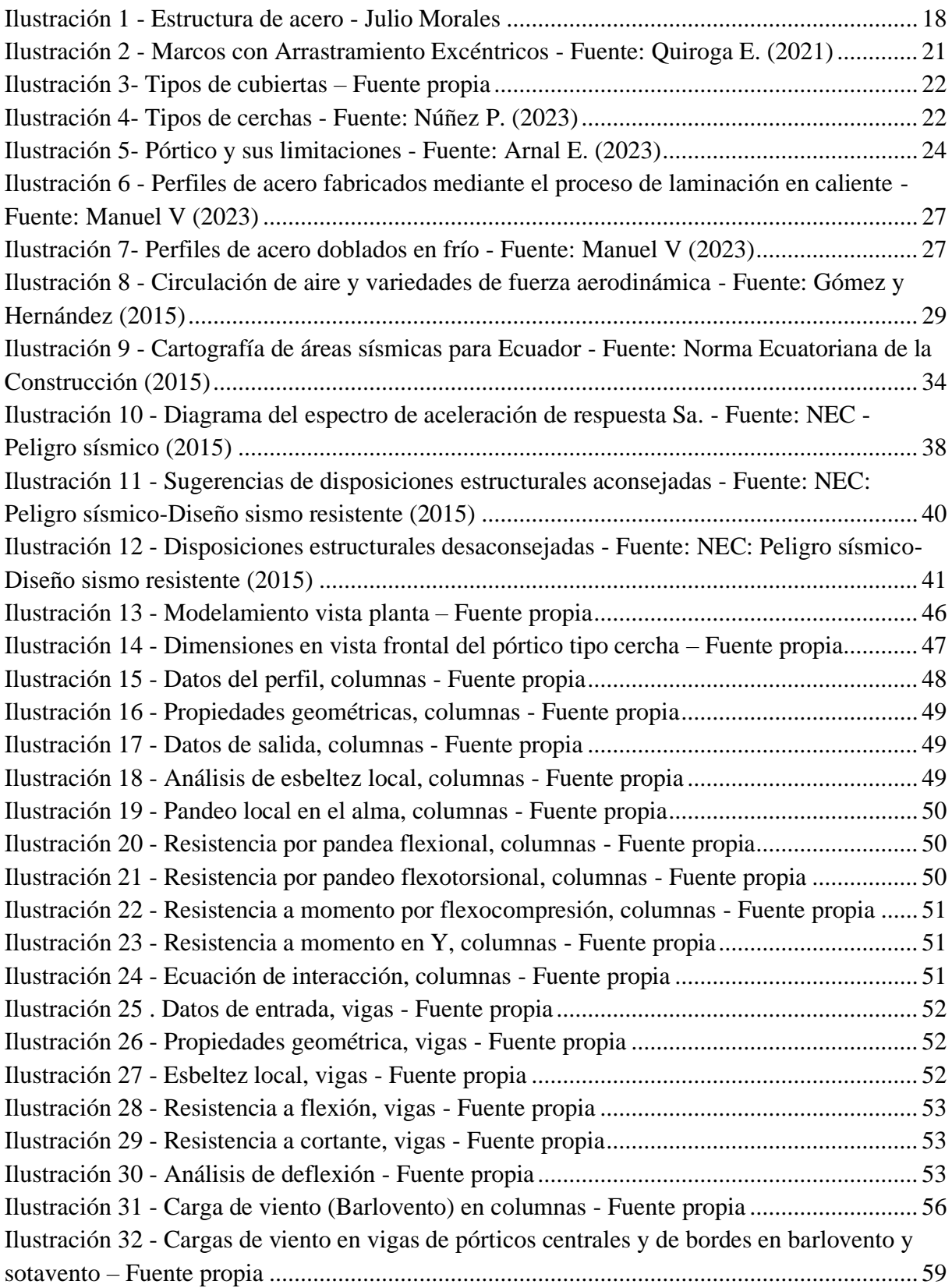

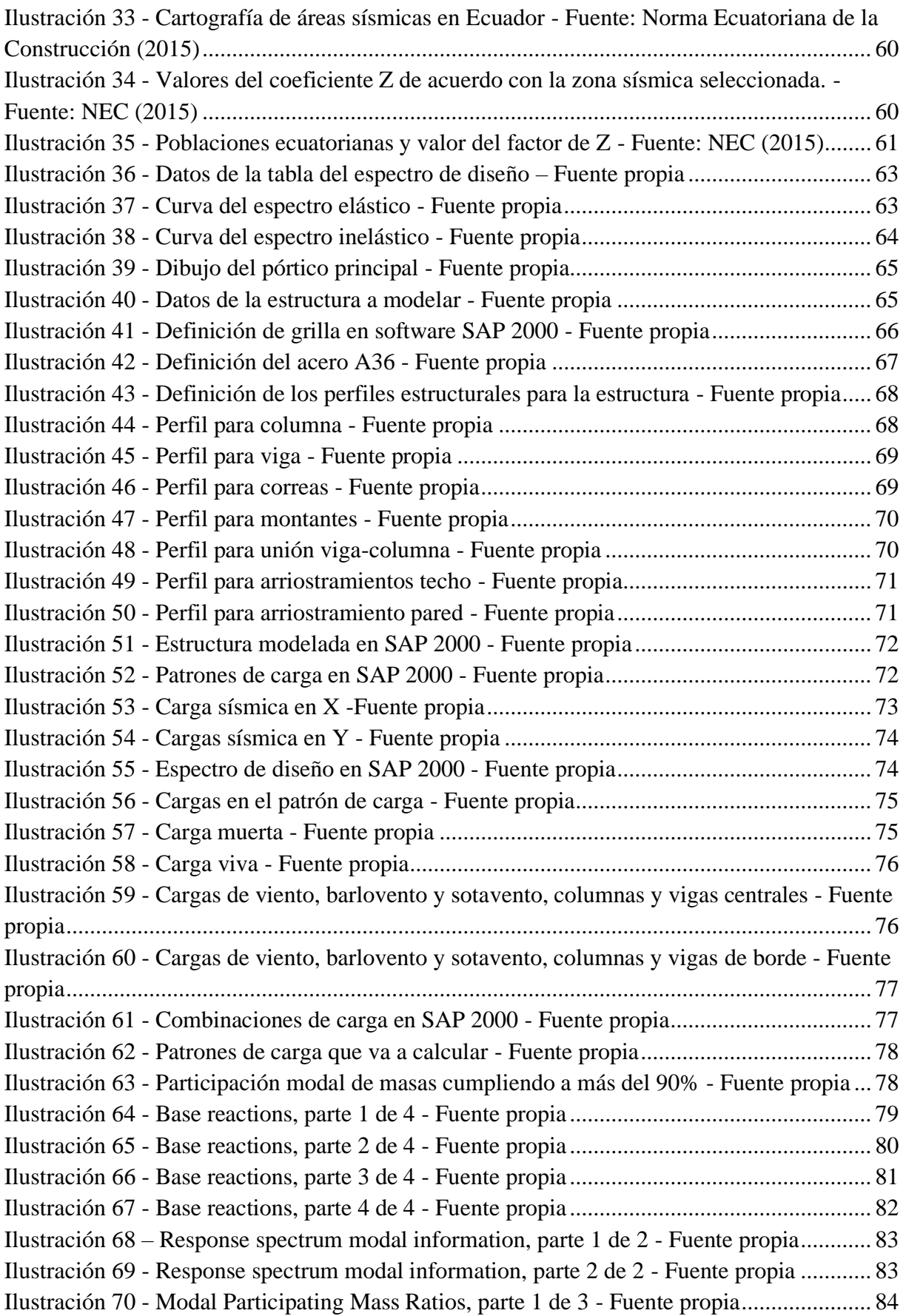

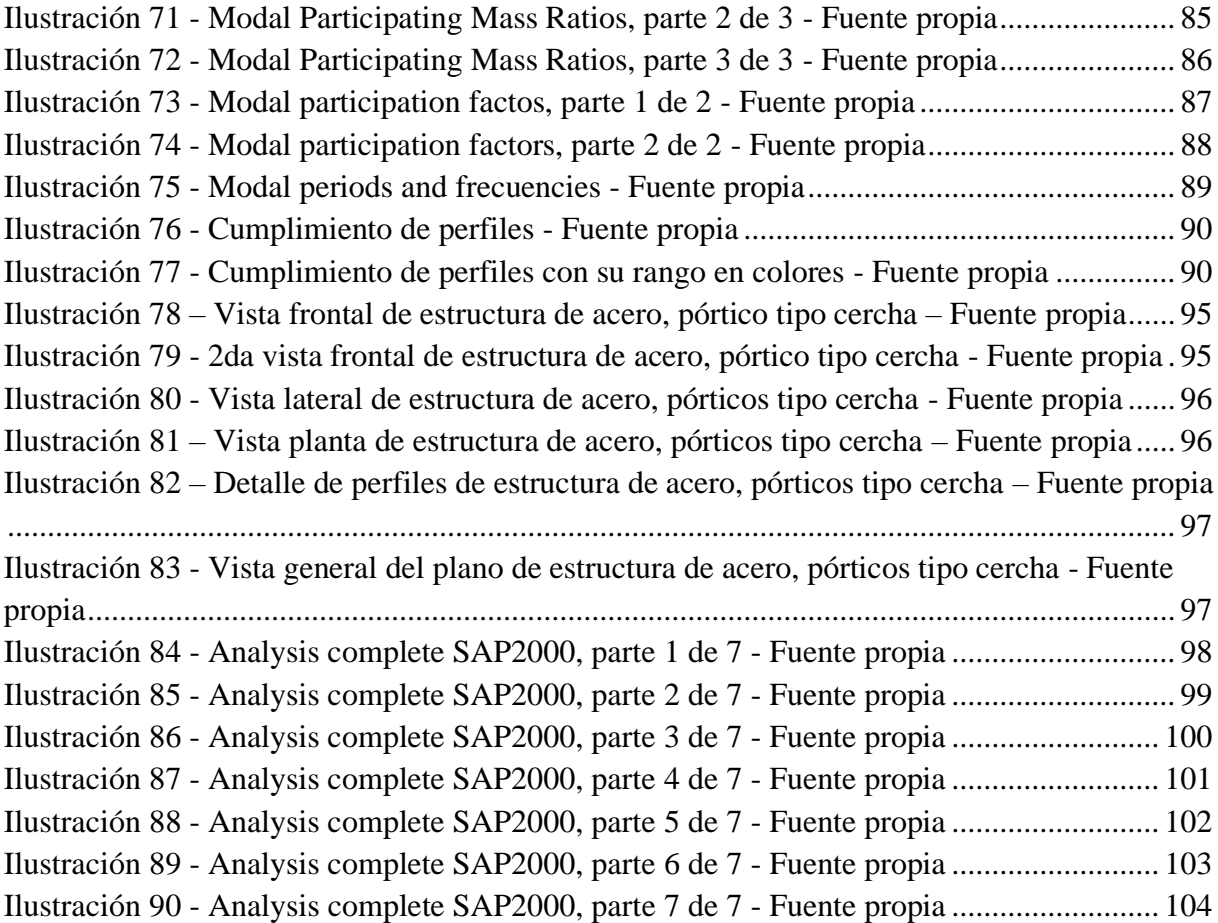

## **ÍNDICE DE TABLAS**

<span id="page-11-0"></span>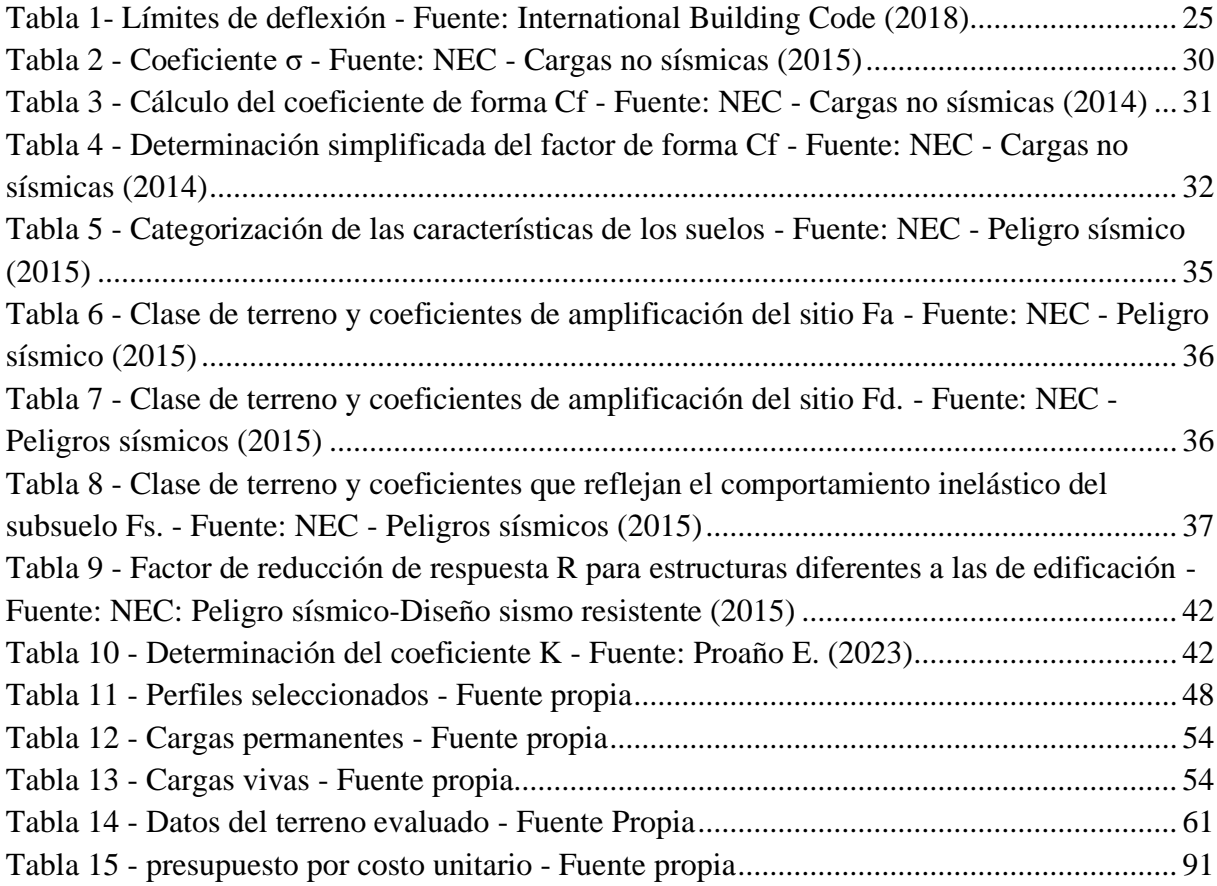

### **RESUMEN**

<span id="page-12-0"></span>El propósito de este proyecto es desarrollar un diseño para una instalación deportiva en el Recinto Las Palmas, ubicado en el Km. 20 de la Vía Durán-Boliche, en el Cantón Yaguachi. Este diseño seguirá las regulaciones tanto nacionales como internacionales para garantizar la seguridad, estética y eficiencia económica requeridas. Se llevó a cabo un meticuloso proceso de cálculo para modelar la estructura propuesta, seguido por un análisis detallado utilizando el software SAP2000. Los resultados demostraron que la estructura diseñada es capaz de soportar diversas cargas y condiciones, cumpliendo con los estándares establecidos por la Norma Ecuatoriana de la Construcción (NEC).

**Palabras claves:** Diseño, cálculo, modelamiento, SAP 200, análisis.

### **ABSTRACT**

<span id="page-13-0"></span>The purpose of this project is to develop a design for a sports facility at Recinto Las Palmas, located at Km. 20 of Vía Durán-Boliche, in Cantón Yaguachi. This design will follow both national and international regulations to ensure the required safety, aesthetics and economic efficiency. A meticulous calculation process was carried out to model the proposed structure, followed by a detailed analysis using SAP2000 software. The results demonstrated that the designed structure is capable of withstanding various loads and conditions, complying with the standards established by the Ecuadorian Construction Norm (NEC).

**Keywords:** Design, calculation, modeling, SAP 200, analysis.

## **INTRODUCCIÓN**

<span id="page-14-0"></span>Este proyecto de titulación se elaboró tomando en cuenta la idea de elaboración del proyecto de una estructura de acero para uso deportivo que se ubicaría en el Km. 20 Vía Durán-Boliche, Recinto Las Palmas del Cantón Yaguachi de la provincia del Guayas.

Este trabajo consiste en análisis teórico de una estructura de acero bajo la Normativa Ecuatoriana De Construcción (NEC) y la ANSI/AISC 318 (American Institute of Steel Construction) y usando un software de cálculo, diseño y simulación estructural (SAP 2000) para así poder generar un modelo matemático de la estructura.

Lo especial de este proyecto es la capacidad de sismorresistencia que tendrá la estructura de acero, en donde se busca lograrlo usando las respectivas normativas vigentes en el país de Ecuador.

Este proyecto ofrecerá un recurso valioso tanto para estudiantes como para profesionales que estén interesados en emprender proyectos similares. Proporcionará una oportunidad para aplicar los conocimientos adquiridos a través del análisis y diseño de esta estructura de acero, llenando así un vacío existente en la disponibilidad de información que cubra todo el proceso de desarrollo de una estructura de acero destinada a uso deportivo.

## <span id="page-15-0"></span>**CAPÍTULO I: ASPECTOS GENERALES**

### <span id="page-15-1"></span>**1.1. Antecedentes**

En el presente, el área específica abordada en este estudio ha experimentado un notable crecimiento en su sector industrial. No obstante, este progreso no ha sido acompañado por la construcción de infraestructuras apropiadas para actividades deportivas y recreativas comunitarias. La falta de áreas designadas para fines recreativos en medio del crecimiento industrial ha generado una brecha evidente que podría incidir en la calidad de vida de la comunidad.

Ante este escenario, el diseño de una estructura de acero sismo resistente con uso deportivo no solo suplirá una necesidad evidente, sino que también se erige como una inversión para fomentar la salud, bienestar y cohesión social del entorno, adicional por el tipo de construcción podrá ser utilizada por las industrias como bodega de almacenaje, pudiendo servir para ambas partes que conforman esta comunidad.

#### <span id="page-15-2"></span>**1.2. Planteamiento del problema**

La resistencia ante terremotos de las estructuras diseñadas para actividades deportivas, particularmente aquellas construidas con acero con este propósito, representa un desafío significativo en términos de seguridad y resistencia a largo plazo. A pesar de los progresos realizados en el campo de la ingeniería sísmica, no se ha realizado un análisis exhaustivo sobre la creación de estructuras de acero específicamente diseñadas para resistir terremotos y adaptadas para su uso en instalaciones deportivas.

Esta laguna en la investigación suscita la siguiente pregunta muy importante: ¿De qué forma una estructura de acero sismorresistente aseguraría la integridad de las instalaciones deportivas y la seguridad de sus ocupantes en regiones con alto riesgo sísmico de manera que este cumpla con la viabilidad de ser eficaz y económico?

#### <span id="page-15-3"></span>**1.3. Justificación del problema**

La pertinencia del diseño de estructuras sismorresistentes se revela como esencial en áreas propensas a movimientos telúricos, destacando particularmente en estructuras de acero destinados a actividades deportivas. Estos Recintos enfrentan desafíos singulares debido a su generoso espacio abierto, demandando la garantía de la seguridad durante eventos sísmicos.

A pesar de la importancia que estas estructuras de acero tienen para las comunidades, la falta de investigaciones detalladas sobre cómo diseñarlas para resistir terremotos podría llevar a la construcción de estructuras vulnerables. Esto podría tener graves consecuencias tanto para la seguridad pública como para las inversiones realizadas. El aumento en la construcción de instalaciones deportivas en áreas propensas a terremotos resalta la urgencia de establecer pautas especializadas en este ámbito.

En visitas al sector se ha podido evidenciar la necesidad de este tipo de espacios recreativos, existen alrededor de 50 niños y 120 adultos que no gozan de un lugar digno donde realizar actividades deportivas y recreacionales, esta estructura de acero además de poder brindar protección con su diseño sismorresistente, podrá también brindar un espacio para fomentar el ejercicio, salud y bienestar social.

Este estudio se enfoca en llenar esta brecha al proponer un diseño de estructura de acero resistente a los terremotos, adaptado específicamente para abordar esta necesidad. Su objetivo es establecer un enfoque integral que considere aspectos como la seguridad estructural, la comodidad de los usuarios y la funcionalidad del espacio tanto antes como después de eventos sísmicos. Con esto, se pretende contribuir al desarrollo de estructuras más seguras frente a sismos y elevar los estándares de seguridad en instalaciones deportivas ubicadas en áreas susceptibles a terremotos.

#### <span id="page-16-0"></span>**1.4. Objetivos**

## <span id="page-16-1"></span>*1.4.1 Objetivo General*

▪ Diseñar una estructura de acero sismorresistente para uso deportivo que se base en las normativas nacionales (NEC) e internacionales (ANSI/AISC).

## <span id="page-16-2"></span>*1.4.2 Objetivos específicos*

- Analizar la estructura de acero sismorresistente con la ayuda del software SAP 2000.
- Calcular las cargas que soportará la estructura, como la carga viva, carga muerta, carga de viento y carga de sismo, bajo la normativa NEC (Norma Ecuatoriana de la Construcción).
- Realizar el cálculo de costos de los materiales mediante la metodología de análisis de precios unitarios.
- Indicar el porcentaje de la participación modal de masas.

#### <span id="page-17-0"></span>**1.5. Metodología**

La selección del sitio y el análisis de riesgos para el diseño de una estructura de acero incluyen la elección cuidadosa del emplazamiento, considerando el riesgo sísmico en la región. La recopilación de datos abarca condiciones geológicas, clima y otros factores relevantes para el diseño.

La sección de objetivos y alcance del proyecto detalla el propósito del estudio técnico y los resultados anticipados en la elaboración de una estructura de acero capaz de resistir terremotos. La revisión bibliográfica y el análisis de casos de estudio abarcan la exploración de los fundamentos de la resistencia sísmica y las normativas locales de construcción, así como el estudio de proyectos anteriores para identificar las prácticas óptimas. En cuanto al diseño arquitectónico, se tienen en cuenta elementos como la distribución del espacio, la ventilación y la iluminación natural. La selección adecuada de tipos de carga es esencial para el diseño apropiado, y el diseño estructural se basa en los principios de resistencia sísmica, utilizando el software SAP 2000 para análisis de terremotos.

La validación y evaluación deben ser llevadas a cabo por expertos en ingeniería, como los docentes del departamento de ingeniería civil de la Universidad Politécnica Salesiana. Una vez completadas estas etapas, se resumen los descubrimientos y se ofrecen sugerencias para futuros diseños de estructuras de acero resistentes a terremotos, seguido por la elaboración detallada del proyecto técnico, que abarca la revisión de la literatura, la metodología utilizada, los resultados obtenidos y las conclusiones alcanzadas.

### <span id="page-17-1"></span>**1.6. Marco hipotético**

Dentro del campo del diseño estructural de acero sismorresistentes, ¿De qué manera puede ser perfeccionada la configuración geométrica y la elección de materiales para lograr una eficiencia estructural óptima y mitigar los riesgos sísmicos de manera efectiva?

## <span id="page-18-0"></span>**CAPÍTULO 2: MARCO TEÓRICO**

## <span id="page-18-1"></span>**2.1. Estructuras**

Una estructura se define como un conjunto de elementos interconectados destinados a resistir cargas. Algunos ejemplos destacados en el ámbito de la ingeniería civil incluyen edificaciones, puentes y torres. ( R. Hibbeler. 2012)

Estas cargas, actúan sobre las estructuras, ejerciendo presión y solicitando su estabilidad. Para mantener un equilibrio con estas fuerzas, las estructuras deben aplicar principios físicos como la acción y reacción, contrarrestando las fuerzas externas con otras de igual magnitud, pero en sentido opuesto. Se debe considerar la seguridad, esteticidad y facilidad del mantenimiento dentro del proyecto.

## <span id="page-18-2"></span>**2.2. Estructuras de acero**

Las estructuras de acero están presentes tanto en las pequeñas como en las grandes construcciones, pues su composición es capaz de soportar grandes cantidades de peso por mucho tiempo sin degradarse. (ACEROFORM S.A, 2023)

Siendo reconocido como una estructura de naturaleza metálica, la estructura de acero se erige como una edificación versátil, con dimensiones variables de ancho, altura total, pendiente y longitud adaptadas según las necesidades específicas, y se caracteriza por su eficiencia, longevidad y sostenibilidad.

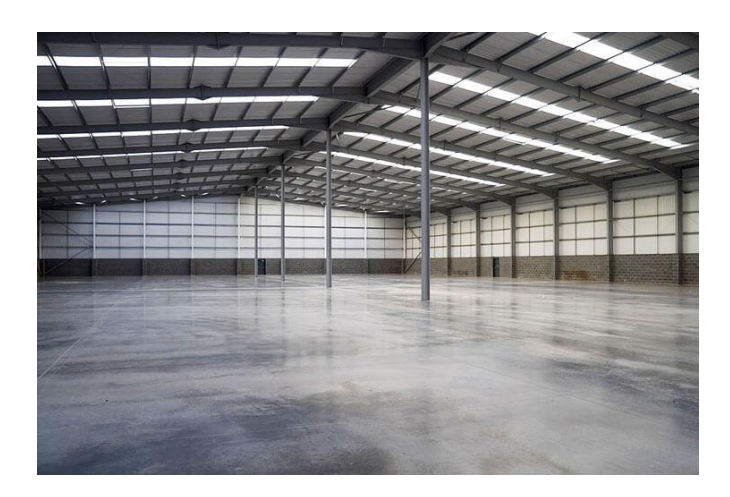

## *Ilustración 1 - Estructura de acero - Julio Morales*

<span id="page-18-3"></span>Para garantizar el cumplimiento total de las directrices establecidas por la normativa de construcción ecuatoriana (NEC) en lo que respecta a estructuras metálicas, se opta por utilizar acero estructural de alta calidad, especialmente los grados A36 y A572 Gr50. Con el fin de prolongar la vida útil de estos edificios designados como estructuras de acero, se sugiere la aplicación de un revestimiento, ya sea mediante pintura anticorrosiva o mediante el proceso de galvanización por inmersión en caliente.

Estas estructuras, versátiles en su utilidad, encuentran aplicación común en ámbitos tales como almacenes, bodegas, establos, talleres de trabajo, entre otros.

## <span id="page-19-0"></span>**2.3 Simbología Dimensional de las estructuras de acero**

Por lo general, las medidas de las estructuras de acero se definen considerando las siguientes medidas:

- Amplitud o Ancho (L): Esta medida representa la extensión básica que abarca una variedad amplia de presupuestos de diseño.
- Altura Efectiva (H): Indica la altura disponible de la columna para permitir el paso de maquinaria o equipos.
- Inclinación (α): Describe el ángulo de inclinación de la columna con respecto a la horizontal, con una inclinación adecuada que facilite el drenaje de agua de lluvia y permita el desplazamiento de sedimentos o nieve, además de una interacción eficaz con el flujo de aire.
- Longitud (Z): Define la extensión necesaria para abarcar la longitud máxima en el diseño.
- Altura del Techo (F): Representa la altura total de la estructura.
- Separación entre Estructuras (y): Es la distancia entre cada marco para cubrir toda la longitud de la nave, típicamente entre cuatro y seis metros.

## <span id="page-19-1"></span>**2.4. Normativas**

La ejecución del diseño de las estructuras de acero en Ecuador se basa en los estándares y directrices establecidos por la Norma Ecuatoriana de la Construcción, la cual aborda los siguientes elementos:

- **NEC-SE-CG:** Cargas no sísmicas
- **NEC-SE-DS:** Peligro sísmico
- **NEC-SE-AC:** Estructuras Metálicas de Acero

#### <span id="page-20-0"></span>**2.5. Sistemas Estructurales para Construcción en Acero**

Estos sistemas consisten en un conjunto de elementos robustos que, al estar conectados entre sí, transfieren las cargas de la estructura a los puntos de apoyo, garantizando así el equilibrio, la estabilidad y previniendo deformaciones indeseadas. Entre los sistemas estructurales más comúnmente utilizados en el diseño de estructuras de acero, y que han demostrado una buena capacidad de resistencia ante eventos sísmicos, se incluyen los siguientes: pórticos especiales resistentes a momentos, pórticos con arriostramientos concéntricos y pórticos con arriostramientos excéntricos. (AISC 341-16, 2018).

Generalmente, se conoce como pórtico o marco a una estructura en forma de retícula cuya estabilidad y capacidad de carga se basan, en parte, en la habilidad de una o varias conexiones para resistir momentos. Los componentes que conforman esta estructura suelen experimentar fuerzas axiales y de corte, así como momentos de flexión, y ocasionalmente torsión.

#### <span id="page-20-1"></span>*2.5.1. Marcos Resistentes a Momento*

En un pórtico que resiste momentos, la unión entre vigas y columnas se establece mediante conexiones rígidas. La capacidad para resistir fuerzas laterales se obtiene principalmente a través de la flexión y el corte en vigas y columnas, es decir, mediante la acción inherente del propio pórtico.

La ductilidad predominante se origina de la generación de nudos plásticos en las vigas. En esta categoría de sistemas estructurales, se anticipa que los componentes, uniones y conexiones de los pórticos de acero puedan soportar deformaciones inelásticas considerables cuando se enfrenten a las fuerzas derivadas de los movimientos sísmicos de diseño, junto con las cargas gravitacionales. (AISC 341-16, 2018).

#### <span id="page-20-2"></span>*2.5.2. Marcos con Arriostramientos Concéntricos*

Los sistemas que emplean marcos con arriostramientos concéntricos se caracterizan por contar con elementos diagonales que proporcionan la fuerza necesaria para contrarrestar las fuerzas sísmicas. Este diseño resulta en una estructura más robusta en comparación con los marcos que utilizan conexiones a momento. Mientras que en los marcos con conexiones a momento la flexibilidad de las vigas es determinante en la respuesta ante desplazamientos, en los marcos con arriostramientos este efecto se minimiza gracias a que las diagonales, cargadas axialmente, absorben el cortante, evitando así la flexión en vigas y columnas. (AISC 341- 16, 2018).

#### <span id="page-21-0"></span>*2.5.3. Marcos con Arriostramientos Excéntricos*

Los pórticos arriostrados con desplazamiento excéntrico destacan por su característica única: cuentan con un tipo de conexión que puede absorber completamente la energía, lo que garantiza que tanto las vigas como las columnas se mantengan indemnes mientras disipan la energía. Este componente, similar a los disipadores de energía ADAS y SLB, está fabricado con metales altamente dúctiles, lo que permite que solo él experimente deformaciones mientras protege las otras partes estructurales. (AISC 341-16, 2018).

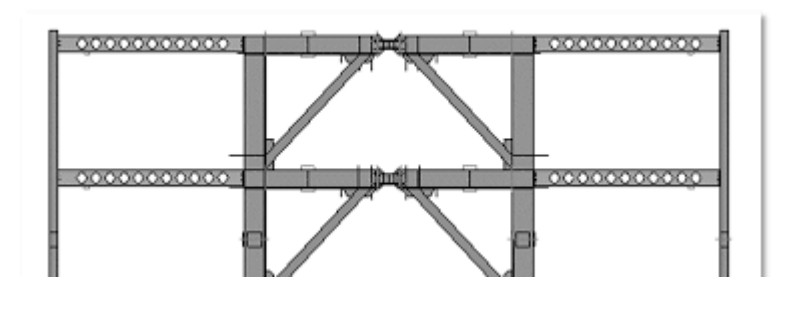

*Ilustración 2 - Marcos con Arrastramiento Excéntricos - Fuente: Quiroga E. (2021)*

#### <span id="page-21-2"></span><span id="page-21-1"></span>**2.6. Tipos de Cubiertas**

En el ámbito de las naves industriales, los pórticos se dividen comúnmente en dos categorías principales: los pórticos rígidos y las cerchas, dependiendo de su disposición y construcción. La elección entre ambos tipos se realiza por parte del diseñador según los requisitos específicos del proyecto.

Las cerchas están constituidas por elementos, generalmente prismáticos, dispuestos de manera que subdividen el área dentro de la estructura en formas geométricas, predominantemente triángulos. Estos elementos se consideran unidos mediante articulaciones sin fricción, con cargas aplicadas en los nodos.

Como resultado, los componentes de las cerchas solo experimentan fuerzas axiales de tensión o compresión, las cuales son significativas debido al peso propio y al material utilizado, típicamente acero. Este diseño puede dar lugar a esfuerzos secundarios que deben abordarse de acuerdo con las circunstancias y la configuración de la estructura. En nuestra industria, el

término "cercha" se usa comúnmente para referirse a una armadura utilizada como parte de la estructura de la cubierta.

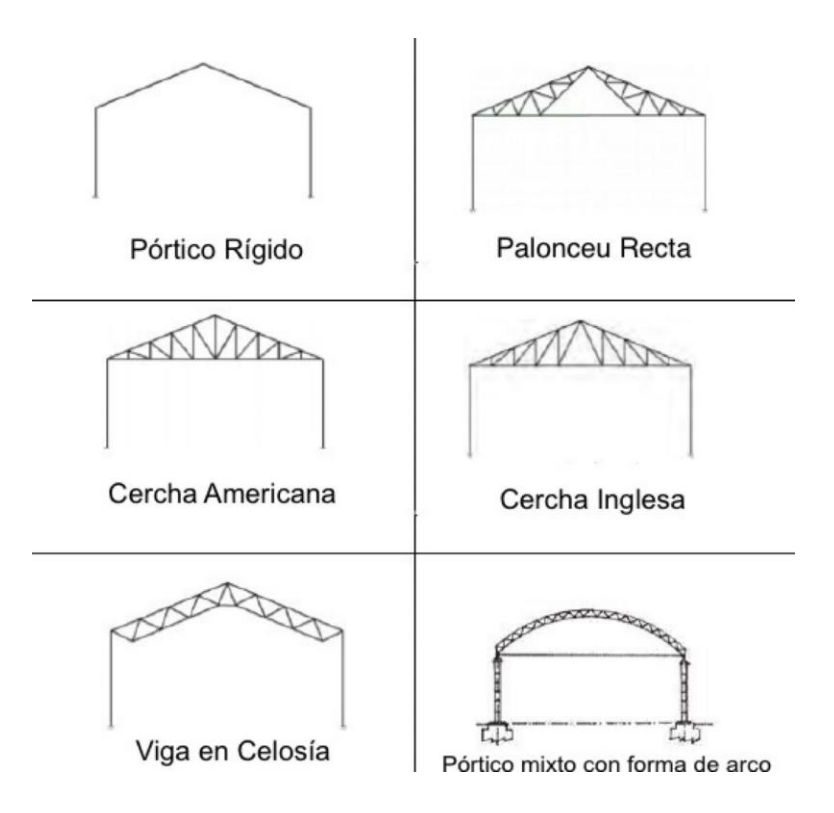

*Ilustración 3- Tipos de cubiertas – Fuente propia*

<span id="page-22-0"></span>Existen numerosas posibilidades de diseño para las cerchas, cada una caracterizada por variaciones en su geometría y en la elección de sus componentes. Entre las más frecuentes se incluyen las cerchas Pratt, Howe y Warren, así como diversas versiones y combinaciones de las mismas.

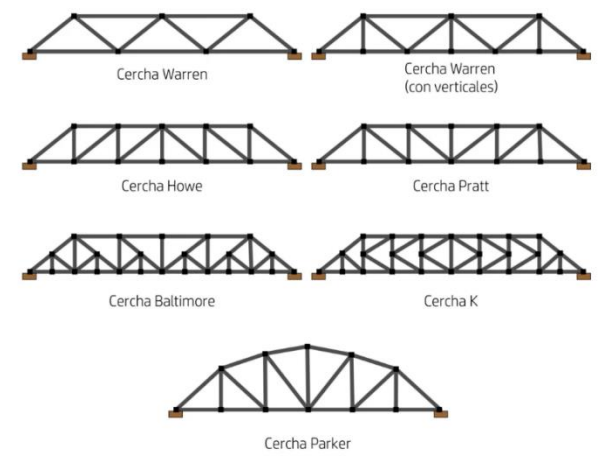

<span id="page-22-1"></span>*Ilustración 4- Tipos de cerchas - Fuente: Núñez P. (2023)*

#### <span id="page-23-0"></span>**2.7. Elementos de la estructura de acero**

El inicio del análisis de una estructura involucra su idealización, proceso mediante el cual se simplifica a un modelo matemático que la refleje de manera precisa, facilitando el estudio de su respuesta frente a las cargas. Una metodología contemporánea para este análisis es el método de elementos finitos, el cual reemplaza el material continuo real por una serie de elementos finitos con propiedades definidas, conectados entre sí en nodos o puntos específicos.

- **Barras:** Estos componentes, típicamente con una sección transversal uniforme, forman las armaduras y experimentan principalmente fuerzas de tracción o compresión simples, a veces sometidas a fuerzas de flexión.
- **Vigas:** Vigas: Caracterizadas por tener una dimensión predominante a lo largo de su eje principal, las cargas suelen incidir perpendicularmente a este eje, en contraste con las barras.
- **Columnas:** Poseen una forma geométrica comparable a la de las vigas, aunque están mayormente expuestas a fuerzas de compresión que se alinean o corren paralelas a su eje. Cuando estas fuerzas son puramente de compresión, se denominan compresiones simples, mientras que en el segundo caso pueden involucrar flexión en una o dos direcciones. Asimismo, es posible que estén sujetas a fuerzas de cortante, como es el caso de las columnas presentes en los pórticos.

Las estructuras de acero se distinguen por su construcción primordialmente en acero, donde los componentes principales desempeñan roles específicos: las columnas o pilares, verticales, llevan la carga desde el techo hasta la cimentación; los elementos fundamentales en la parte superior, conocidos como dinteles o cerchas, transmiten las cargas hacia las columnas; las

correas, encargadas de llevar el peso de la cubierta hacia las cerchas, sobre las cuales se puede colocar la cubierta, cumplen la función principal de cerramiento superior de la estructura.

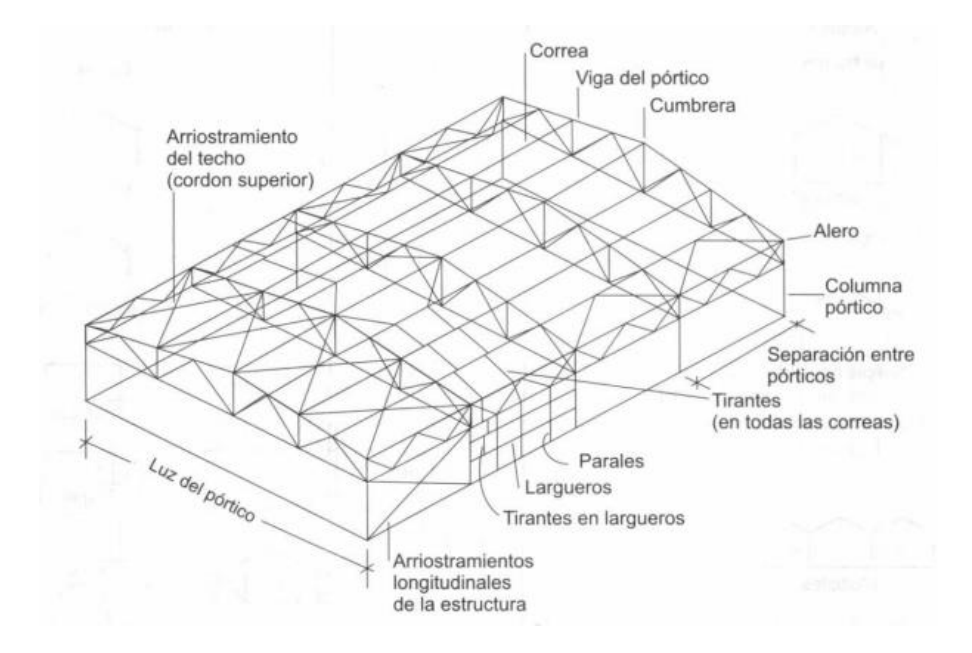

*Ilustración 5- Pórtico y sus limitaciones - Fuente: Arnal E. (2023)*

## <span id="page-24-1"></span><span id="page-24-0"></span>**2.8. Requisitos de Servicio**

Es un diseño que busca asegurar la comodidad y funcionalidad de una estructura. Este aspecto implica tener en cuenta factores como vibraciones, desplazamientos, aparición de grietas y resistencia a largo plazo. Aunque estas condiciones no impacten directamente en la resistencia de la estructura, pueden afectar su adecuación para el propósito previsto, como provocar incomodidades a los ocupantes en el día a día.

Es esencial que la estructura se diseñe con la rigidez apropiada para restringir las deformaciones tanto verticales como horizontales. En numerosas ocasiones, el manejo de estas deformaciones es más crucial que la consideración de las fuerzas sísmicas. Por lo tanto, durante la etapa de diseño o evaluación estructural, se debe dedicar una atención especial a este aspecto. Las regulaciones requieren que se verifique que la estructura pueda resistir deformaciones inelásticas controladas, lo que contribuye de manera significativa a mejorar el diseño inicial.

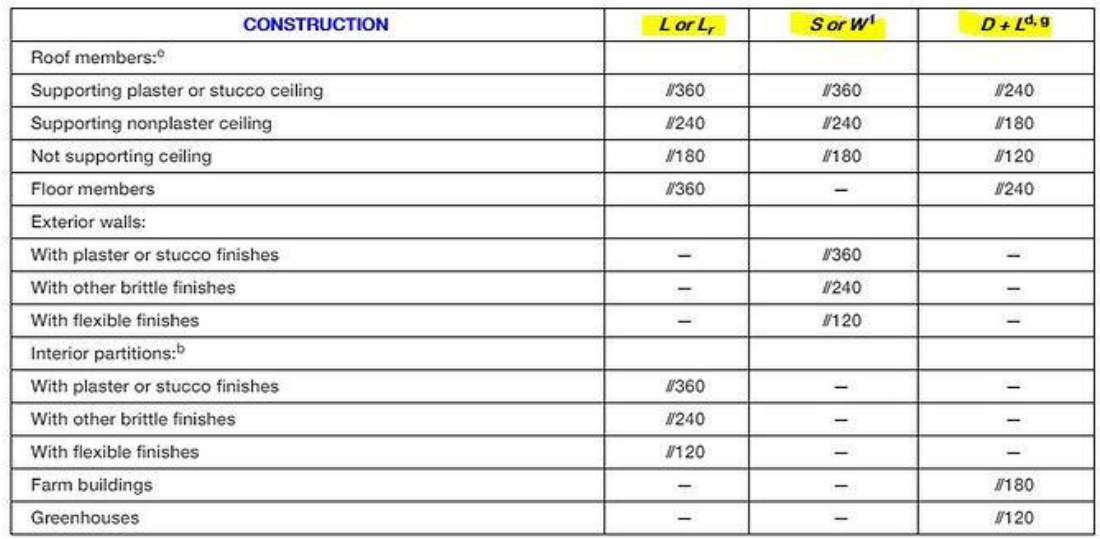

#### TABLE 1604.3 DEFLECTION LIMITS<sup>a, b, c, h, i</sup>

<span id="page-25-1"></span>*Tabla 1- Límites de deflexión - Fuente: International Building Code (2018)*

#### <span id="page-25-0"></span>**2.9. Directrices de Diseño**

En este apartado se involucran una variedad de enfoques o procedimientos empleados para seleccionar las dimensiones más adecuadas de los elementos estructurales, así como sus ensambles y conexiones correspondientes, a partir de un conjunto de opciones para cada situación particular. Estos enfoques pueden estar fundamentados en el comportamiento elástico de la estructura o permitir cierta flexibilidad para considerar secciones dentro del rango inelástico.

Este proyecto se regirá por los fundamentos del Diseño por Factores de Carga y Resistencia (LRFD, Load and Resistance Factor Design), un enfoque basado en los estados límite. Un estado límite describe la situación en la cual un elemento estructural, sometido a cargas determinadas, se ve influenciado de manera tal que ya no puede cumplir con su función original de diseño.

Hay dos categorías de estados límite: los relacionados con la resistencia y los vinculados al servicio. Los de resistencia indican la capacidad para soportar una carga, abarcando aspectos como la deformación excesiva, la fractura, la inestabilidad, la fatiga y el movimiento general de un cuerpo rígido. Por otro lado, los estados de servicio describen el comportamiento estructural, considerando aspectos como la deflexión, la formación de grietas, el deslizamiento,

la vibración y el deterioro. Es imperativo evitar que se alcancen todos estos estados límite. (McCormac y Csernak, 2012).

En este método, las cargas de trabajo o servicio  $Q_i$  se escalan por medio de factores de carga  $\lambda_i$ , generalmente superiores a uno  $(\lambda_i > 1)$ , donde se logrará obtener las cargas últimas o factorizadas. La estructura es diseñada para contar con una resistencia óptima para soportar cargas factorizadas, donde dicha resistencia se obtiene mediante la multiplicación la Resistencia nominal  $R_n$ por un factor de Resistencia  $\phi$ , habitualmente inferior a uno ( $\phi$  < 1) (McCormac y Csernak, 2012).

Como conclusión, este enfoque implica incrementar la carga y disminuir la resistencia, lo que compensa las incertidumbres asociadas con la resistencia de los materiales, as dimensiones, la mano de obra, entre otros, durante la fase de construcción. Desde un punto de vista matemático, esto puede expresarse como:

$$
\Sigma \lambda i Q I \le \phi R_n
$$

#### <span id="page-26-0"></span>**2.10. Tipos de perfiles**

En el campo de la construcción, se pueden identificar principalmente dos categorías de elementos estructurales: los perfiles fabricados mediante laminación en caliente y los perfiles producidos con laminación en frío.

#### <span id="page-26-1"></span>*2.10.1. Perfiles de acero fabricados mediante el proceso de laminación en caliente*

Estos perfiles de estructura metálica logran ser laminados en diferentes formas y tamaños con cambios mínimos en sus propiedades físicas. La conformación implica dar forma al material caliente mediante rodillos que le confieren la estructura deseada a los elementos.

Entre los perfiles típicos de acero laminado en caliente se incluyen el perfil en forma de L, T, I o C, así como perfiles HSS, barras y placas.

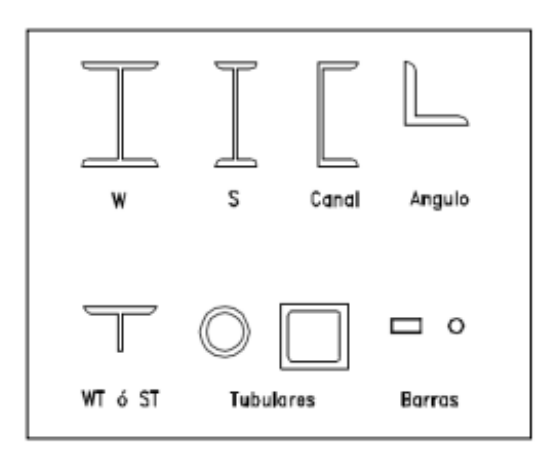

<span id="page-27-2"></span>*Ilustración 6 - Perfiles de acero fabricados mediante el proceso de laminación en caliente - Fuente: Manuel V (2023)*

## <span id="page-27-0"></span>*2.10.2. Perfiles de acero fabricados mediante el proceso de laminación en frío*

Estos perfiles se producen mediante el enfriamiento del acero durante su conformación en caliente, utilizando acero de baja aleación para perfiles de bajo espesor en cualquier sección requerida. Generalmente, estos perfiles se utilizan en elementos ligeros, con espesores que van desde 0.3 mm hasta 6.4 mm.

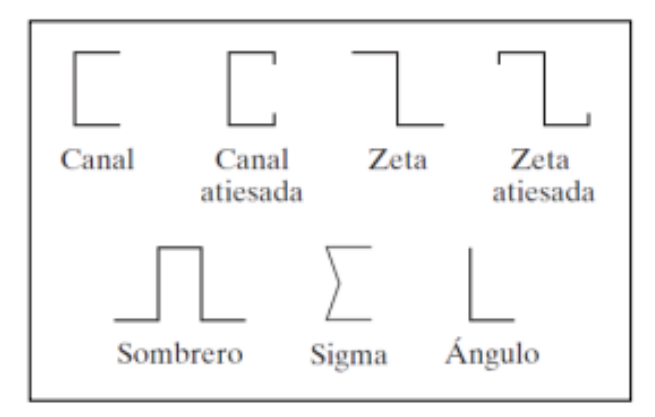

<span id="page-27-3"></span>*Ilustración 7- Perfiles de acero doblados en frío - Fuente: Manuel V (2023)*

## <span id="page-27-1"></span>**2.11. Clasificación de cargas**

La meta de un ingeniero estructural es crear una estructura que pueda soportar todas las cargas a las que estará expuesta mientras cumpla su función durante su vida útil prevista. Al diseñar una estructura, el ingeniero debe tener en cuenta todas las cargas reales que afectarán a la estructura. (Kassimali A. 2015)

Principalmente las cargas se dividen en tres tipos: cargas permanentes, de uso y ambientales.

#### <span id="page-28-0"></span>*2.11.1. Cargas Permanentes*

Las cargas permanentes son fuerzas gravitatorias de intensidad invariable y posiciones inamovibles que actúan continuamente sobre la estructura. (Kassimali A. 2015)

La carga permanente, también conocida como carga muerta, constituye el peso propio de los elementos estructurales, junto con el peso de componentes como la cubierta, sistemas de drenaje de agua de lluvia, sistemas de iluminación, revestimientos decorativos, escaleras, fachadas, rellenos, mampostería y otros elementos permanentes situados sobre la estructura.

#### <span id="page-28-1"></span>*2.11.2. Cargas de uso*

También conocida como carga viva, son asignadas a la edificación según su uso previsto. Son denominadas variables porque no permanecen de forma constante en la estructura; incluyen estimaciones de pesos de personas, muebles y otros equipos. Dado que estas cargas no permanecen de manera constante en la estructura, se requiere un alto grado de precisión en su determinación, incluso más que para las cargas permanentes.

Sin embargo, hay normativas que indican los mínimos requeridos para las cargas vivas, los cuales varían según el tipo de estructura y su función a lo largo de su vida útil, con el fin de asegurar una edificación segura y efectiva.

#### <span id="page-28-2"></span>*2.11.3 Cargas Ambientales*

Se refieren como cargas ambientales a aquellas generadas por las condiciones del entorno, y su comportamiento y gestión difieren de las cargas previamente mencionadas. Dentro de esta categoría se incluyen la carga sísmica, la carga de viento y la carga de granizo o lluvia (McCormac y Csernak, 2012).

#### **2.11.3.1. Carga de viento**

La carga de viento surge debido al movimiento del aire en torno a la estructura. La intensidad de estas fuerzas varía según la ubicación geográfica de la estructura, las obstrucciones presentes en el entorno, como edificaciones cercanas, y las características geométricas y de vibración de la propia estructura. (Kassimali A. 2015)

Normalmente, en Latinoamérica y Ecuador las normativas sobre vientos no son precisas ya que la insuficiencia de estaciones meteorológicas no permite la definición de un diseño adecuado. Por esta razón, se considera esta carga como estática y uniforme en lugar de dinámica. Por consiguiente, se recurre únicamente a un mapa de zonificación de vientos que tiene en cuenta la ubicación geográfica (rural, urbana, zona costera, etc.) y las velocidades de viento estimadas.

La capacidad de la construcción para enfrentar estas presiones está principalmente influenciada por la forma de la estructura. Generalmente, en las estructuras de acero, el flujo de aire puede ingresar desde cualquier dirección sin obstáculos, excepto por la cubierta del techo, que ejerce una presión. Esto puede ocasionar dos fenómenos de presión de aire conocidos como Barlovento y Sotavento.

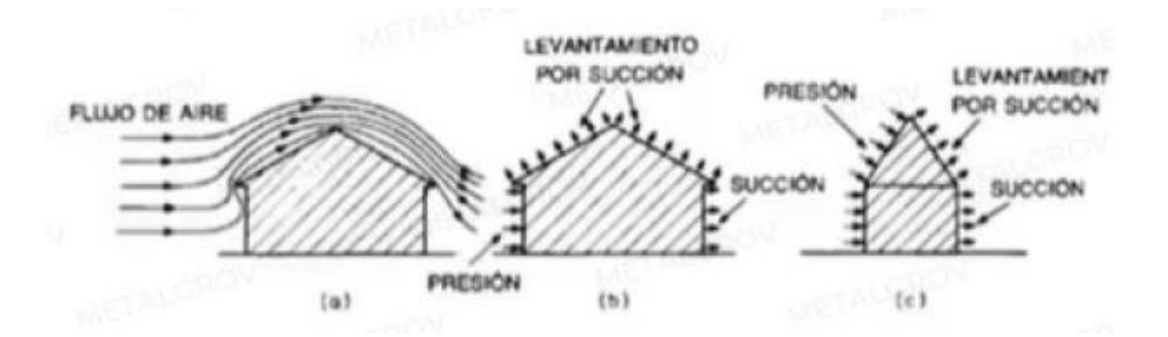

<span id="page-29-0"></span>*Ilustración 8 - Circulación de aire y variedades de fuerza aerodinámica - Fuente: Gómez y Hernández (2015)*

### **a) Velocidad instantánea máxima del viento**

La velocidad considerada para el diseño del viento hasta una altura de 10 metros será aquella que corresponda a la velocidad máxima para la región donde se ubica la estructura, garantizando que no sea menor a 21 metros por segundo (75 kilómetros por hora) (NEC – Cargas no sísmicas. 2014).

#### **b) Velocidad corregida del viento**

La velocidad máxima instantánea del viento será ajustada mediante la multiplicación por un factor de corrección  $\sigma$ , el cual está determinado por la altura y las características topográficas y/o de construcción del entorno (nivel de exposición al viento) (NEC – Cargas no sísmicas. 2014).

## $Vb=V.$   $\sigma$

Vb: velocidad ajustada del viento en metros por segundo.

V: La máxima velocidad instantánea del viento en metros por segundo, medida a una altura de 10 metros sobre el suelo.

σ : Coeficiente de corrección.

De acuerdo con la NEC - Cargas no sísmicas, las características del terreno se clasifican en tres grupos:

- Categoría A (sin bloqueos): construcciones en la costa, áreas rurales o lugares abiertos sin impedimentos en el terreno.
- Categoría B (obstáculos menores): estructuras en áreas suburbanas con construcciones de baja altura, con una altura media de hasta 10 metros.

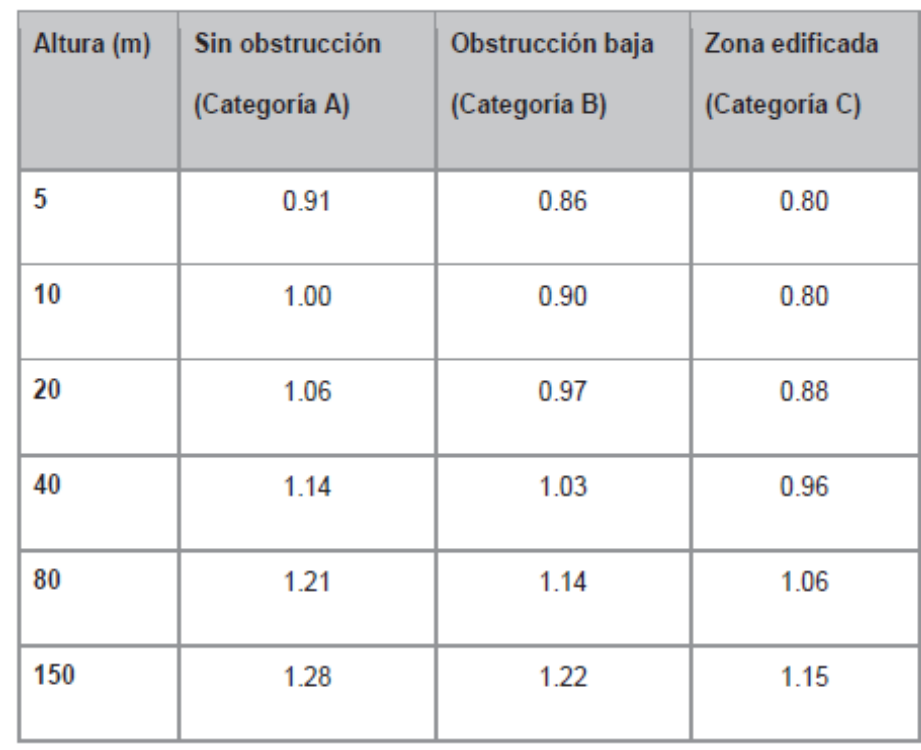

• Categoría C (áreas urbanizadas): áreas urbanas con edificaciones de varios pisos.

<span id="page-30-0"></span>*Tabla 2 - Coeficiente σ - Fuente: NEC - Cargas no sísmicas (2015)*

## **c) Determinación de la fuerza del viento**

Para analizar la capacidad del componente frente a la acción del viento, se establece una presión de diseño P, la cual se determina utilizando la fórmula siguiente:

$$
P = \frac{1}{2} * \rho * Vb^2 * C_e * C_f
$$

Dónde:

P: Presión de cálculo expresada en Pa (N/m<sup>2</sup>)

p: Densidad del aire expresada en Kg/m3(En general, se puede adoptar 1.25 Kg/m3)

Ce: Coeficiente de entorno/altura

Cf: Coeficiente de forma

| Construcción                                                                            | <b>Barlovento</b> | Sotavento |
|-----------------------------------------------------------------------------------------|-------------------|-----------|
| Superficies verticales de edificios                                                     | $+0.8$            |           |
| Anuncios, muros aislados, elementos con una<br>dimensión corta en el sentido del viento | $+1.5$            |           |
| Tanques de agua, chimeneas y otros de sección<br>circular o elíptica                    | $+0.7$            |           |
| Tanques de agua, chimeneas y otros de sección<br>cuadrada o rectangular                 | $+20$             |           |
| Arcos y cubiertas cilíndricas con un ángulo de<br>inclinación que no exceda los 45°     | $+0.8$            | $-0.5$    |
| Superficies inclinadas a 15° o menos                                                    | $+0.3a0$          | $-06$     |
| Superficies inclinadas entre 15° y 60°                                                  | $+0.3a +0.7$      | $-06$     |
| Superficies inclinadas entre 60° y la vertical                                          | $+0.8$            | $-0.6$    |

<span id="page-31-0"></span>*Tabla 3 - Cálculo del coeficiente de forma Cf - Fuente: NEC - Cargas no sísmicas (2014)*

Es importante tener en cuenta que el símbolo positivo (+) denota presión, mientras que el símbolo negativo (-) indica succión.

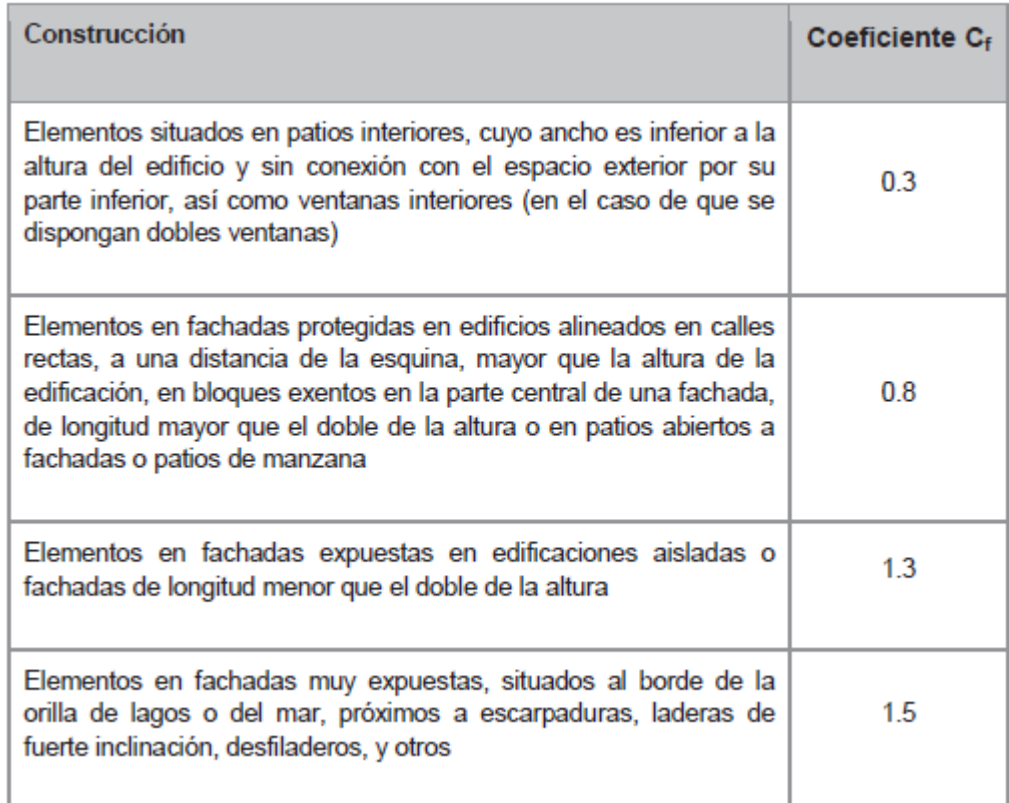

<span id="page-32-0"></span>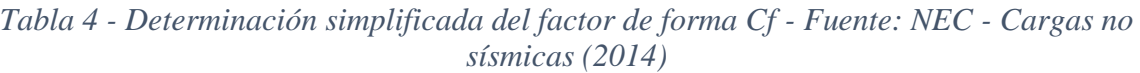

## **2.11.3.2. Carga de Granizo**

Se analizará la posibilidad de acumulación rápida de granizo. Es necesario tener en cuenta las cargas de granizo S para áreas del país ubicadas a más de 1500 metros sobre el nivel del mar. La carga de granizo S se calculará utilizando la siguiente fórmula (NEC – Cargas no sísmicas. 2014) :

$$
\delta = \rho s * H s
$$

Donde:

ρG: Peso específico del granizo (en defecto: 1000 Kg/m3)

Hs: Altura de acumulación (m)

Para techos con inclinaciones inferiores al 15%, se requiere tener en cuenta una carga de granizo mínima de 0.50 kN/m2, mientras que para techos con pendientes menores al 5%, se debe considerar una carga de granizo mínima de 1.0 kN/m2.

#### **2.11.3.2. Cargas sísmicas**

Para determinar las fuerzas que afectarán a una edificación durante un sismo, es importante considerar varios factores.

Estos factores abarcan la amenaza sísmica específica de la región donde se encuentra el edificio, las influencias regionales vinculadas a las propiedades del terreno donde se erige la construcción, la importancia de la construcción según su propósito, el espectro de diseño elástico que ilustra la aceleración horizontal máxima en comparación con la gravedad experimentada por un sistema de un grado de libertad con un tiempo de vibración específico, y las características de los sistemas empleados para resistir tanto las cargas verticales como las horizontales.

#### **a) Factor de zona sísmica**

El factor Z de cada zona sísmica indica la máxima aceleración en roca prevista para el sismo de diseño, expresada como una fracción de la aceleración gravitatoria.. Ecuador está dividido en seis zonas sísmicas, cada una caracterizada por su propio valor de coeficiente Z. Todo el país se clasifica como de alto riesgo sísmico, excepto el nororiente, que tiene un riesgo sísmico intermedio, y la región costera, que presenta un riesgo sísmico muy alto (NEC: Peligro sísmico-Diseño sismo resistente, 2015).

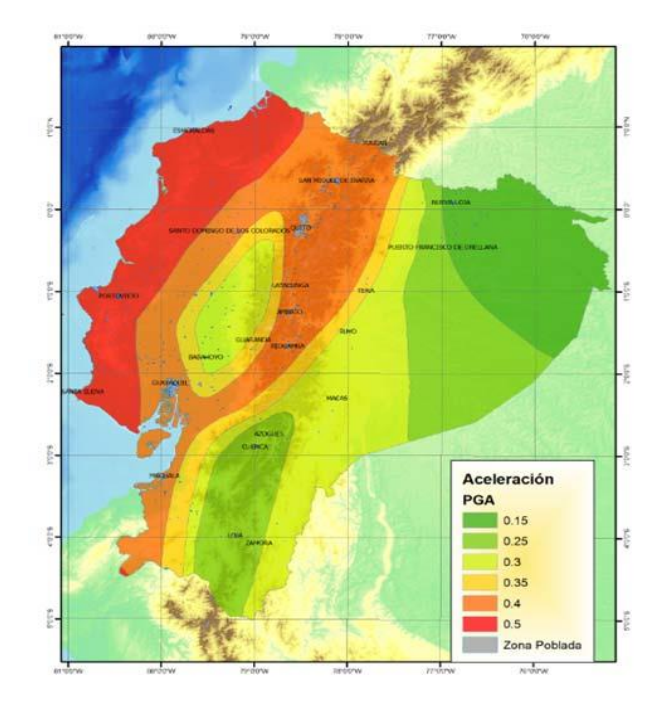

<span id="page-34-0"></span>*Ilustración 9 - Cartografía de áreas sísmicas para Ecuador - Fuente: Norma Ecuatoriana de la Construcción (2015)*

## **b) Perfiles del suelo**

La caracterización del suelo es crucial para analizar los efectos locales de la actividad sísmica en las estructuras. Se debe establecer el perfil del suelo basándose en la topografía natural del terreno. En términos de diseño sísmico, las regulaciones ecuatorianas clasifican los tipos de suelo en seis categorías. Por tanto, es esencial realizar un estudio geotécnico para evaluar la estabilidad del terreno y tomar medidas correctivas durante la construcción en esa ubicación específica.

| Tipo de<br>perfil | Descripción                                                                                                    | Definición                                         |  |  |
|-------------------|----------------------------------------------------------------------------------------------------|----------------------------------------------------|--|--|
| $\mathbf{A}$      | Perfil de roca competente                                                                                                    | $Vs \ge 1500$ m/s                                  |  |  |
| B                 | Perfil de roca de rigidez media                                                                                                    | 1500 m/s $>$ Vs $\geq$ 760 m/s                     |  |  |
| C                 | Perfiles de suelos muy densos o roca<br>blanda, que cumplan con el criterio de<br>velocidad de la onda de cortante, o,                                                                                                    | $760 \text{ m/s} > \text{Vs} \geq 360 \text{ m/s}$ |  |  |
|                   | Perfiles de suelos muy densos o roca<br>blanda, que cumplan con<br>cualquiera de los dos criterios                                                                                                    | $N \geq 50.0$<br>$Su \geq 100$ Kpa                 |  |  |
| D                 | Perfiles de suelos rígidos que cumplan con<br>el criterio de velocidad de la onda de<br>cortante, o                                                                                                    | $360 \text{ m/s} > \text{Vs} \ge 180 \text{ m/s}$  |  |  |
|                   | Perfiles de suelos rígidos que cumplan<br>cualquiera de las dos condiciones                                                                                                    | $50 > N \ge 15.0$<br>100 kPa > Su ≥ 50 kPa         |  |  |
| Ε                 | Perfil que cumpla el criterio de velocidad<br>de la onda de cortante, o                                                                                                    | $Vs < 180$ m/s                                     |  |  |
|                   | Perfil que contiene un espesor total H<br>mayor de 3 m de arcillas blandas                                                                                                    | IP > 20<br>$w > 40\%$<br>$Su < 50$ kPa             |  |  |
| F                 | Los perfiles de suelo tipo F requieren una evaluación realizada explícitamente en el sitio<br>por un ingeniero geotecnista. Se contemplan las siguientes subclases:<br>F1-Suelos susceptibles a la falla o colapso causado por la excitación sísmica, tales como; |                                                    |  |  |
|                   | suelos licuables, arcillas sensitivas, suelos dispersivos o débilmente cementados, etc.<br>F2—Turba y arcillas orgánicas y muy orgánicas (H > 3m para turba o arcillas orgánicas y<br>muy orgánicas).                                                             |                                                    |  |  |
|                   | F3—Arcillas de muy alta plasticidad ( $H > 7.5$ m con índice de Plasticidad IP $> 75$ )                                                                                                    |                                                    |  |  |
|                   | F4-Perfiles de gran espesor de arcillas de rigidez mediana a blanda (H > 30m)                                                                                                    |                                                    |  |  |
|                   | F5-Suelos con contrastes de impedancia a ocurriendo dentro de los primeros 30 m<br>superiores del perfil de subsuelo, incluyendo contactos entre suelos blandos y roca, con                                                                                       |                                                    |  |  |
|                   | variaciones bruscas de velocidades de ondas de corte.<br>F6-Rellenos colocados sin control ingenieril.                                                                                                    |                                                    |  |  |

<span id="page-35-0"></span>*Tabla 5 - Categorización de las características de los suelos - Fuente: NEC - Peligro sísmico (2015)*

## **c) Coeficientes de perfil de suelo Fa, Fd y Fs**

Para los suelos de tipo F, no se incluyen valores de Fa, Fd o Fs, ya que estos requieren un análisis especial según lo indicado en la Norma Ecuatoriana de la Construcción (NEC) sobre Peligro Sísmico de 2014. Se identifican tres coeficientes que influyen en las características del suelo:

• El coeficiente de amplificación del suelo en la región de período corto (Fa) incrementa las magnitudes del espectro de respuesta elástica de aceleraciones para el diseño en terrenos rocosos, considerando los efectos locales del sitio.
|                                | Zona sísmica y factor Z |                                                                     |      |           |             |            |  |  |
|--------------------------------|-------------------------|---------------------------------------------------------------------|------|-----------|-------------|------------|--|--|
| Tipo de perfil del<br>subsuelo |                         | Ш                                                                   | Ш    | <b>IV</b> | $\mathbf v$ | VI         |  |  |
|                                | 0.15                    | 0.25                                                                | 0.30 | 0.35      | 0.40        | $\geq 0.5$ |  |  |
| А                              | 0.9                     | 0.9                                                                 | 0.9  | 0.9       | 0.9         | 0.9        |  |  |
| в                              | 1                       | 1                                                                   | 1    |           | 1           | 1          |  |  |
| С                              | 1.4                     | 1.3                                                                 | 1.25 | 1.23      | 1.2         | 1.18       |  |  |
| D                              | 1.6                     | 1.4                                                                 | 1.3  | 1.25      | 1.2         | 1.12       |  |  |
| Е                              | 1.8                     | 1.4                                                                 | 1.25 | 1.1       | 1.0         | 0.85       |  |  |
| F                              |                         | Véase Tabla 2 : Clasificación de los perfiles de suelo y la sección |      | 10.5.4    |             |            |  |  |

*Tabla 6 - Clase de terreno y coeficientes de amplificación del sitio Fa - Fuente: NEC - Peligro sísmico (2015)*

• Aumento de las magnitudes del espectro elástico de respuesta de desplazamientos para diseño en terrenos rocosos (Fd), que incrementa las magnitudes del espectro elástico de respuesta de desplazamientos para diseño en roca, teniendo en cuenta los efectos del sitio.

|                                | Zona sismica y factor Z |                                                                 |      |                |             |            |  |  |
|--------------------------------|-------------------------|-----------------------------------------------------------------|------|----------------|-------------|------------|--|--|
| Tipo de perfil del<br>subsuelo |                         | Ш                                                               | Ш    | <b>IV</b>      | $\mathbf v$ | <b>VI</b>  |  |  |
|                                | 0.15                    | 0.25                                                            | 0.30 | 0.35           | 0.40        | $\geq 0.5$ |  |  |
| А                              | 0.9                     | 0.9                                                             | 0.9  | 0.9            | 0.9         | 0.9        |  |  |
| в                              | 1                       | 1                                                               | 1    | 1              | 1           | 1          |  |  |
| С                              | 1.36                    | 1.28                                                            | 1.19 | 1.15           | 1.11        | 1.06       |  |  |
| D                              | 1.62                    | 1.45                                                            | 1.36 | 1.28           | 1.19        | 1.11       |  |  |
| Е                              | 2.1                     | 1.75                                                            | 1.7  | 1.65           | 1.6         | 1.5        |  |  |
| F                              |                         | Véase Tabla 2 : Clasificación de los perfiles de suelo y 10.6.4 |      | $\overline{a}$ |             |            |  |  |

*Tabla 7 - Clase de terreno y coeficientes de amplificación del sitio Fd. - Fuente: NEC - Peligros sísmicos (2015)*

• El comportamiento no lineal de los suelos (Fs) aborda la respuesta no lineal de los suelos, la reducción en el período del sitio asociada con la intensidad y el contenido de frecuencia de la excitación sísmica, así como los desplazamientos relativos del suelo, en relación con los espectros de aceleraciones y desplazamientos.

|                                | Zona sísmica y factor Z |      |      |           |                                                                 |      |  |  |
|--------------------------------|-------------------------|------|------|-----------|-----------------------------------------------------------------|------|--|--|
| Tipo de perfil del<br>subsuelo |                         | Ш    | Ш    | <b>IV</b> | v                                                               | VI   |  |  |
|                                | 0.15                    | 0.25 | 0.30 | 0.35      | 0.40                                                            | 20.5 |  |  |
| А                              | 0.75                    | 0.75 | 0.75 | 0.75      | 0.75                                                            | 0.75 |  |  |
| в                              | 0.75                    | 0.75 | 0.75 | 0.75      | 0.75                                                            | 0.75 |  |  |
| с                              | 0.85                    | 0.94 | 1.02 | 1.06      | 1.11                                                            | 1.23 |  |  |
| D                              | 1.02                    | 1.06 | 1.11 | 1.19      | 1.28                                                            | 1.40 |  |  |
| F                              | 1.5                     | 1.6  | 1.7  | 1.8       | 1.9                                                             | 2    |  |  |
| F                              |                         |      |      |           | Véase Tabla 2 : Clasificación de los perfiles de suelo y 10.6.4 |      |  |  |

*Tabla 8 - Clase de terreno y coeficientes que reflejan el comportamiento inelástico del subsuelo Fs. - Fuente: NEC - Peligros sísmicos (2015)*

### **2.11.3.3. Espectro de diseño elástico horizontal en términos de aceleraciones**

Es un gráfico que ilustra cómo responde un solo oscilador de masa o múltiples osciladores individuales de masa ante una vibración excitatoria. Este gráfico permite analizar cómo se comporta el suelo cuando se expone a vibraciones registradas por sismógrafos de forma simulada.

Para calcular el espectro de aceleración de respuesta Sa, se consideran los siguientes factores:

- Coeficiente de región sísmica Z,
- Características del terreno en el lugar donde se encuentra la estructura,
- Tener en cuenta los coeficientes de amplificación del suelo Fa, Fd, Fs.

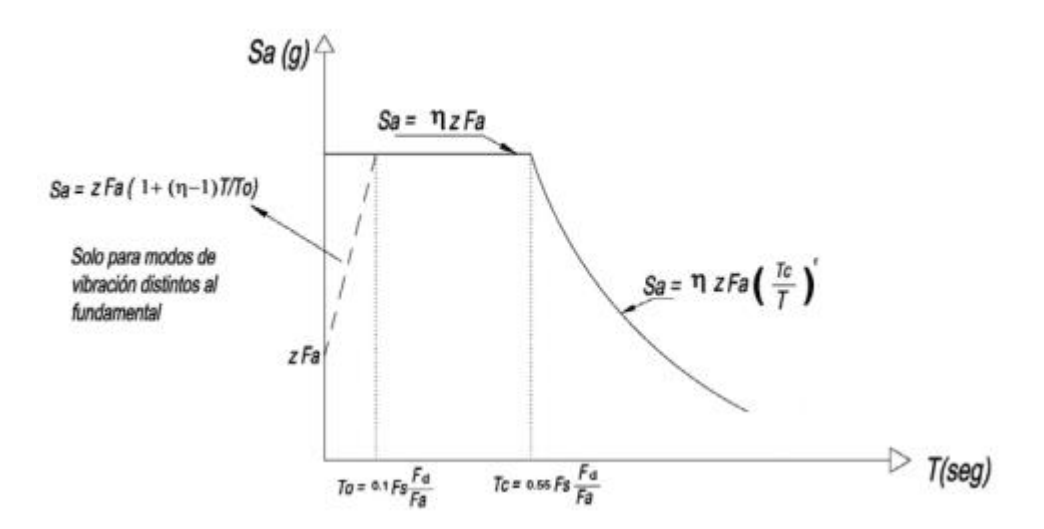

*Ilustración 10 - Diagrama del espectro de aceleración de respuesta Sa. - Fuente: NEC - Peligro sísmico (2015)*

Donde:

**η:** Relación entre la aceleración espectral Sa (T = 0.1 s) y el PGA para el período de retorno elegido.

**Fa:** Coeficiente de amplificación del suelo en el rango de períodos cortos aumenta las magnitudes del espectro elástico de respuesta de aceleraciones para el diseño en terrenos rocosos, tomando en cuenta los efectos del sitio.

**Fd:** Factor de amplificación del suelo que aumenta las magnitudes del espectro elástico de respuesta de desplazamientos para el diseño en terrenos rocosos, teniendo en cuenta las condiciones locales del sitio.

**Fs:** Factor de amplificación del terreno.

**Sa:** Espectro de aceleración elástica de respuesta (indicado como fracción de la aceleración gravitatoria).

**T:** Tiempo principal de vibración de la estructura..

**To:** Período límite de vibración en el espectro sísmico elástico de aceleraciones que representa el sismo de diseño.

**Tc:** Período límite de vibración en el espectro sísmico elástico de aceleraciones que representa el sismo de diseño.

**Z:** Aceleración máxima en roca esperada para el sismo de diseño, expresada como fracción de la aceleración de la gravedad g.

Dicho espectro se obtiene con las siguientes fórmulas:

$$
S_a = \eta Z F a \quad \text{para} \quad 0 \le T \le Tc
$$
\n
$$
S_a = \eta Z F a \left(\frac{r_c}{T}\right)^r \text{ para } T > Tc
$$

Se determinan los límites para el período de vibración TC y T mediante las siguientes fórmulas:

$$
Tc = 0.55F_s (F_d/F_a)
$$
  

$$
To = 0.1 * F_s (F_d/F_a)
$$

Para calcular el valor del período de vibración T, se puede estimar de forma aproximada utilizando la siguiente fórmula:

$$
Ta = Ct * hn^a
$$

Dónde:

: Factor que varía según la tipología del edificio.

**Hn**: Altura máxima de la edificación de n pisos, medida desde la base de la estructura, en metros.

**T:** Período de vibración

## **2.11.3.4. Cortante Basal de diseño (V)**

Este término hace referencia a un tipo de fuerza que se origina debido a la actividad sísmica en el nivel más bajo de la estructura del edificio. El corte basal total de diseño V se determina empleando la siguiente fórmula:

$$
V = \frac{I * Sa (Ta)}{R \, \phi p \, \phi e} \, W
$$

Dónde

**Sa (Ta):** Espectro de diseño en aceleración.

**ØP y ØE:** Coeficientes de configuración en planta y elevación.

**I:** Factor de relevancia.

**R:** Coeficiente de disminución de la resistencia sísmica..

**V:** Cortante basal total de diseño.

**W:** Fuerza sísmica resistente.

**Ta:** Período de vibración.

## **2.11.3.5. Configuración estructural**

Los factores de configuración estructural aumentan el valor del cortante de diseño para fortalecer la estructura, aunque no garantizan que la edificación tenga un comportamiento sísmico óptimo (NEC: Peligro sísmico-Diseño sismo resistente, 2015).

### **a) Regularidad en estructuras**

Una estructura se clasifica como regular cuando no exhibe ninguna de las características de irregularidad en su disposición para resistir cargas laterales.

### **b) Irregularidades en estructuras**

Es aquella que presentan irregularidades en sus estructuras, en plata y elevación.

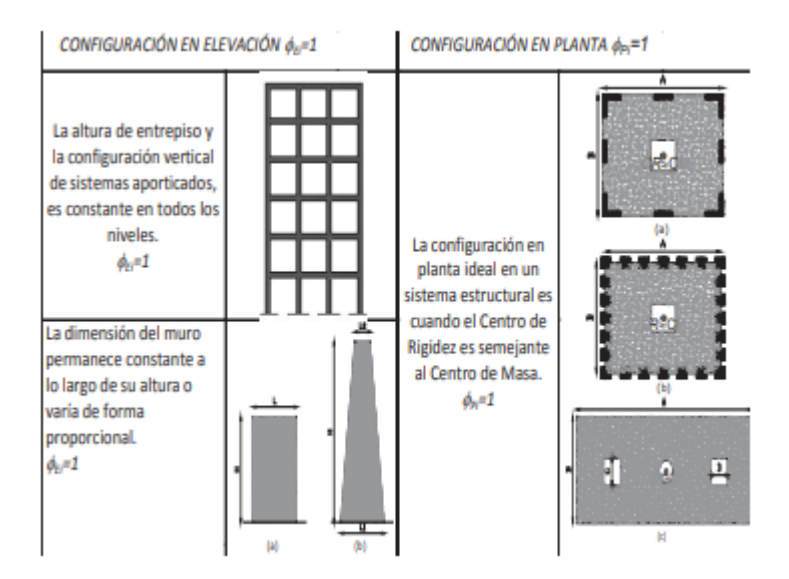

*Ilustración 11 - Sugerencias de disposiciones estructurales aconsejadas - Fuente: NEC: Peligro sísmico-Diseño sismo resistente (2015)*

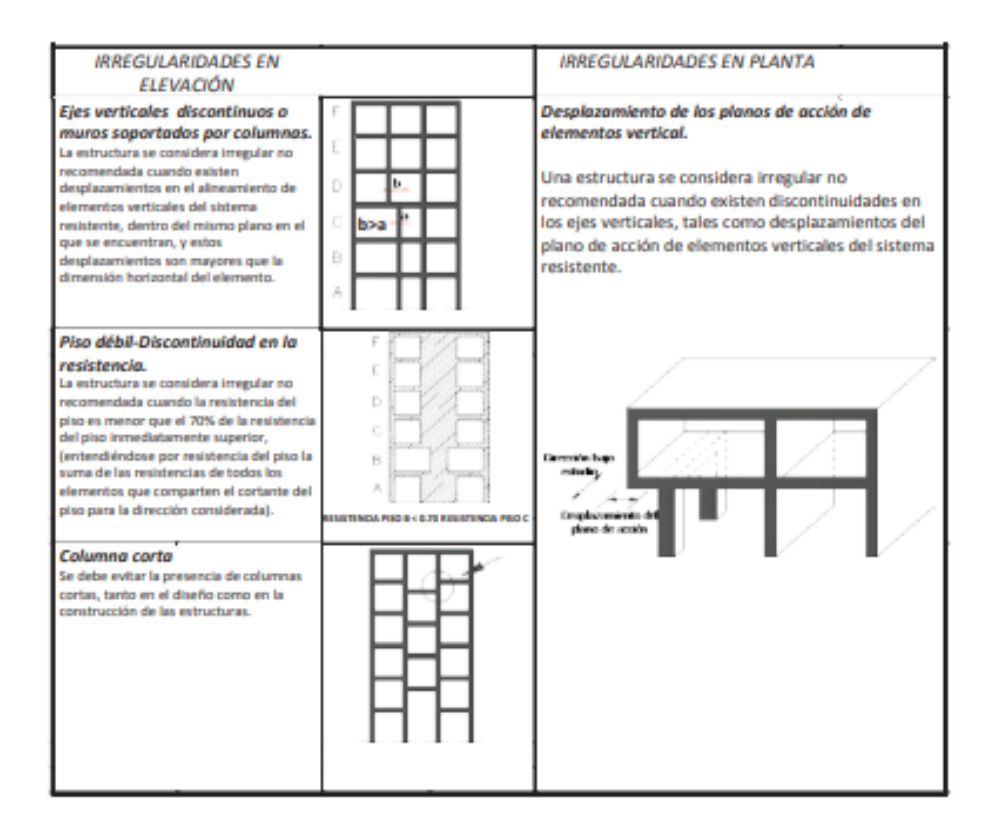

*Ilustración 12 - Disposiciones estructurales desaconsejadas - Fuente: NEC: Peligro sísmico-Diseño sismo resistente (2015)*

### **2.11.3.6. Coeficiente de disminución de la resistencia sísmica R**

Se autoriza una disminución mínima en las fuerzas sísmicas de diseño mediante el factor R, siempre y cuando el diseño de dichas estructuras garantice una resistencia y ductilidad adecuadas, en línea con los principios de diseño y las directrices establecidas en esta normativa (NEC: Peligro sísmico-Diseño sismo resistente. 2015).

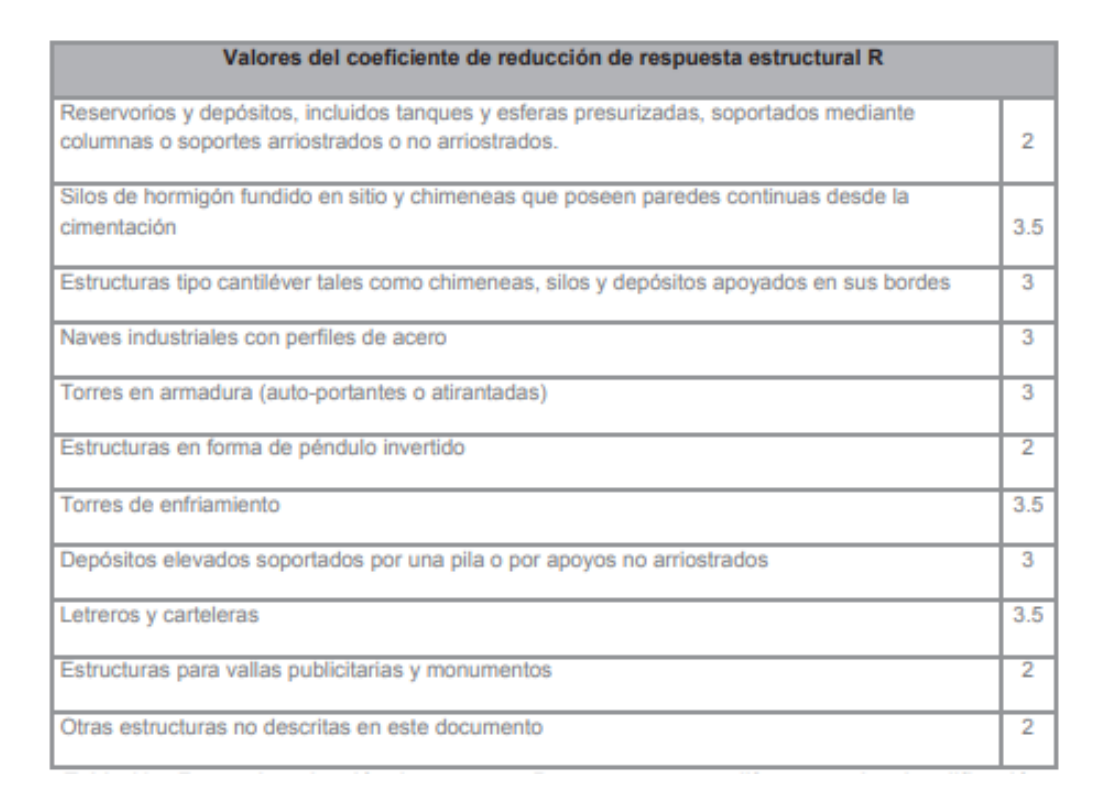

*Tabla 9 - Factor de reducción de respuesta R para estructuras diferentes a las de edificación - Fuente: NEC: Peligro sísmico-Diseño sismo resistente (2015)*

## **2.11.3.7. Determinación de coeficiente K**

Tiene conexión con el período fundamental de vibración Ta de la estructura y debe satisfacer los siguientes requisitos:

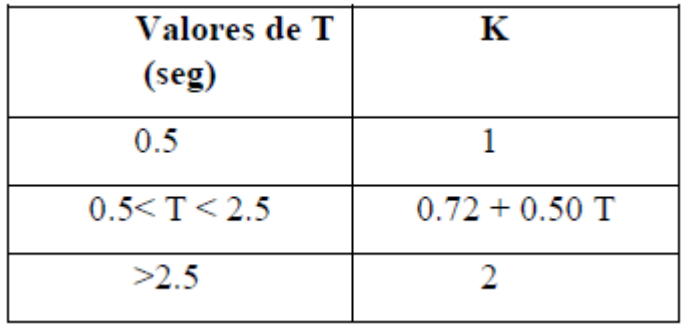

*Tabla 10 - Determinación del coeficiente K - Fuente: Proaño E. (2023)*

#### **2.11.3.8. Calcular la carga de respuesta sísmica W**

La carga W de origen sísmico indica la carga reactiva debida a un terremoto. Normalmente se determina utilizando la siguiente fórmula de manera general:

#### Dónde:

**D:** Carga muerta de la estructura.

En situaciones particulares, como en almacenes y bodegas, se usará la siguiente expresión para determinar W:

$$
W=D+0.25Li
$$

Dónde:

**D:** Carga muerta total de la estructura

**Li:** Carga viva del piso i

#### **2.12. Análisis dinámico sobre las estructuras**

De acuerdo con el principio de la segunda ley de Newton, las fuerzas adicionales de inercia equivalen al producto de la masa por la aceleración. Cuando las cargas o los desplazamientos se aplican gradualmente, es posible descartar las fuerzas de inercia, lo que permite justificar un análisis estático. En consecuencia, el análisis dinámico se considera una continuación directa del análisis estático. (Wilson, 2008).

#### *2.12.1. Análisis Espectral*

La técnica elemental de superposición modal, restringida al análisis lineal elástico, calcula la respuesta temporal completa de los desplazamientos en los nodos y las fuerzas en los elementos, en respuesta a una determinada acción sísmica en la base. (Wilson. 2009)

## *2.12.2. Método CQC de Combinación Modal*

La estrategia más cautelosa empleada para prever el desplazamiento o fuerza máximo en una estructura es la suma de los valores absolutos de la respuesta modal. Esta metodología presupone que los máximos valores modales de todos los modos coinciden en el mismo punto temporal (Wilson, 2008).

La forma de integrar los modos utilizando la combinación CQC se explica mediante la siguiente fórmula:

$$
\bar{r} = \sqrt{\sum_{i=1}^{n} \sum_{i=1}^{n} (r_i * r_j * \rho_{ij})}
$$

En la ecuación,  $ri y rj$  denotan las máximas respuestas modales para los modos i y j, respectivamente, mientras que  $pi$  es el coeficiente de correlación entre dichos modos. Este coeficiente oscila entre cero y uno, alcanzando uno cuando  $ri$  y  $rj$  son idénticos, lo que indica que se trata del mismo modo.

$$
\rho_{ij} = \frac{\sqrt[8]{\varepsilon_i \varepsilon_j} (\varepsilon_i + \beta_{ij} \varepsilon_j)(\beta_{ij})^{3/2}}{(1 - \beta_{ij}^2)^2 + 4\varepsilon_i \varepsilon_j \beta_{ij} (1 + \beta_{ij}^2) + 4(\varepsilon_i^2 + \varepsilon_i^2) \beta_{ij}^2}
$$

Donde:

**:** Expresa los coeficientes de amortiguamiento de los modos i y j.

 $\beta i j = \text{w} i/\text{w} j$  donde wi y wj son las frecuencias naturas de los modos i,j

Una manera directa de aplicar la ecuación es mediante la multiplicación de matrices siguiente:

$$
\bar{r} = \{r\}_{1xn} [\rho]_{nxn} \{r\}_{nx1}^T
$$

### **CAPÍTULO 3: DISEÑO DE LA ESTRUCTURA**

#### **3.1. Procedimiento**

El objetivo es desarrollar un modelo matemático que refleje de manera precisa las condiciones actuales de los componentes de la estructura, tal como se muestra en la representación visual. Este análisis sísmico de la estructura metálica se realiza considerando los criterios y requisitos establecidos en la Norma Ecuatoriana de Construcción, abordando minuciosamente los siguientes aspectos:

- NEC-SE-CG Cargas no sísmicas: El NEC-SE-CG examina las cargas constantes, principalmente relacionadas con el peso propio de la estructura, y las cargas variables, que incluyen tanto las cargas en vivo como las cargas climáticas, además de sus combinaciones correspondientes.
- NEC-SE DS Peligro sísmico: Dentro de este segmento de las Normas Ecuatorianas de Construcción, se encuentra expuestas las exigencias y enfoques que deben ser empleados en la concepción sísmica de edificaciones, primordialmente, y en un segundo plano, en relación con otras configuraciones estructurales. Dichas directrices se ven enriquecidas con la incorporación de estándares internacionales debidamente reconocidos.
- NEC-SE-AC Estructuras de Acero: Estas normativas establecen que las estructuras de acero deben ser diseñadas, producidas y ensambladas utilizando perfiles laminados en caliente o perfiles armados unidos mediante placas soldadas. Estas regulaciones serán válidas en situaciones donde el coeficiente de reducción de respuesta sísmica R, indicado en la NEC-SE-DS de este conjunto de normas, exceda el valor de 3. Se anticipa que los sistemas estructurales de acero con valores de R superiores a 3 absorban la energía generada por los movimientos del suelo de diseño a través de deformaciones no elásticas de la estructura. En situaciones donde el coeficiente de reducción de respuesta sísmica, R, sea igual o menor a 3, no será obligatorio cumplir con los requisitos establecidos en estas regulaciones, excepto para sistemas particulares de columnas en voladizo, donde se deberán cumplir los requisitos especificados en estos sistemas.

#### **3.2. Descripción de la estructura**

La configuración geométrica de la estructura metálica muestra uniformidad o simetría, con medidas de 25 metros de ancho y 35 metros de largo. Las columnas ostentan una altura de 8 metros, mientras que el punto más alto del tejado, conocido como parteaguas, se eleva a 9,5 metros. La cobertura adopta una configuración triangular de doble pendiente con un valor del 20%.

La edificación consta de un único nivel, en el cual se encuentran pórticos de acero dispuestos en direcciones X e Y de manera ortogonal. En la dirección Y, consta con 8 pórticos de acero, y en el sentido Y con 2 pórticos de acero, en el cual los une una viga que es tipo cercha.

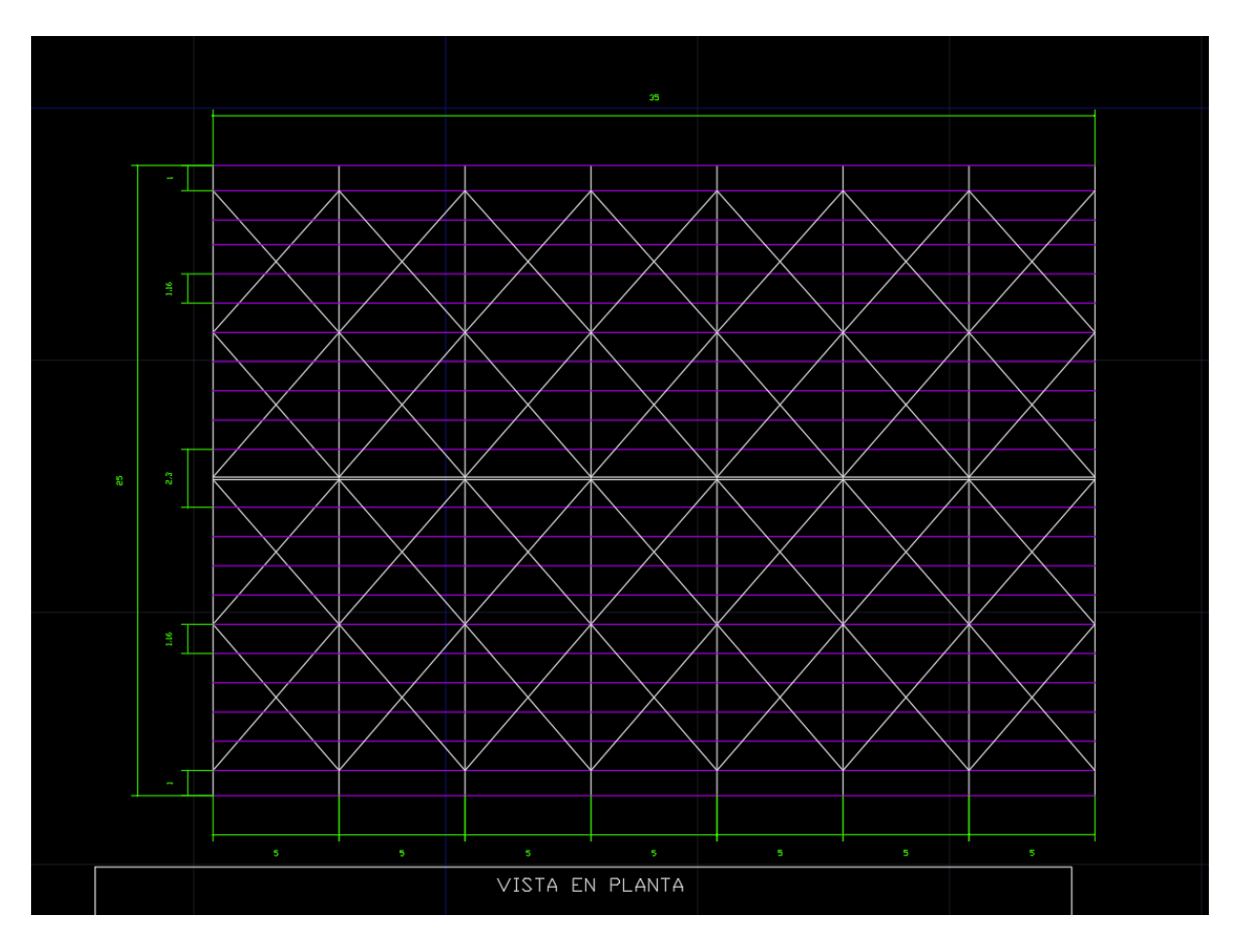

*Ilustración 13 - Modelamiento vista planta – Fuente propia*

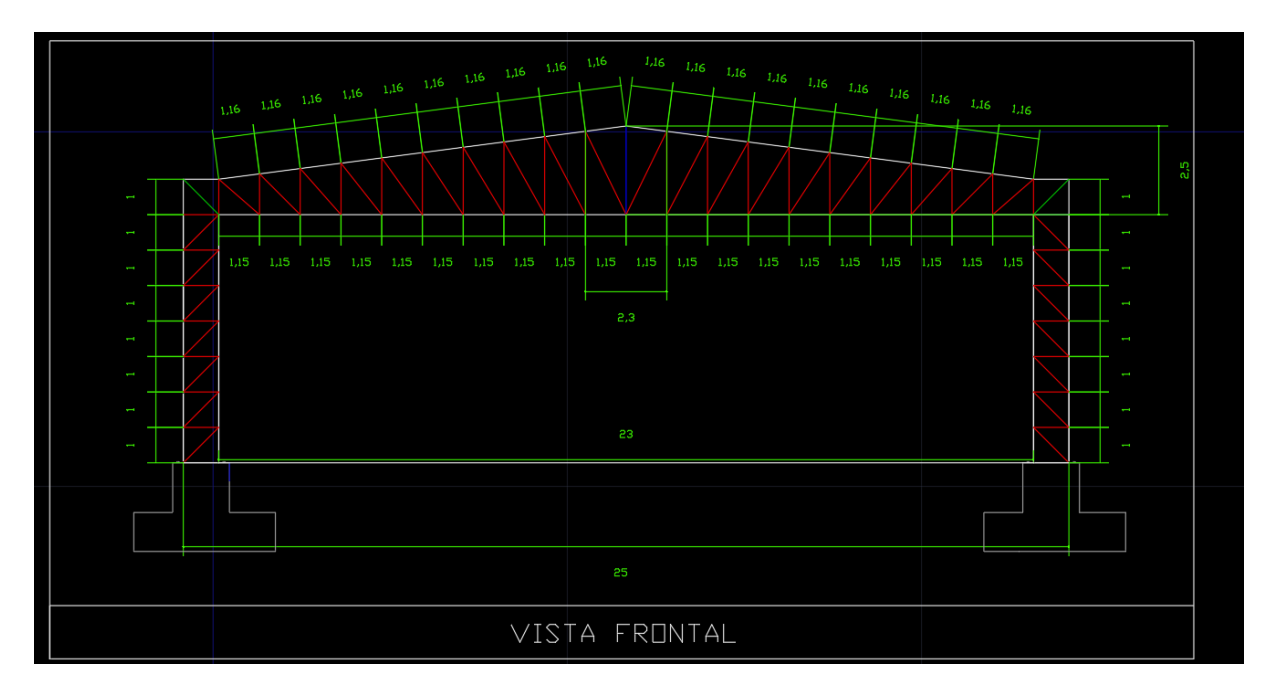

*Ilustración 14 - Dimensiones en vista frontal del pórtico tipo cercha – Fuente propia*

### **3.3. Modelamiento**

Se han desarrollado modelos tridimensionales para el análisis, los cuales incluyen una variedad de elementos estructurales para representar el sistema: elementos de tipo marco para simular vigas de amarre, cerchas y columnas, así como elementos finitos de tres y cuatro nodos para modelar las cubiertas.

Además, se ha tenido en cuenta el efecto de torsión en el plano, al considerar cómo se distribuyen los elementos estructurales que forman parte del diseño de la estructura de acero. Mediante esta aproximación, se han reconocido todos los elementos estructurales que conforman el sistema de resistencia sísmica, así como los puntos de unión, lo que facilita calcular los esfuerzos de flexión, corte, compresión y tracción en cada componente. Estos cálculos han sido efectuados utilizando métodos convencionales basados en la teoría de estructuras, que abarcan enfoques como la energía de deformación, trabajos virtuales, entre otros.

La formulación moderna de estos enfoques se ha destacado por el uso de la teoría de análisis matricial de estructuras y del método de los elementos finitos, con la implementación de soluciones a través de métodos de rigidez o flexibilidad.

Considerando la disponibilidad actual de métodos matriciales generales que ofrecen soluciones precisas y el acceso a programas de cálculo electrónico que simplifican las operaciones, se ha decidido utilizar el software SAP2000 para el análisis estructural. Respecto a la aplicación de cargas, se ha considerado aplicar directamente las cargas muertas por metro lineal a los elementos tipo frame y concentrar la masa sísmica en los nodos de la estructura.

### **3.4. Perfiles elegidos**

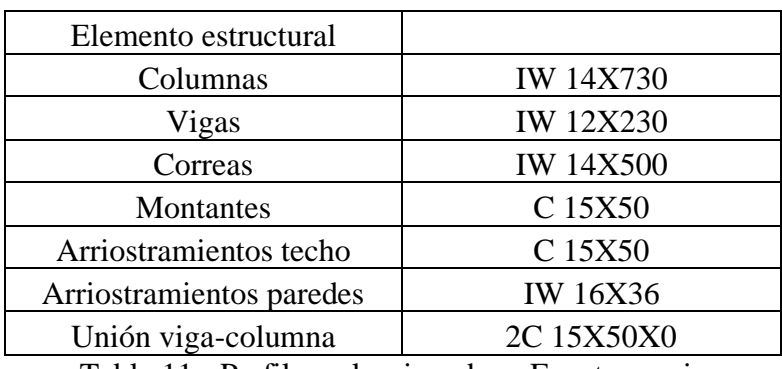

Tabla 11 - Perfiles seleccionados - Fuente propia

## *3.4.1. Cálculo de perfiles – Columnas y vigas*

## COLUMNAS: IW 14X730 ; ARRIOSTRAMIENTOS PAREDES: IW 16X36

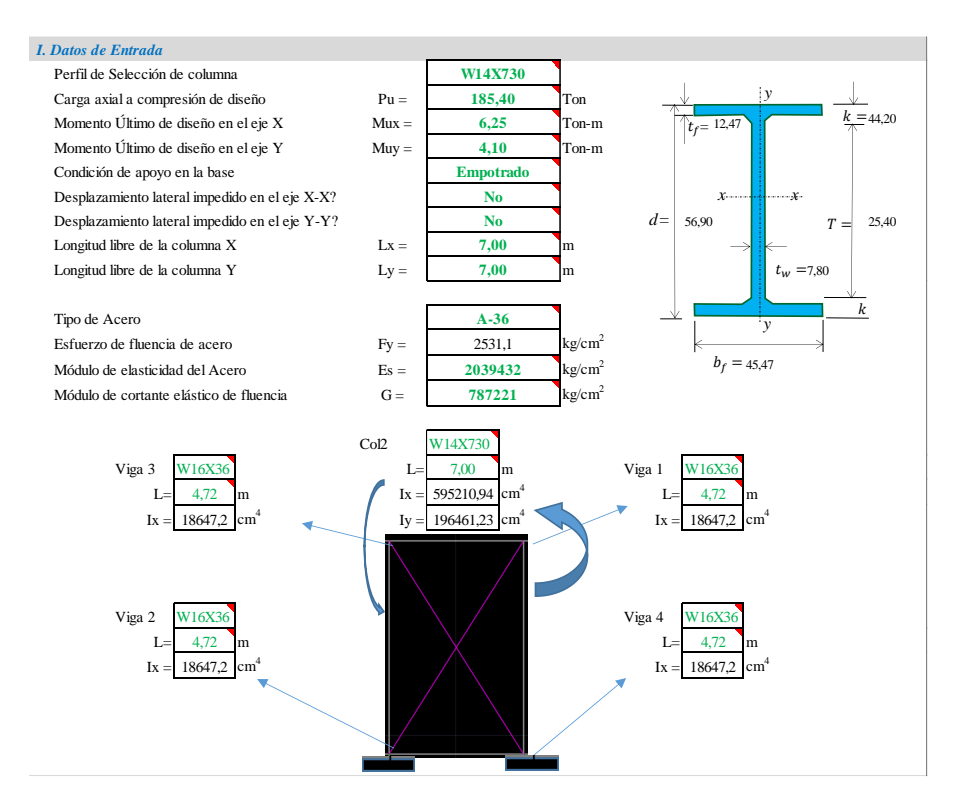

*Ilustración 15 - Datos del perfil, columnas - Fuente propia*

| II. Propiedades Geométricas de la Columna |                |                |                |                                |               |                           |  |
|-------------------------------------------|----------------|----------------|----------------|--------------------------------|---------------|---------------------------|--|
| Peralte de la Columna                     | $d =$          | 56,90          | lcm            | Módulo de alabeo               | $Cw =$        | 97209984 cm <sup>6</sup>  |  |
| Longitud Libre del Alma $h =$             | $T =$          | 25,40          | lcm            | Módulo de torsión              | $J =$         | 60353,6 $\text{cm}^4$     |  |
| Ancho del Patín                           | $b_f =$        | 45,47          | lcm            | Módulo de Plástico en X        | $Z_{\rm x} =$ | $27202,5$ cm <sup>3</sup> |  |
| Espersor del Patín                        | $t_f =$        | 12,47          | lcm            | Módulo de Plástico en Y        | $Z_v =$       | $13371,8$ cm <sup>3</sup> |  |
| Espesor del Alma                          | $t_w =$        | 7,80           | lcm            | Módulo elástico en X           | $S_x =$       | $20975.4$ cm <sup>3</sup> |  |
| Dist. Entre centros de patin              | $h_{\alpha} =$ | 44,42          | lcm            | Módulo elástico en Y           | $S_v =$       | $8635,98$ cm <sup>3</sup> |  |
| Inercia en X                              | $I_{xx} =$     | 595211         | $\text{lcm}^4$ | Radio de giro efectivo $rst =$ | $r_T =$       | 14.4272<br><sub>cm</sub>  |  |
| Inercia en Y                              | $I_{yy} =$     | 196461         | $\text{lcm}^4$ | Radio de giro en X             | $r_{x} =$     | 20,7518 cm                |  |
| Área global                               | $A_g =$        | 1387.09        | $\text{lcm}^2$ | Radio de giro en Y             | $r_{v} =$     | 11,9126 cm                |  |
| Peso propio                               | $P_p =$        | $1086,36$ kg/m |                |                                |               |                           |  |

*Ilustración 16 - Propiedades geométricas, columnas - Fuente propia*

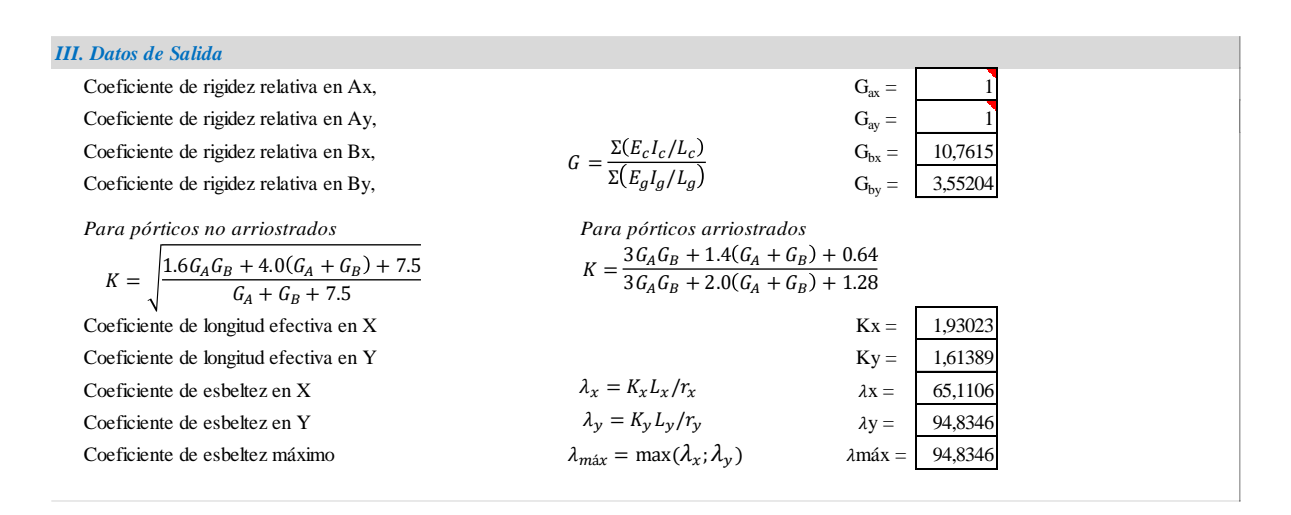

*Ilustración 17 - Datos de salida, columnas - Fuente propia*

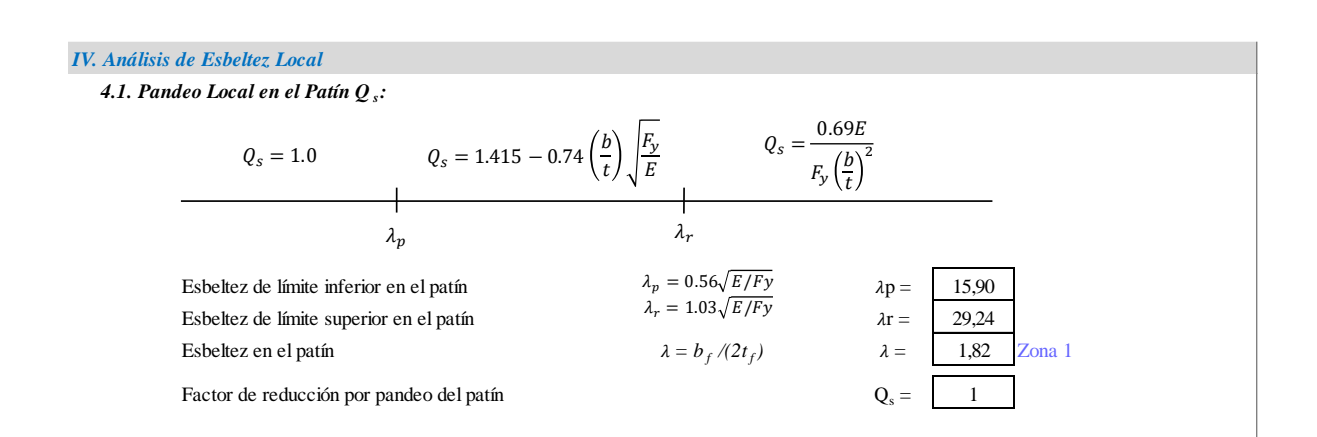

*Ilustración 18 - Análisis de esbeltez local, columnas - Fuente propia*

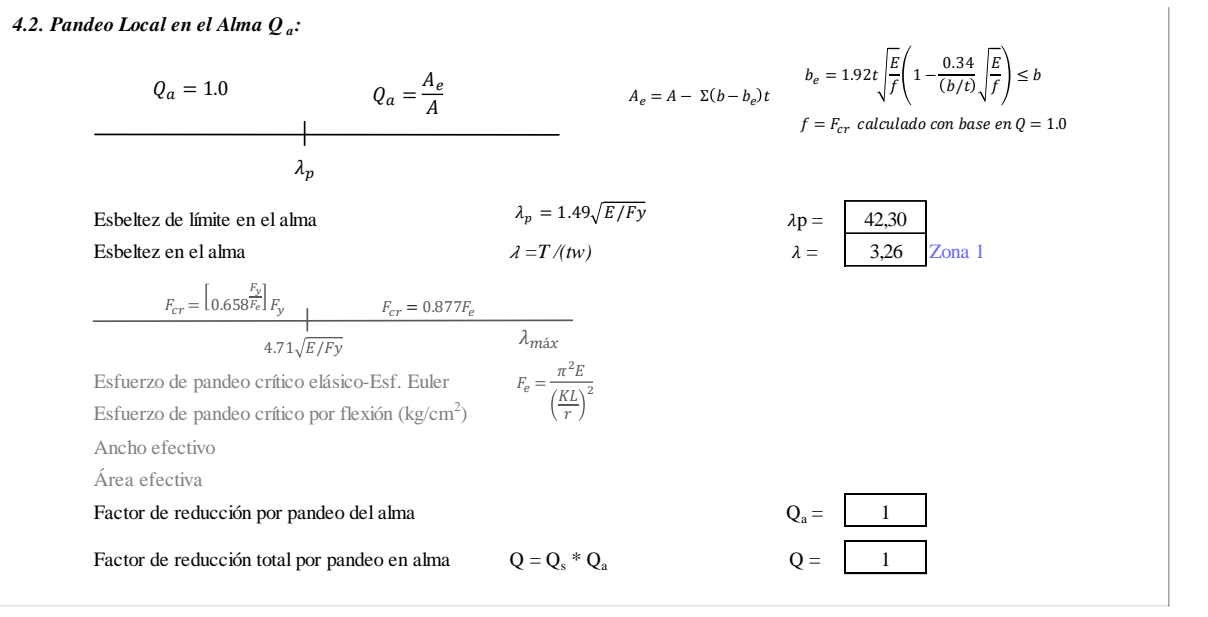

*Ilustración 19 - Pandeo local en el alma, columnas - Fuente propia*

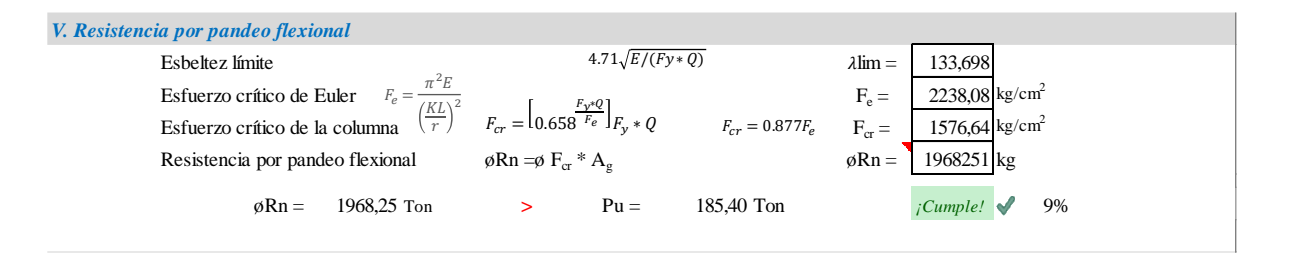

*Ilustración 20 - Resistencia por pandea flexional, columnas - Fuente propia*

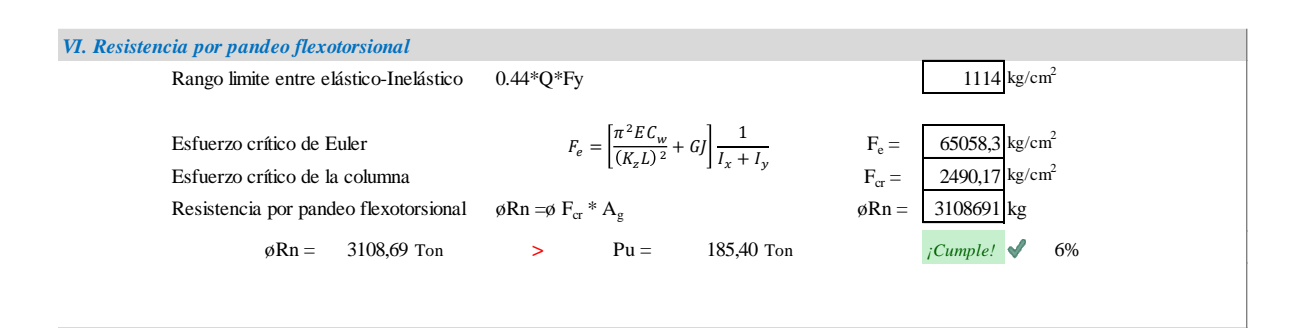

*Ilustración 21 - Resistencia por pandeo flexotorsional, columnas - Fuente propia*

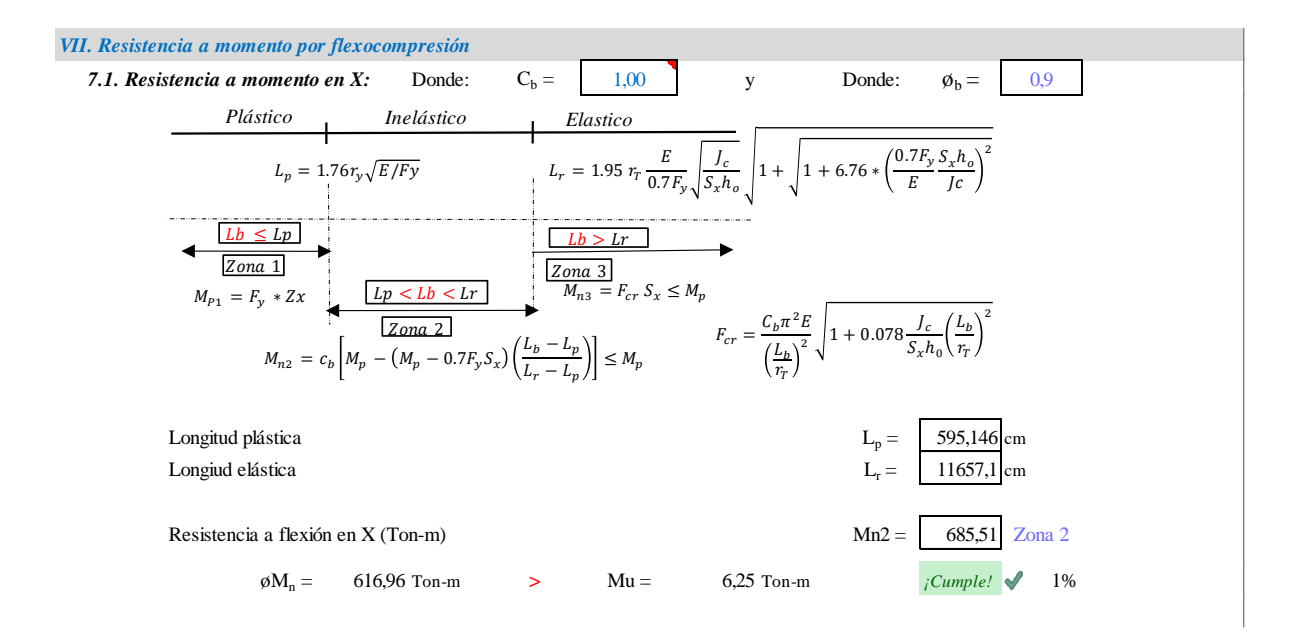

*Ilustración 22 - Resistencia a momento por flexocompresión, columnas - Fuente propia*

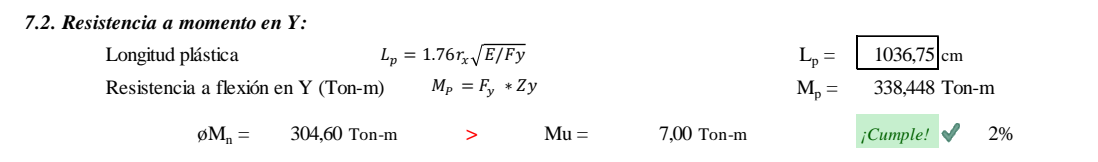

*Ilustración 23 - Resistencia a momento en Y, columnas - Fuente propia*

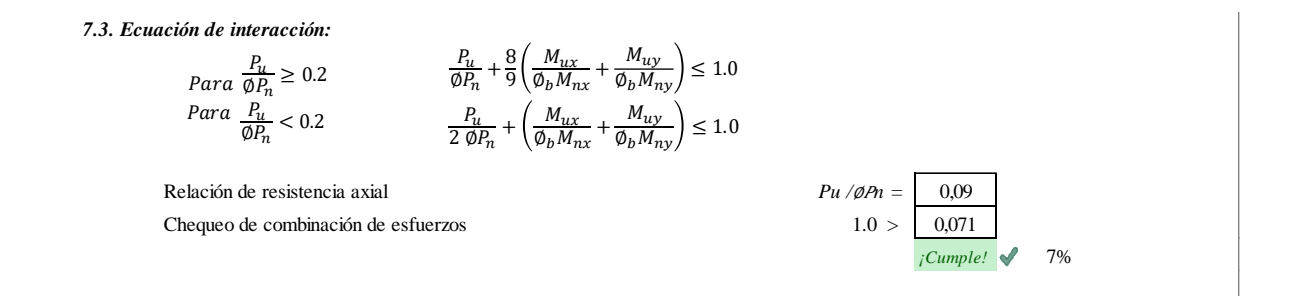

*Ilustración 24 - Ecuación de interacción, columnas - Fuente propia*

## VIGAS: IW 12X230

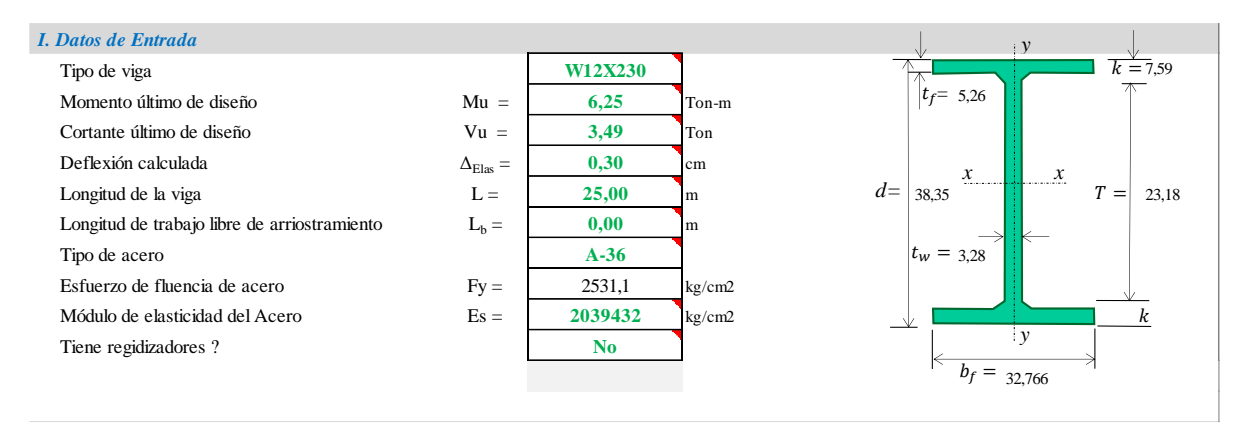

*Ilustración 25 . Datos de entrada, vigas - Fuente propia*

| II. Propiedades Geométricas de la Viga |            |                          |                              |           |                           |  |  |
|----------------------------------------|------------|--------------------------|------------------------------|-----------|---------------------------|--|--|
| Peralte de la Viga                     | $d =$      | 38.35 cm                 | Módulo de alabeo             | $Cw =$    | 8378319 cm <sup>6</sup>   |  |  |
| Longitud Libre del Alma                | $T =$      | $23.18$ <sub>cm</sub>    | Módulo de torsión            | $J =$     | $3488$ cm <sup>4</sup>    |  |  |
| Ancho del Patín                        | $b_f =$    | $32.77$ cm               | Módulo de Plástico           | $Z_{x} =$ | $6325.41$ cm <sup>3</sup> |  |  |
| Espersor del Patín                     | $t_f =$    | $5.26$ cm                | Módulo elástico              | $S_x =$   | $5260.25$ cm <sup>3</sup> |  |  |
| Espesor del Alma                       | $t_w =$    | $3.28$ cm                | Radio de giro efectivo       | $r_T =$   | 9.83 cm                   |  |  |
| Inercia en X                           | $I_{xx} =$ | $100728$ cm <sup>+</sup> | Radio de giro en Y           | $r_v =$   | 8.41 cm                   |  |  |
| Inercia en Y                           | $I_{yy} =$ | $30884$ cm <sup>4</sup>  | Dist. Entre centros de patin | $h_0 =$   | 33,10 cm                  |  |  |
|                                        |            |                          |                              |           |                           |  |  |

*Ilustración 26 - Propiedades geométrica, vigas - Fuente propia*

| <b>III.</b> Esbeltez local                    |                                    |                                 |
|-----------------------------------------------|------------------------------------|---------------------------------|
| Compacto<br>No Compacto                       | Esbelto                            |                                 |
| $1.0\sqrt{E/Fy}$<br>$0.38\sqrt{E/Fy}$         |                                    |                                 |
| 3.1. Revisión del pandeo local en los patines |                                    |                                 |
| Limite Inferior de esbeltez en el patín       | $0.38\sqrt{E/Fy}$<br>$\lambda p =$ | 10,7867<br>$\lambda p =$        |
| Limite Superior de esbeltez en el patín       | $\lambda$ r =<br>$1.0\sqrt{E/Fy}$  | 28,386<br>$\lambda r =$         |
| Límite de esbeltez en el Patin                | $b_f/(2t_f)$<br>$\lambda =$        | 3,11594 Compacto<br>$\lambda =$ |
| 3.2. Revisión del pandeo local en el alma     |                                    |                                 |
| Limite Inferior de esbeltez en el Alma        | $3.76\sqrt{E/Fy}$<br>$\lambda p =$ | 106,731<br>$\lambda p =$        |
| Limite Superior de esbeltez en el Alma        | $\lambda$ r =<br>$5.70\sqrt{E/Fy}$ | 161,8<br>$\lambda r =$          |
| Límite de esbeltez en el Alma                 | $T/(t_w)$<br>$\lambda =$           | 7,07364 Compacto<br>$\lambda =$ |
|                                               |                                    |                                 |

*Ilustración 27 - Esbeltez local, vigas - Fuente propia*

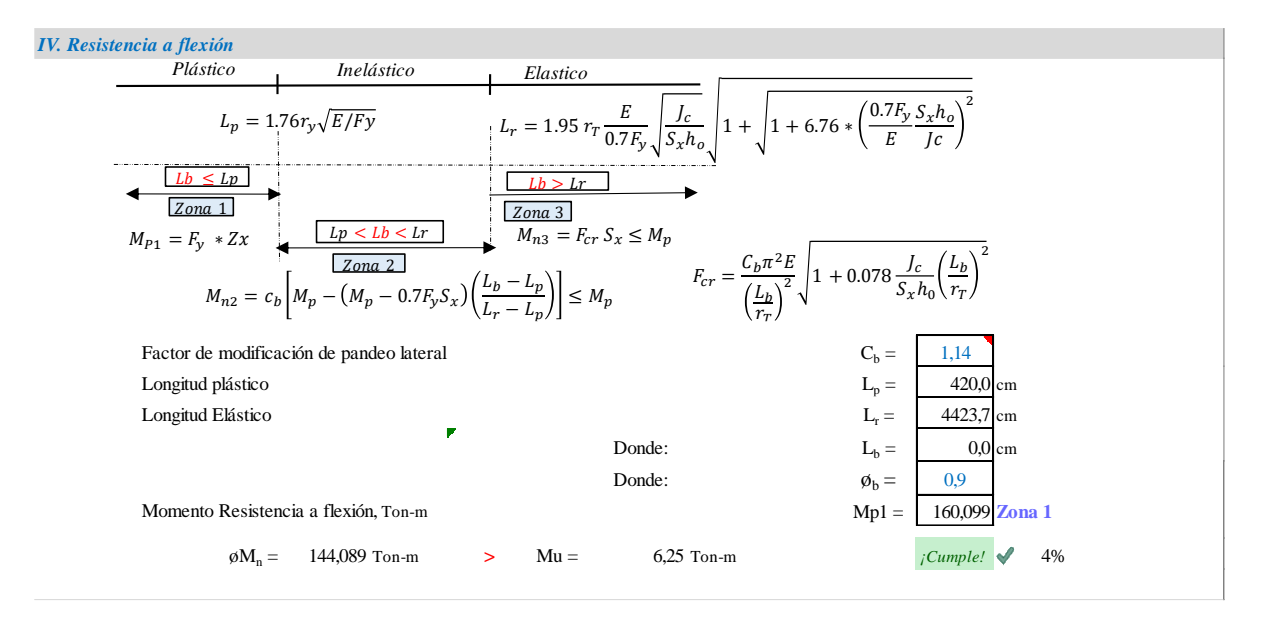

*Ilustración 28 - Resistencia a flexión, vigas - Fuente propia*

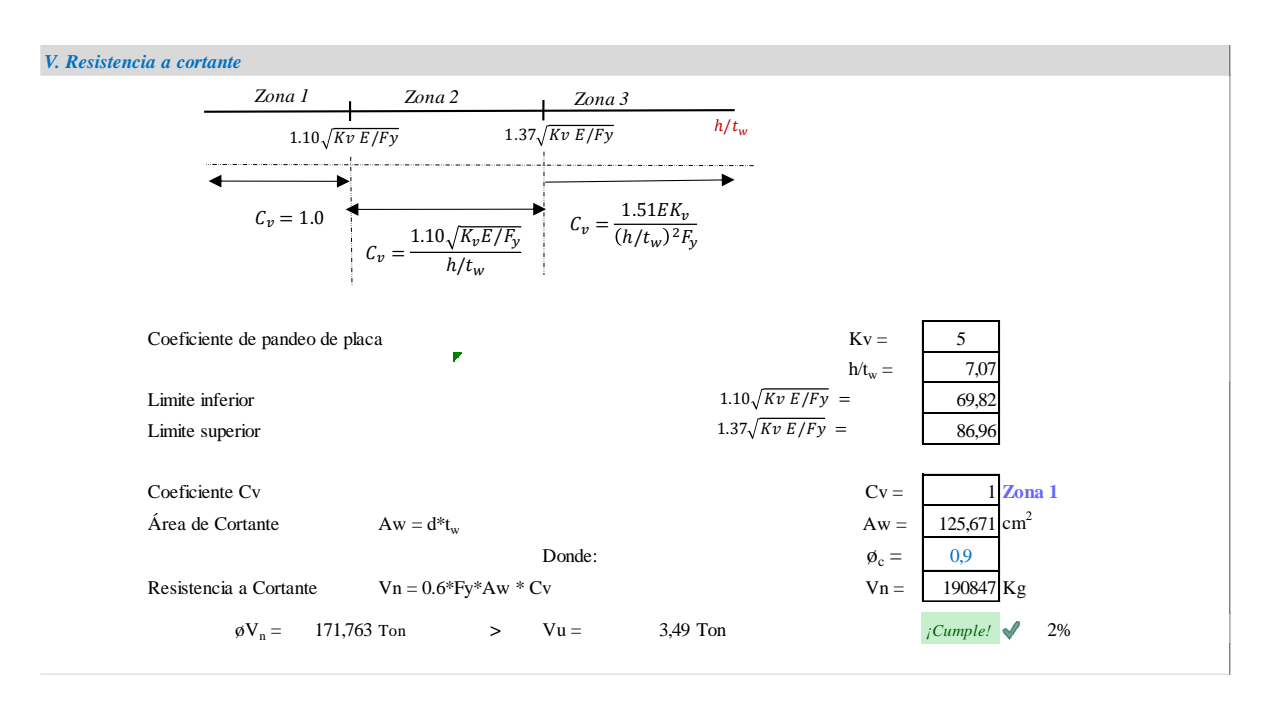

*Ilustración 29 - Resistencia a cortante, vigas - Fuente propia*

| VI. Análisis de deflexión: |                                        |                            |         |                                     |
|----------------------------|----------------------------------------|----------------------------|---------|-------------------------------------|
| Deflexión permitida        | L/360                                  |                            |         | $\Delta$ lim=<br>6.94 cm            |
| $\Delta$ lim =             | 6,94 cm<br>$\rightarrow$ $\rightarrow$ | $\Delta$ <sub>Flas</sub> = | 0.30 cm | $i$ Cumple! $\blacktriangleleft$ 4% |

*Ilustración 30 - Análisis de deflexión - Fuente propia*

## **3.5 Análisis de cargas**

#### **3.5.1. Carga muerta**

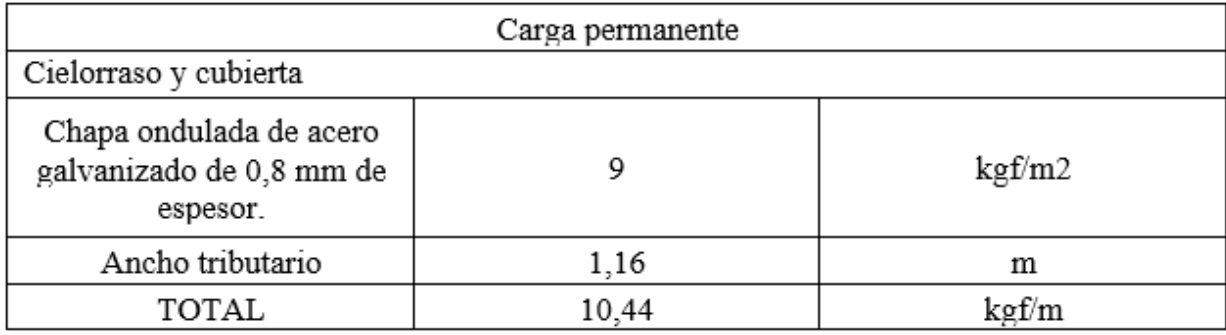

### *Tabla 12 - Cargas permanentes - Fuente propia*

## **3.5.2. Carga viva**

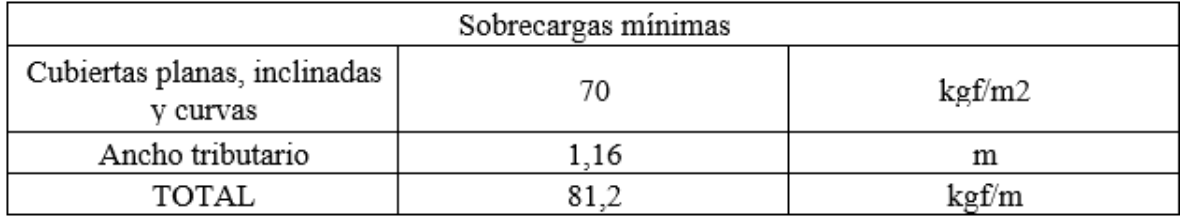

*Tabla 13 - Cargas vivas - Fuente propia*

### *3.5.3. Carga de viento*

A. Velocidad corregida del viento

$$
V_b=V*\sigma
$$

- $V_b$ : Velocidad corregida del viento en m/s.
- : Velocidad instantánea máxima del viento en m/s.
- : Coeficiente de corrección.

$$
V_b = 21 \frac{m}{s} * 1
$$

$$
V_b = 21 \frac{m}{s}
$$

B. Determinación de la presión del viento de la columna para barlovento

$$
P = \frac{1}{2} * \rho * V_b^2 * C_e * C_f
$$

P: Presión de cálculo

 $\rho$ : Densidad del aire

 $C_e$ : Coeficiente de entorno/altura  $C_f$ : Coeficiente de forma

$$
P = \frac{1}{2} * 1,25 \frac{kg}{m^3} * (21 \frac{m}{s})^2 * 1,3 * 0,8
$$

$$
P = 286.65 \frac{N}{m^2} = 29.25 \frac{kgf}{m^2}
$$

Área colaborante de columnas centrales.

A colaborante = 
$$
h * A_c
$$
  
A colaborante =  $8 * 5$   
A colaborante =  $40m^2$ 

Carga del viento para columnas centrales

$$
Cviento = P * AcP
$$
  

$$
Cviento = 29,25 * 40
$$
  

$$
Cviento = 1170 kgf (Puntual)
$$
  

$$
Cviento = \frac{1170 kg}{8m} = 146,25 \frac{kgf}{m} (Distribuido)
$$

Área colaborante de columnas de bordes.

A colaborante = 
$$
h * A_c
$$
  
A colaborante =  $8 * 2.5$   
A colaborante =  $20m^2$ 

Carga del viento para columna de borde

$$
C\,viento = 29,25 \frac{kgf}{m^2} * 20m^2
$$

$$
C\,viento = 585 \, kgf (Puntual)
$$

$$
C\,viento = \frac{585 \, kg}{8 \, m} = 73,125 \frac{kgf}{m} (Distribuida)
$$

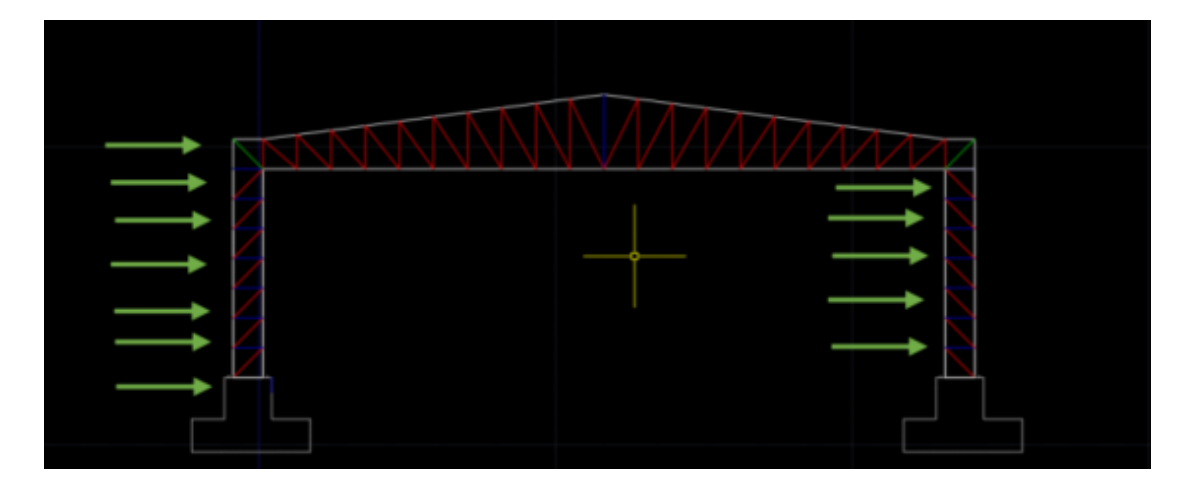

*Ilustración 31 - Carga de viento (Barlovento) en columnas - Fuente propia*

C. Cálculo de la presión del viento para vigas en barlovento

$$
P=\frac{1}{2}*P*(Vb)^2*C_e*C_f
$$

Barlovento vigas centrales.

$$
P = \frac{1}{2} * 1,25 * (21 \frac{m}{s})^{2} * 1,3 * 0,7
$$

$$
P = 250,81 \frac{N}{m^2} = 25,59 \frac{kgf}{m^2}
$$

Área colaborante

A colaborante = 
$$
h * A_c
$$
  
A colaborante = 11,6 \* 5  
A colaborante = 50m<sup>2</sup>

Carga del viento

$$
C \text{ viento} = P * A_c
$$
\n
$$
C \text{ viento} = 25,59 * 58
$$
\n
$$
C \text{ viento} = 1484,22 \text{ kgf (Puntual)}
$$
\n
$$
C \text{ viento} = \frac{1484,22 \text{ kgf}}{11,6 \text{ m}}
$$
\n
$$
C \text{ viento} = 127,95 \frac{\text{kgf}}{\text{m (Distribuida)}}
$$

Barlovento vigas bordes.

A colaborante = 
$$
h * A_c
$$
  
A colaborante = 11,6 \* 2,5  
A colaborante = 29 m<sup>2</sup>

Carga de viento

 $C$  viento =  $P * A_c$  $C$  viento = 25,59  $*$  29  $C$  viento = 742,11  $kgf$  (Puntual)

C viento = 
$$
\frac{742.11 \text{ kg}}{11.6 \text{ m}} = 63.97 \frac{\text{kgf}}{\text{m} \text{ (Distribuida)}}
$$

D. Cálculo de la presión del viento para vigas en sotavento.

$$
P = \frac{1}{2} * 1,25 * (21)^{2} * 1,3 * 0,6
$$

$$
P = 214,98 \frac{N}{m^{2}} = 21,93 \frac{kgf}{m^{2}}
$$

Vigas Centrales.

$$
A\ colaborante = h * A_c
$$

 $A\ colaborante=11, 6*5$ A colaborante =  $58 m<sup>2</sup>$ 

Carga del viento

$$
C\,viento = P * A_c
$$
\n
$$
C\,viento = 21,93 * 58
$$
\n
$$
C\,viento = 1271,97 \, kgf \, (Puntual)
$$
\n
$$
C\,viento = \frac{1271,97 \, kg}{11,6 \, m} = 109,65 \frac{kgf}{m} (Distribuida)
$$

Vigas Bordes.

A colaborante = 
$$
h * A_c
$$
  
A colaborante = 11,6 \* 2,5  
A colaborante = 29 m<sup>2</sup>

Carga de viento

$$
C\,viento = P * A_c
$$

*C viento* = 
$$
21,93 * 29
$$

C viento = 
$$
635,97
$$
 kgf (Puntual)

C viento = 
$$
\frac{635,97 \text{ kg}}{11,6 \text{ m}} = 54,8 \text{ kgf/m} \text{ (Distribuida)}
$$

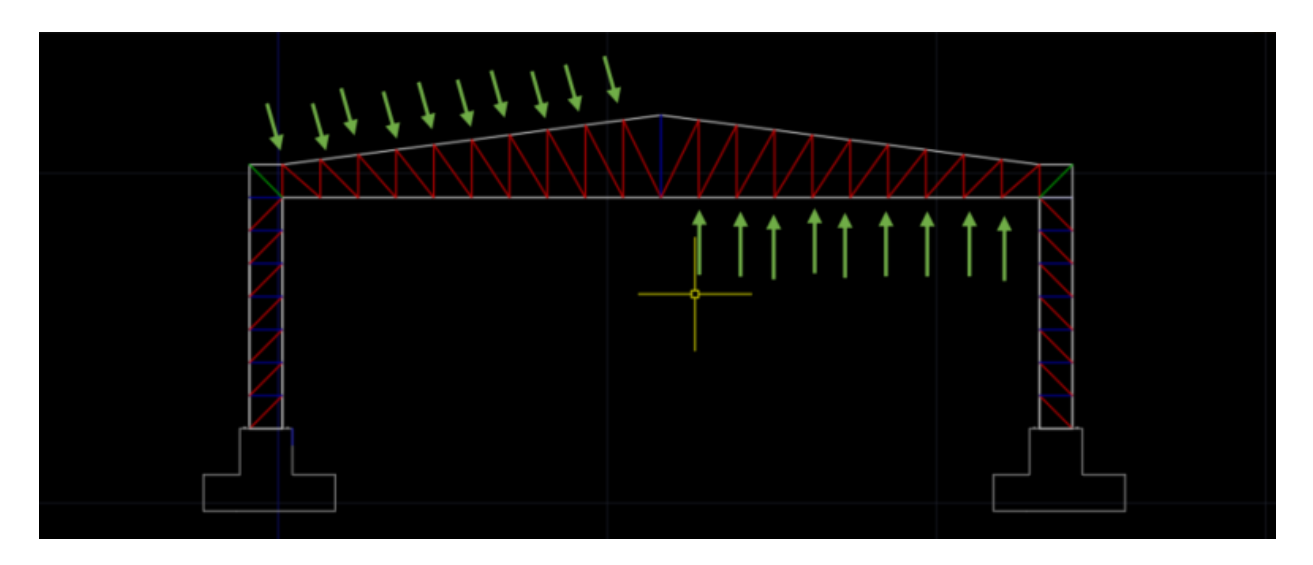

*Ilustración 32 - Cargas de viento en vigas de pórticos centrales y de bordes en barlovento y sotavento – Fuente propia*

## **3***.5.4. Carga sísmica*

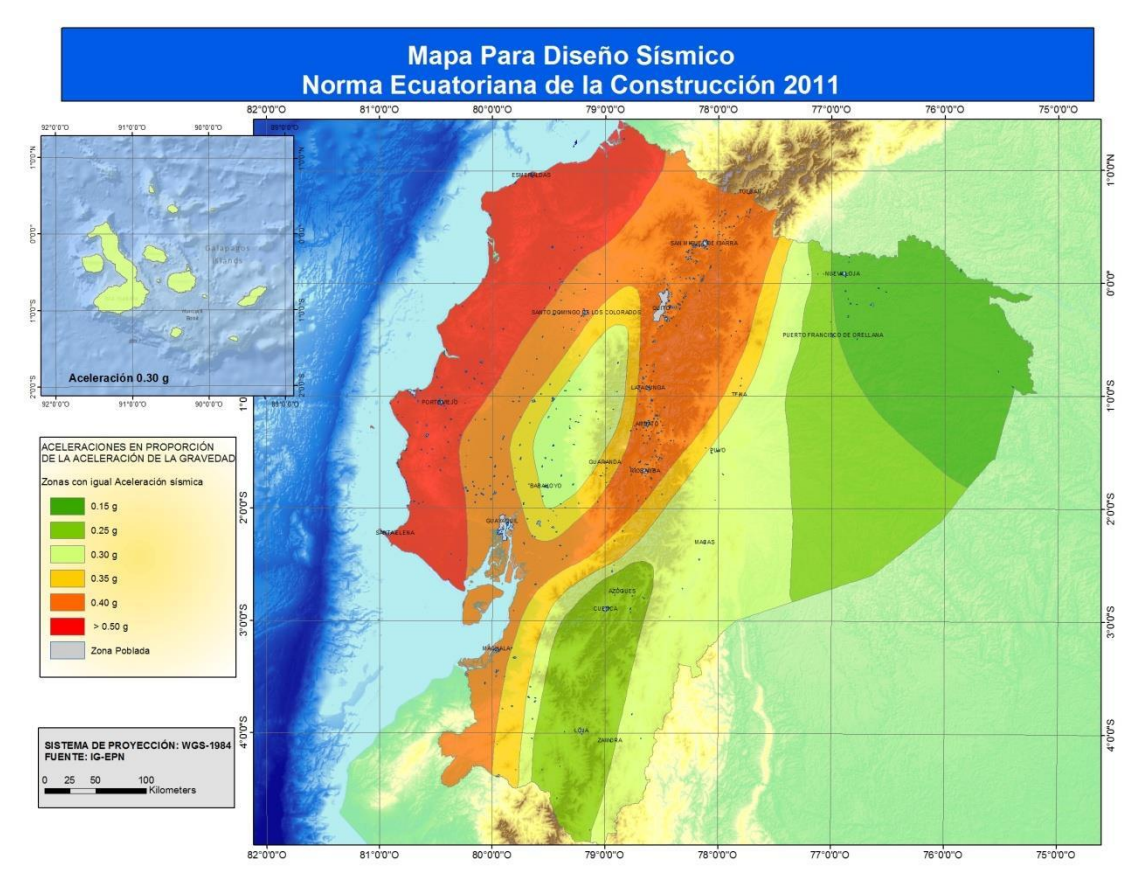

*Ilustración 33 - Cartografía de áreas sísmicas en Ecuador - Fuente: Norma Ecuatoriana de la Construcción (2015)*

| Zona sísmica                       |                  |      | Ш    |      |      | VI         |
|------------------------------------|------------------|------|------|------|------|------------|
| <b>Valor factor Z</b>              | 0.15             | 0.25 | 0.30 | 0.35 | 0.40 | $\ge 0.50$ |
| Caracterización<br>peligro sísmico | del   Intermedia | Alta | Alta | Alta | Alta | Muy alta   |

*Ilustración 34 - Valores del coeficiente Z de acuerdo con la zona sísmica seleccionada. - Fuente: NEC (2015)*

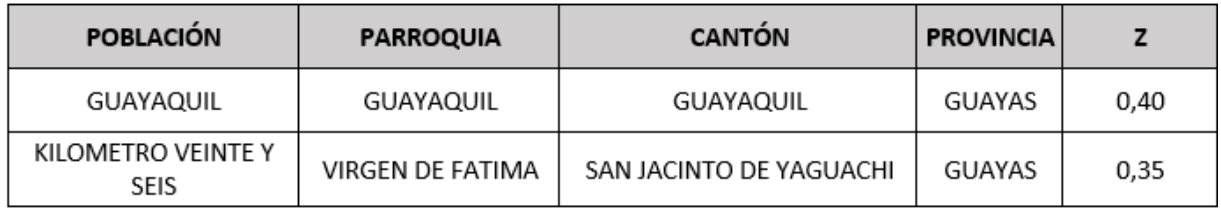

*Ilustración 35 - Poblaciones ecuatorianas y valor del factor de Z - Fuente: NEC (2015)*

Con estos datos obtenido de la norma NEC-SE-DS (2015) se identificó que el proyecto de diseño se encuentra ubicado en la zona sísmica V con un factor Z de 0.35, el cual se caracteriza con un alto peligro sísmico, así como está la mayoría de las provincias del Ecuador.

| Datos: |                                                                                               |
|--------|-----------------------------------------------------------------------------------------------|
|        | Provincia: Guayas                                                                             |
|        | Cantón: San Jacinto de Yaguachi – kilometro veinte y seis – Virgen de Fatima                  |
|        | Zona sísmica (Z): 0.35                                                                        |
|        | Tipo de perfil de suelo: D                                                                    |
|        | Coeficiente de ampliación del suelo en la zona de periodo corto (Fa): 1.25                    |
|        | Desplazamientos para diseño en roca (Fd): 1.5                                                 |
|        | Comportamiento no lineal de los suelos (Fs): 1.4                                              |
|        | Relación entre la aceleración (N): 1.8 (Provincias de la costa con excepción a<br>Esmeraldas) |
|        | Estructura: Pórtico ordinario a momento                                                       |
|        | Factor de reducción de resistencia sísmica (R): 3                                             |

*Tabla 14 - Datos del terreno evaluado - Fuente Propia*

Determinación del periodo límite de vibración para el espectro elástico e inelástico:

$$
T_o = 0.1 * F_s \left(\frac{F_d}{F_a}\right)
$$
  

$$
T_o = 0.1 * 1.4 \left(\frac{1.5}{1.25}\right)
$$
  

$$
T_o = 0.168
$$

$$
T_c = 0.55 * F_s \left(\frac{F_d}{F_a}\right)
$$
  

$$
T_c = 0.55 * 1.4 \left(\frac{1.5}{1.25}\right)
$$
  

$$
T_c = 0.924
$$

Periodo límite de vibración:

$$
T_a = Ct * (h_n)^{\alpha}
$$

$$
T_a = 0.073 * (9.5)^{0.75}
$$

$$
T_a = 0.40
$$

Mediante el cálculo del periodo de vibración T y sus límites  $T_c$  y  $T_o$ , se define el espectro de respuesta elástica de aceleraciones de la siguiente forma:

$$
S_a = N * Z * F_a
$$
; *Cuando*  $0 \le T \le T_c$   
 $S_a = 1.80 * 0.35 * 1.25$   
 $S_a = 0.787$ 

Cortante basal de diseño:

$$
V = \frac{I * S_a(T_a)}{R * \emptyset P * \emptyset e} W
$$
  
normaliva  
(NEC-15):  

$$
V = \frac{1 * (0.864)}{3 * 1 * 1} W
$$
  

$$
V = 0.26 W
$$
  
one  
normaliva  
normaliva  

$$
\emptyset P = 1
$$
  

$$
\emptyset P = 1
$$

Por

## Espectro de diseño

|              | <b>Espectro Elastico</b> |          | <b>Calculos</b> |   | T(s)           | Sa _Suelo D              | Sa Inelastico d          |
|--------------|--------------------------|----------|-----------------|---|----------------|--------------------------|--------------------------|
|              | 1,00                     | Ct       | 0,073           |   | 0,00           | 0,76                     | 0,140                    |
| fi p         | 0,90                     | hn       | 9,50            | m | 0,10           | 0,76                     | 0,140                    |
| fi e         | 1,00                     | $\alpha$ | 0,75            |   | 0,20           | 0,76                     | 0,140                    |
| $\mathsf{R}$ | 6,00                     | Ta       | 0,40            | s | 0,30           | 0,76                     | 0,140                    |
| $\mathsf{n}$ | 1,80                     |          |                 |   | 0,40           | 0,76                     | 0,140                    |
| Z            | 0,35                     |          |                 |   | 0,50           | 0,76                     | 0,140                    |
|              |                          |          |                 |   | 0,60           | 0,76                     | 0,140                    |
|              | D                        |          |                 |   | 0,70           | 0,76                     | 0,140                    |
| Fa           | 1,20                     |          |                 |   | 0,80           | 0,76                     | 0,140                    |
| Fd           | 1,40                     |          |                 |   | 0,90           | 0,76                     | 0,140                    |
| Fs.          | 1,50                     |          |                 |   | 1,00           | 0,71                     | 0,132                    |
| $\mathbf{r}$ | 1,50                     |          |                 |   | 1,10           | 0,62                     | 0,115                    |
| Tc           | 0,96                     |          |                 |   | 1,20           | 0,54                     | 0,101                    |
|              |                          |          |                 |   | 1,30           | 0,48                     | 0,089                    |
|              |                          |          |                 |   | 1,40           | 0,43                     | 0,080                    |
|              |                          |          |                 |   | 1,50           | 0,39                     | 0,072                    |
|              |                          |          |                 |   | 1,60           | 0,35                     | 0,065                    |
|              |                          |          |                 |   | 1,70           | 0,32                     | 0,060                    |
|              |                          |          |                 |   | 1,80           | 0,30                     | 0,055                    |
|              |                          |          |                 |   | 1,90           | 0,27                     | 0,050                    |
|              |                          |          |                 |   | 2,00           | 0,25                     | 0,047                    |
|              |                          |          |                 |   | 2,10           | 0,23                     | 0,043                    |
|              |                          |          |                 |   | 2,20           | 0,22                     | 0,041                    |
|              |                          |          |                 |   | 2,30           | 0,20                     | 0,038                    |
|              |                          |          |                 |   | 2,40           | 0,19                     | 0,036                    |
|              |                          |          |                 |   | 2,50           | 0,18                     | 0,033                    |
|              |                          |          |                 |   | 2,60           | 0,17                     | 0,032                    |
|              |                          |          |                 |   | 2,70           | 0,16                     | 0,030                    |
|              |                          |          |                 |   | 2,80           | 0,15                     | 0,028                    |
|              |                          |          |                 |   | 2,90           | 0,14                     | 0,027                    |
|              |                          |          |                 |   | $\overline{2}$ | $\overline{\phantom{0}}$ | $\overline{\phantom{a}}$ |

3,00 0,14 0,025 *Ilustración 36 - Datos de la tabla del espectro de diseño – Fuente propia*

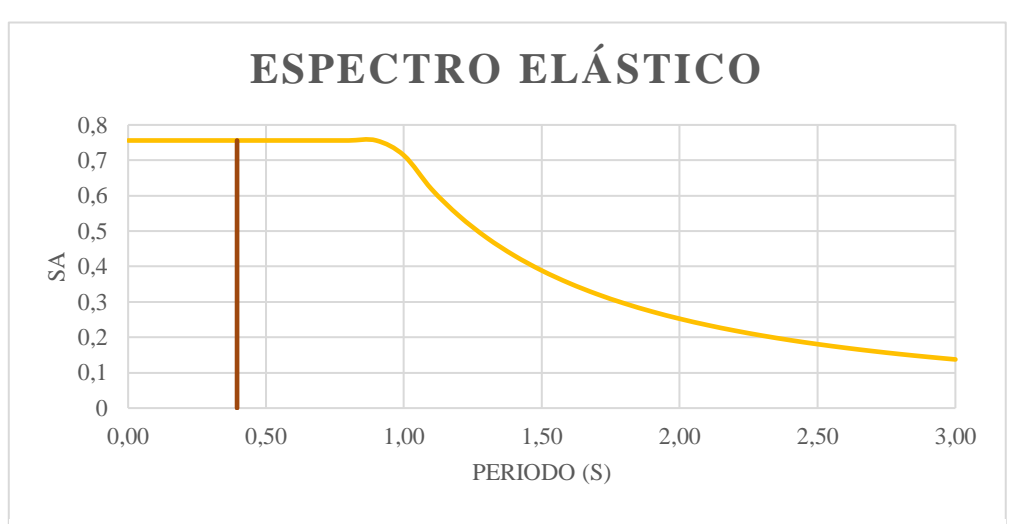

*Ilustración 37 - Curva del espectro elástico - Fuente propia* 

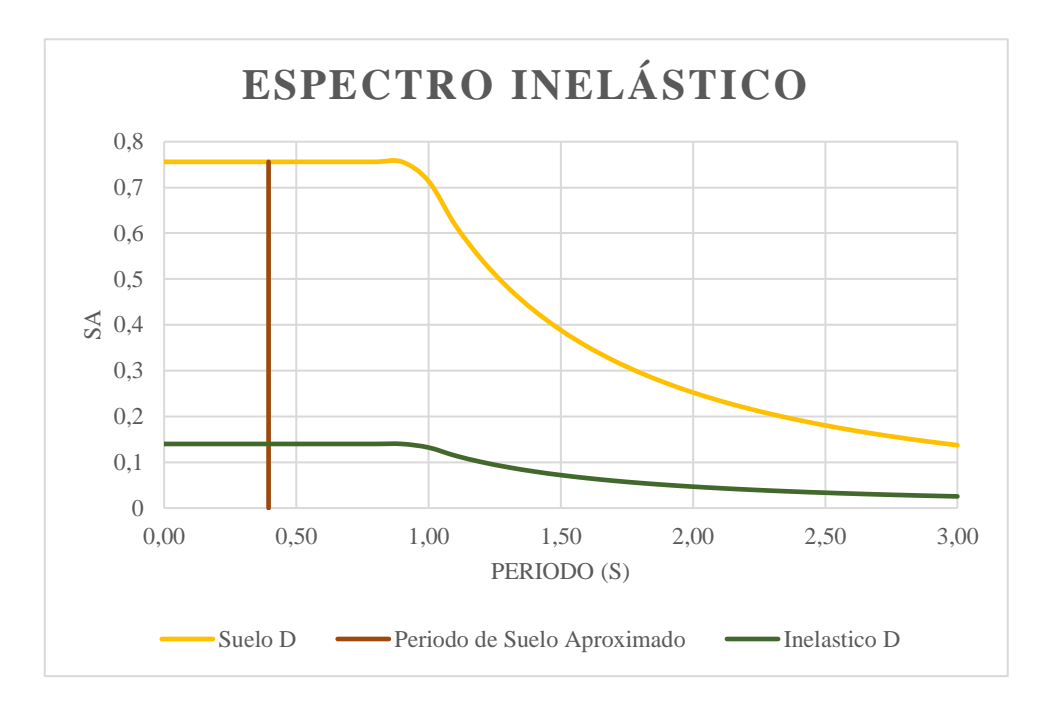

*Ilustración 38 - Curva del espectro inelástico - Fuente propia*

### **3.6. Modelamiento en SAP 2000**

.

Se presentará la representación de la estructura de acero para su posterior al análisis de las distintas secciones de la misma.

En este software se detallarán los procedimientos necesarios para alcanzar el diseño requerido, iniciando desde la elaboración de los planos, la introducción de las cargas, el análisis estructural y de resistencia, con el fin de comprender el comportamiento o desplazamientos de la estructura.

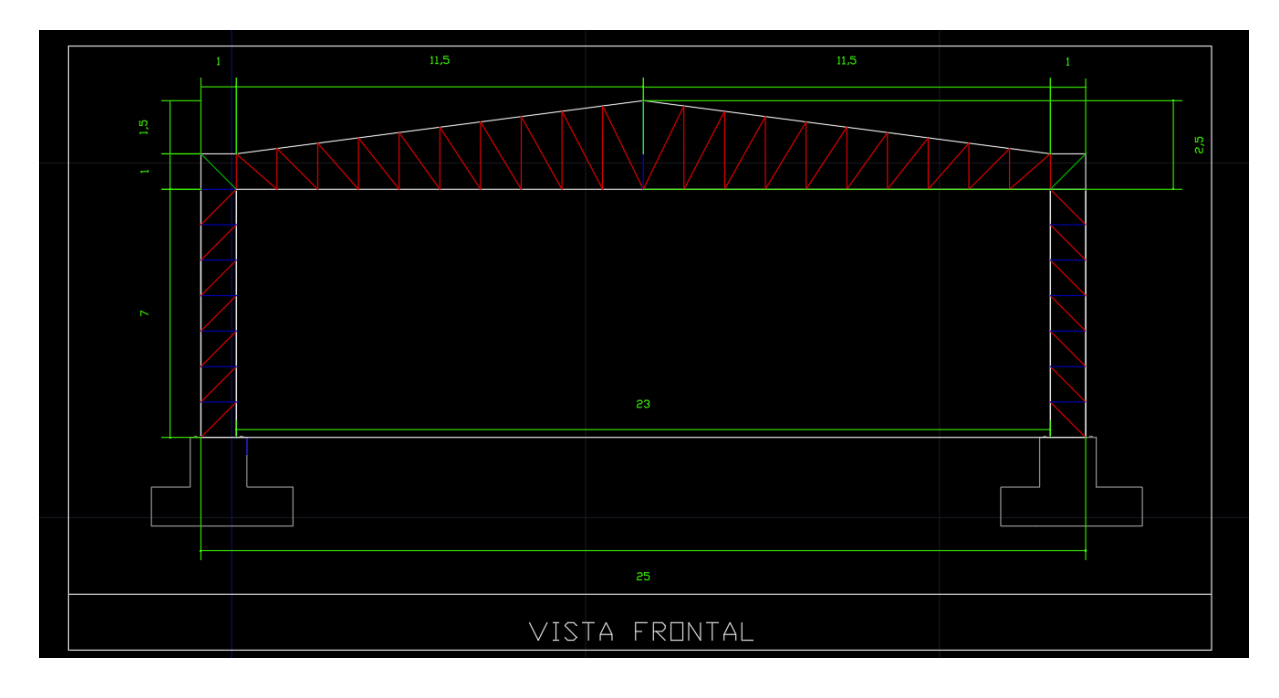

*Ilustración 39 - Dibujo del pórtico principal - Fuente propia*

# *3.6.1.Datos de la estructura*

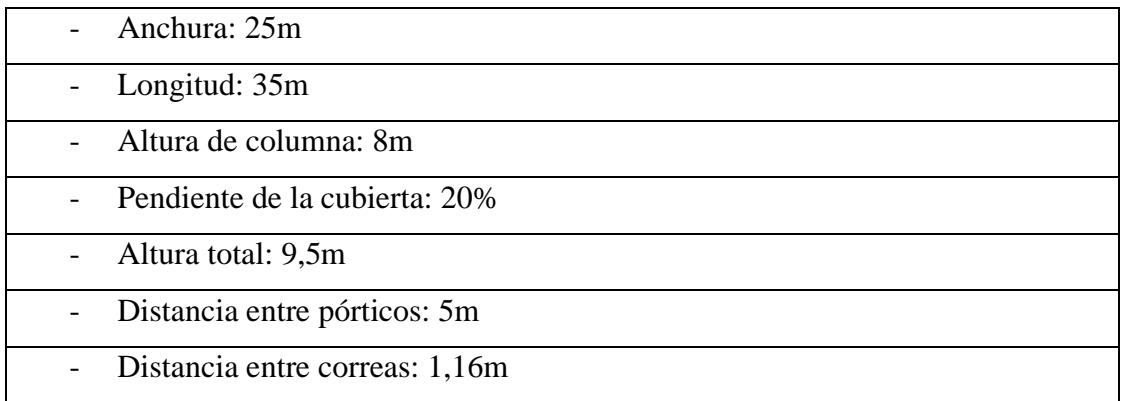

*Ilustración 40 - Datos de la estructura a modelar - Fuente propia*

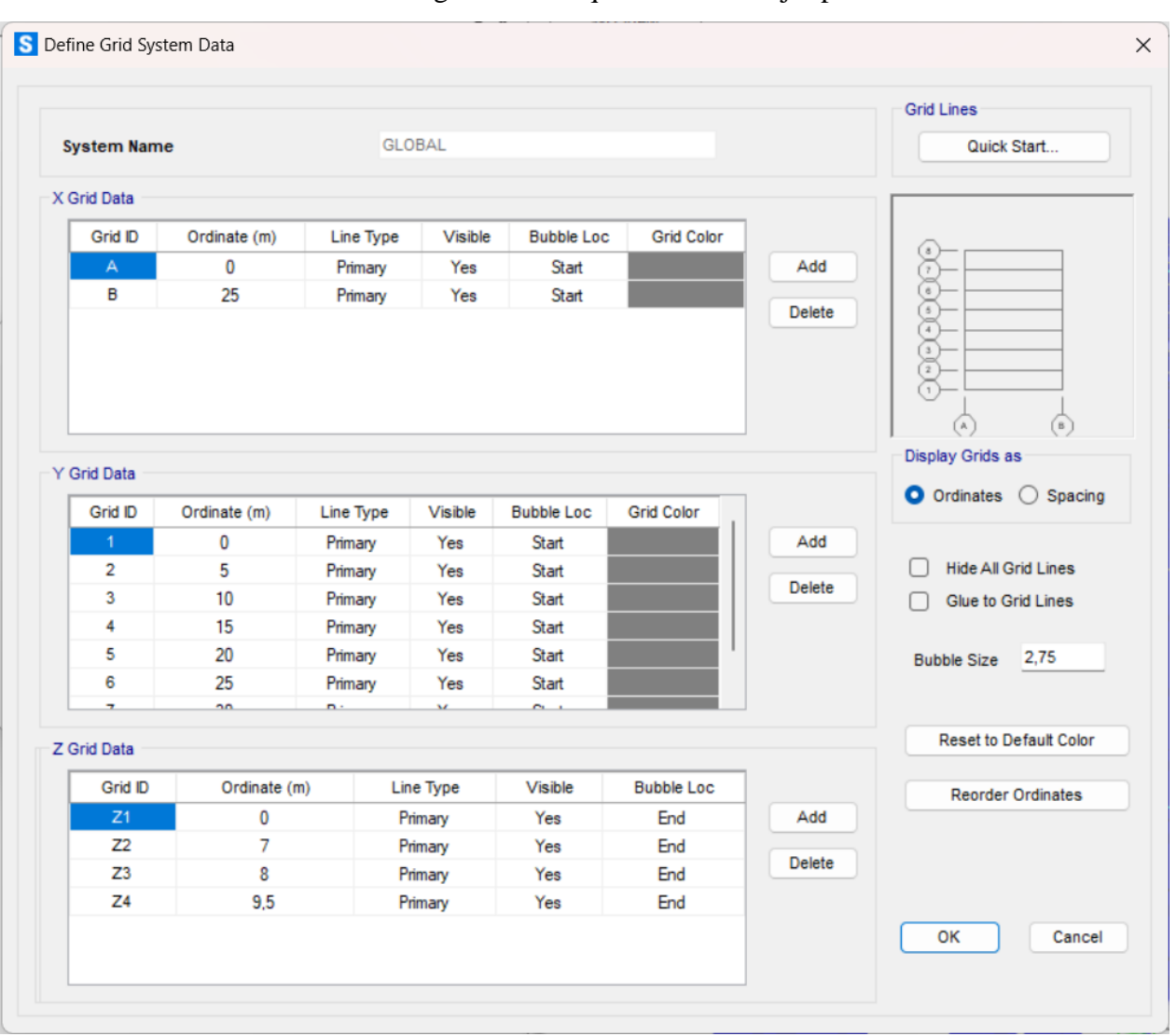

# 1. Se define el mallado o la grilla con la que se va a trabajar para hacer el modelado:

*Ilustración 41 - Definición de grilla en software SAP 2000 - Fuente propia*

2. Se procede a asignar el material a trabajar, el cual va a ser el acero A36:

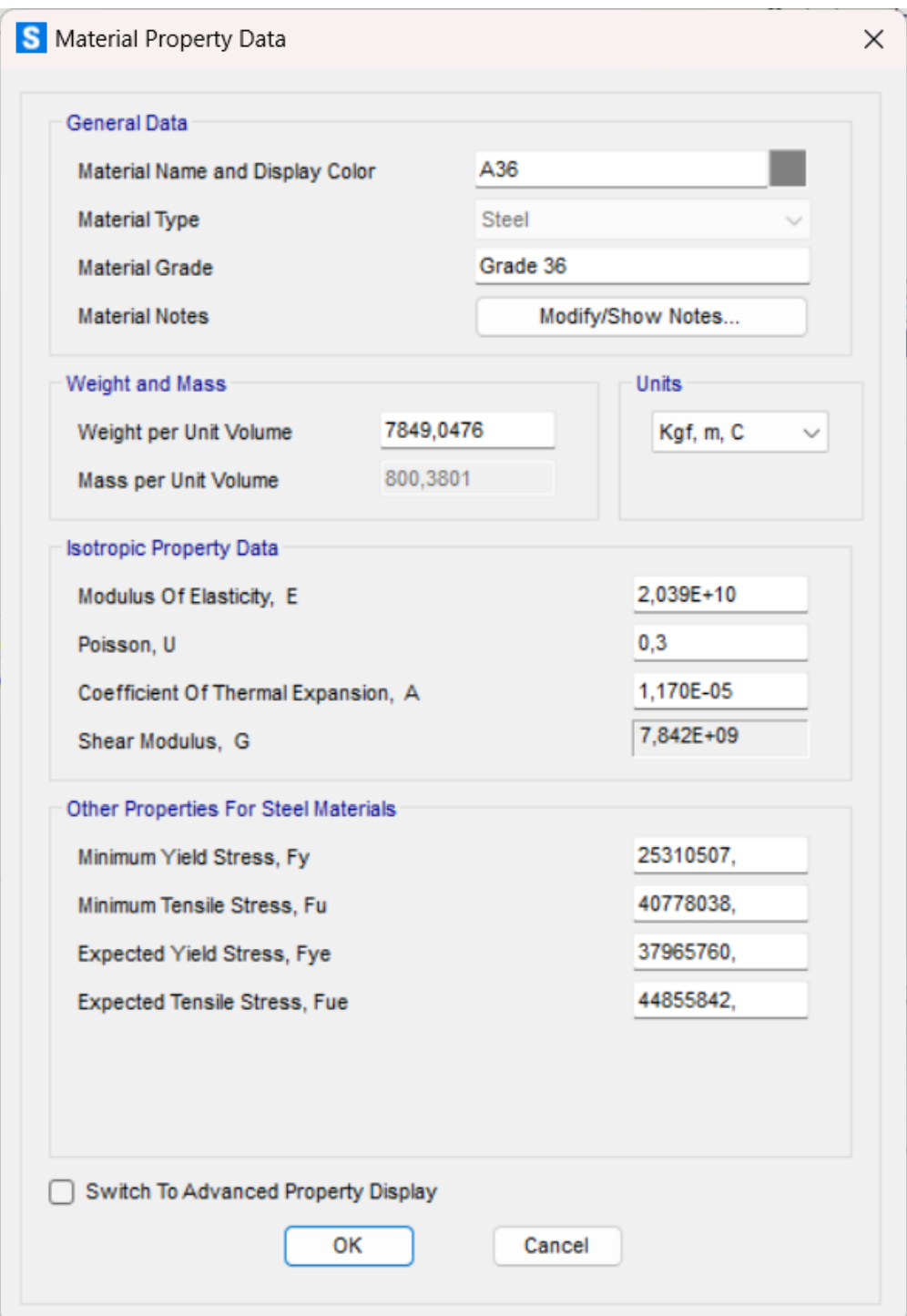

*Ilustración 42 - Definición del acero A36 - Fuente propia*

3. Se definen los perfiles estructurales ya mencionados anteriormente:

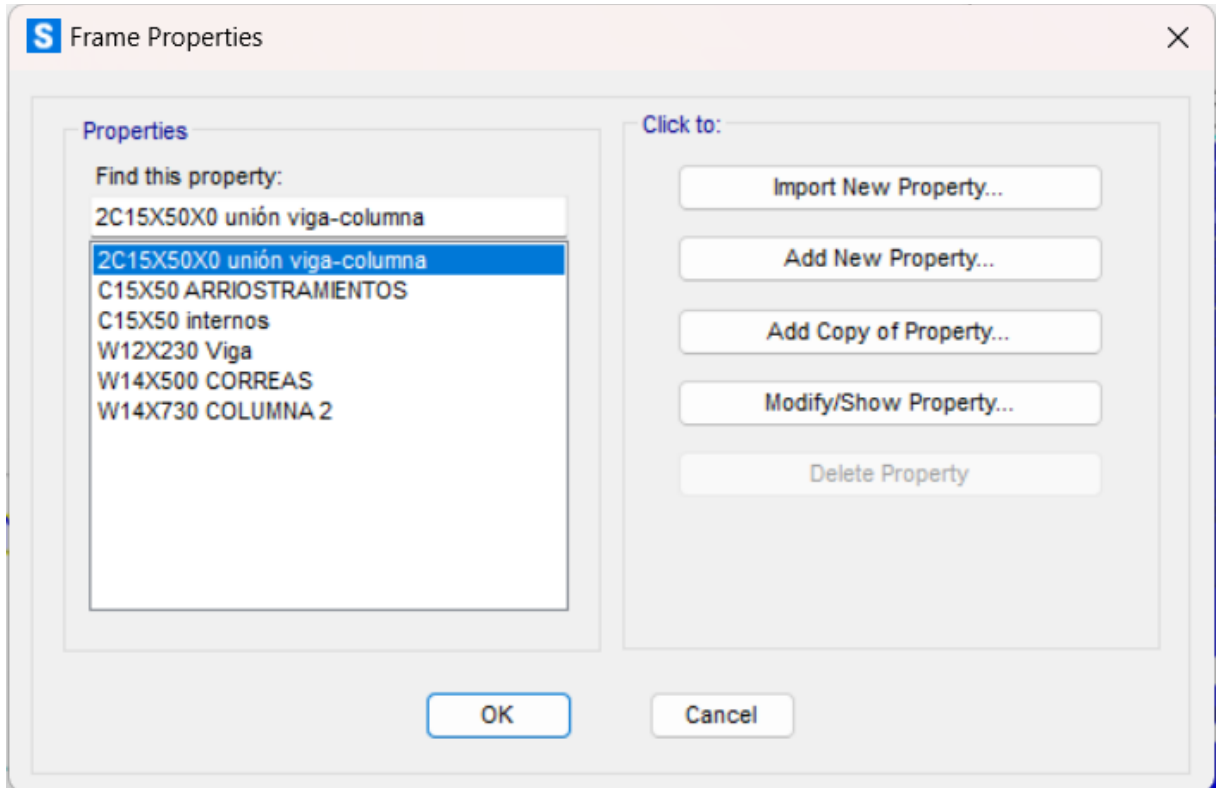

*Ilustración 43 - Definición de los perfiles estructurales para la estructura - Fuente propia*

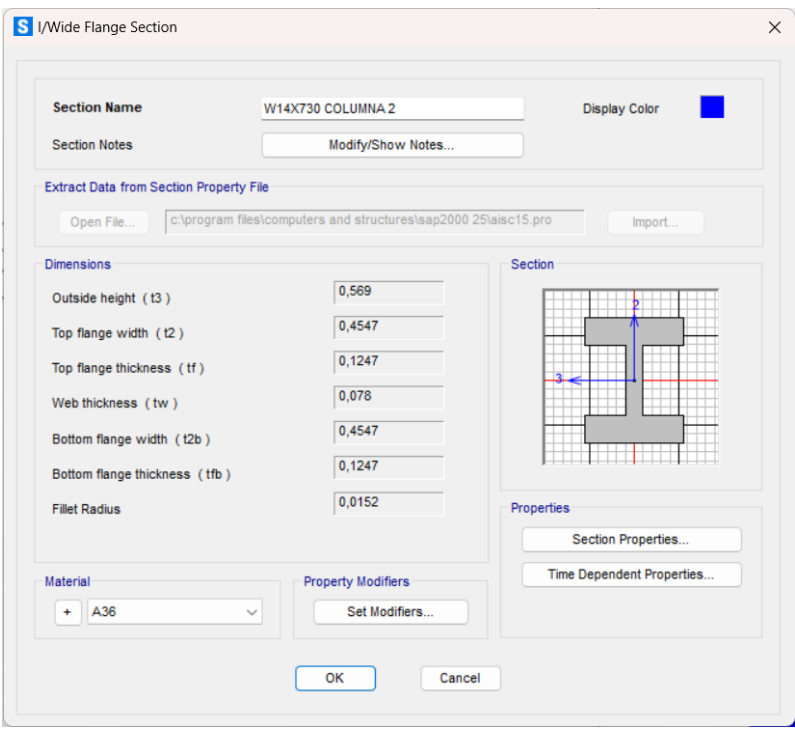

*Ilustración 44 - Perfil para columna - Fuente propia*

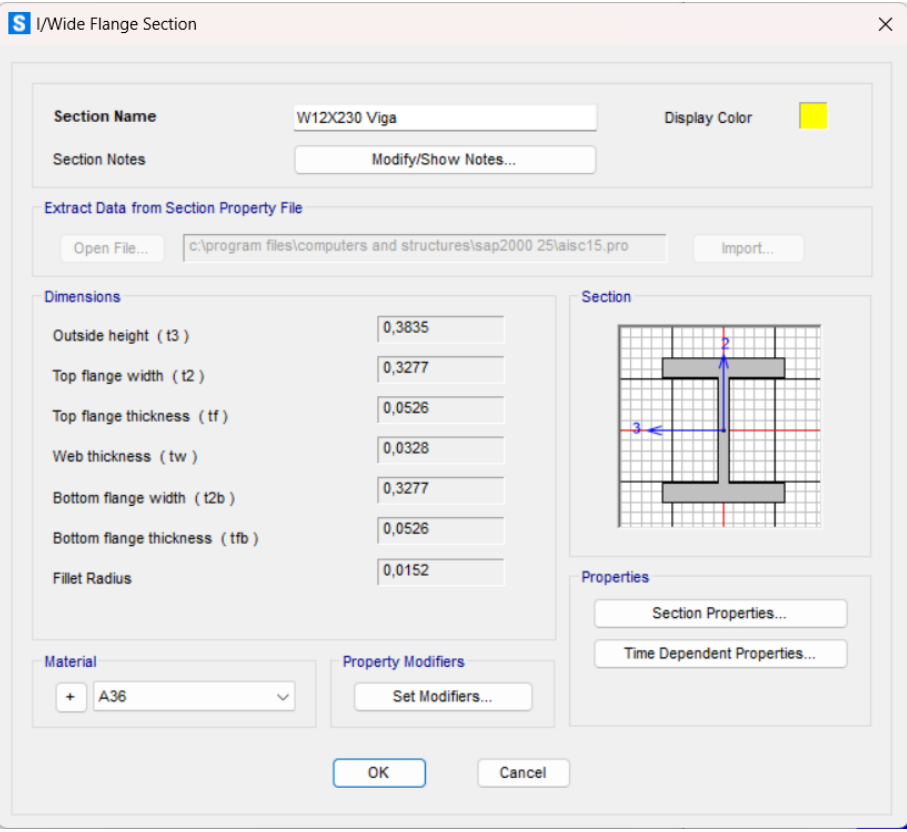

*Ilustración 45 - Perfil para viga - Fuente propia*

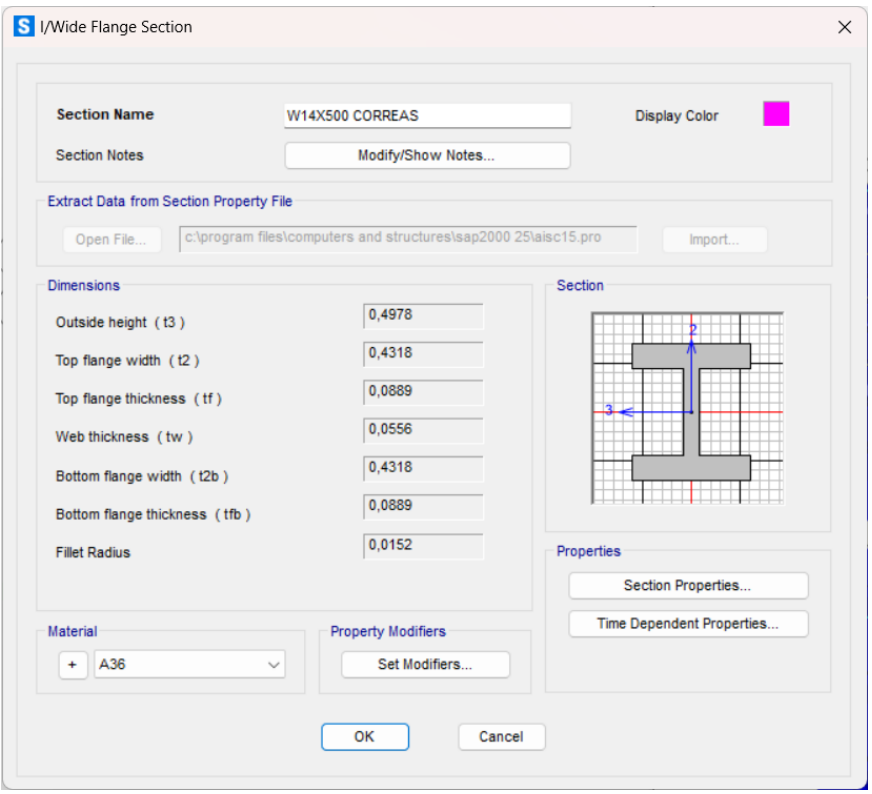

*Ilustración 46 - Perfil para correas - Fuente propia*

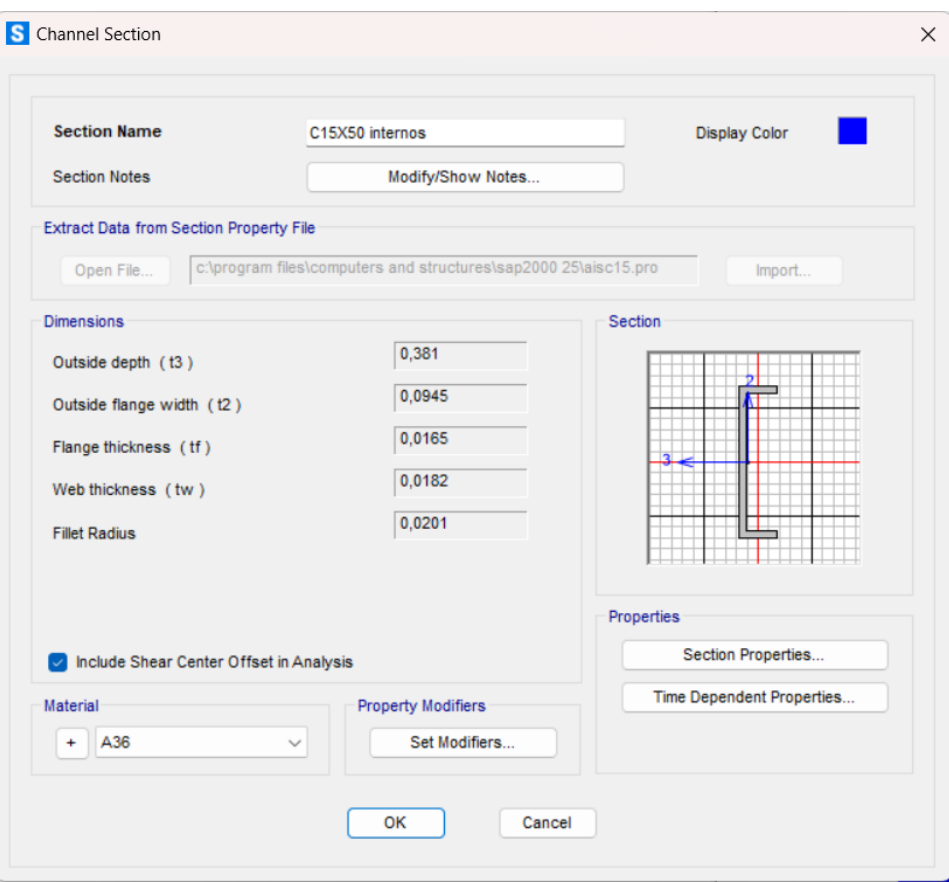

*Ilustración 47 - Perfil para montantes - Fuente propia*

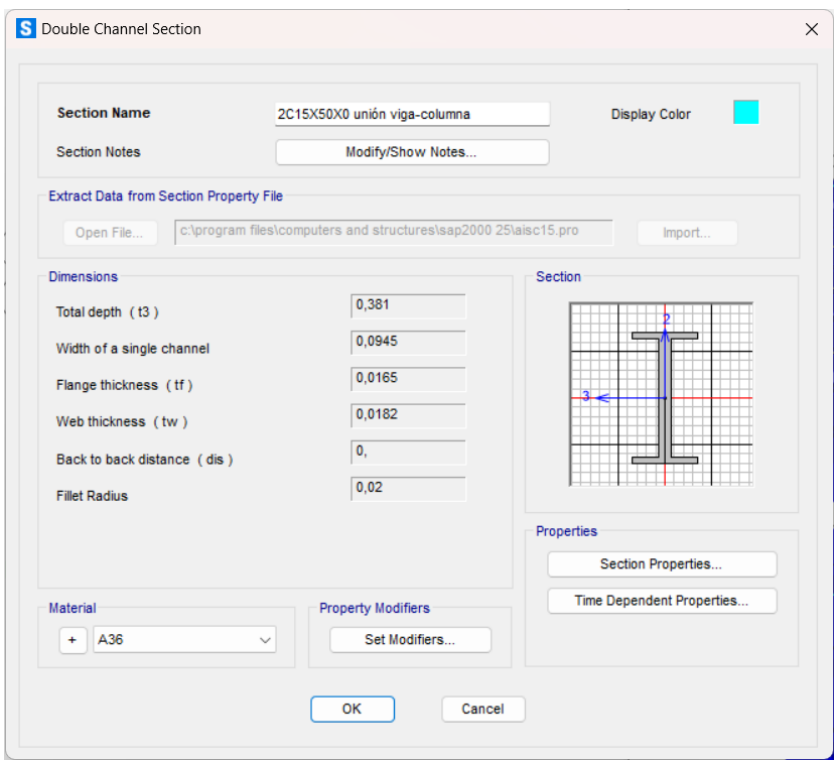

*Ilustración 48 - Perfil para unión viga-columna - Fuente propia*

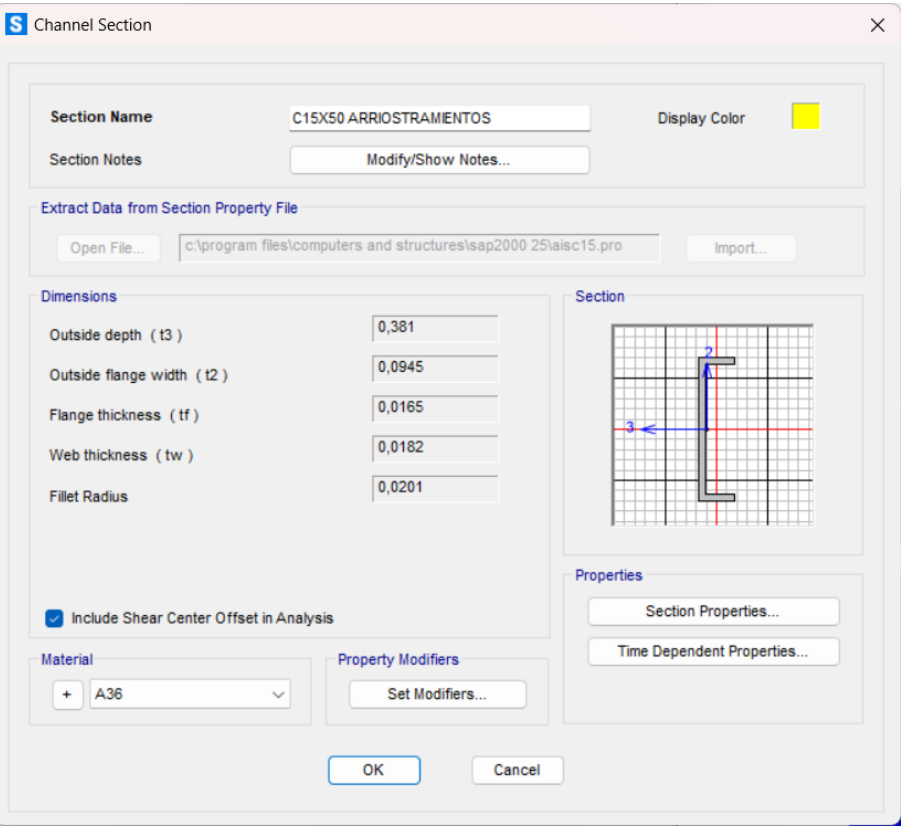

*Ilustración 49 - Perfil para arriostramientos techo - Fuente propia*

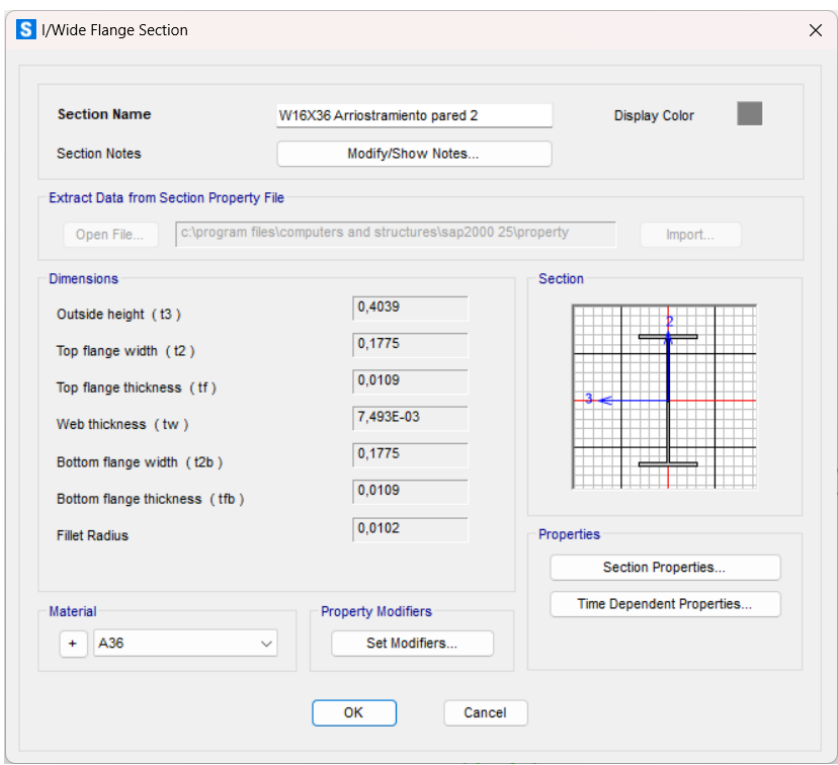

*Ilustración 50 - Perfil para arriostramiento pared - Fuente propia*
4. La estructura quedaría así:

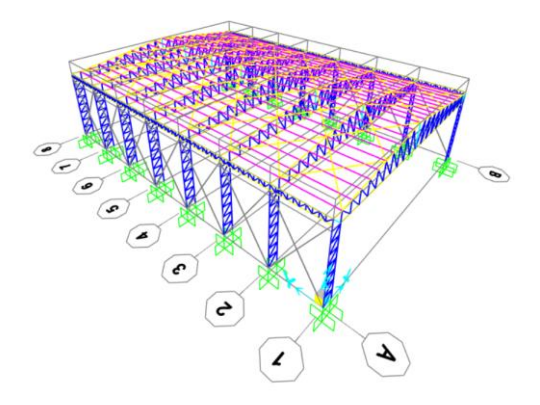

*Ilustración 51 - Estructura modelada en SAP 2000 - Fuente propia*

5. Se introducen los patrones de cargas:

Con respecto a las cargas sísmicas en X e Y se modifica el factor del cortante basal ya antes calculado, en este caso de 0.,26:

| <b>Load Patterns</b>                     |                |                            |                                         |                                                    |              | Click To:                   |
|------------------------------------------|----------------|----------------------------|-----------------------------------------|----------------------------------------------------|--------------|-----------------------------|
| <b>Load Pattern Name</b>                 | Type           |                            | <b>Self Weight</b><br><b>Multiplier</b> | Auto Lateral<br><b>Load Pattern</b>                |              | Add New Load Pattern        |
| Peso propio                              | Dead           | -1<br>$\checkmark$         |                                         |                                                    | $\checkmark$ | Add Copy of Load Pattern    |
| Peso propio<br><b>CARGA MUERTA</b>       | Dead<br>Dead   | 0                          |                                         |                                                    |              | <b>Modify Load Pattern</b>  |
| <b>CARGA VIVA</b><br><b>CARGA VIENTO</b> | Live<br>Wind   | 0<br>$\mathbf 0$           |                                         | None                                               | $\bullet$    | Modify Lateral Load Pattern |
| SISMO X<br>SISMO <sub>Y</sub>            | Quake<br>Quake | $\mathbf 0$<br>$\mathbf 0$ |                                         | <b>User Coefficient</b><br><b>User Coefficient</b> | Ŧ            | <b>Delete Load Pattern</b>  |
|                                          |                |                            |                                         |                                                    |              | Show Load Pattern Notes     |

*Ilustración 52 - Patrones de carga en SAP 2000 - Fuente propia*

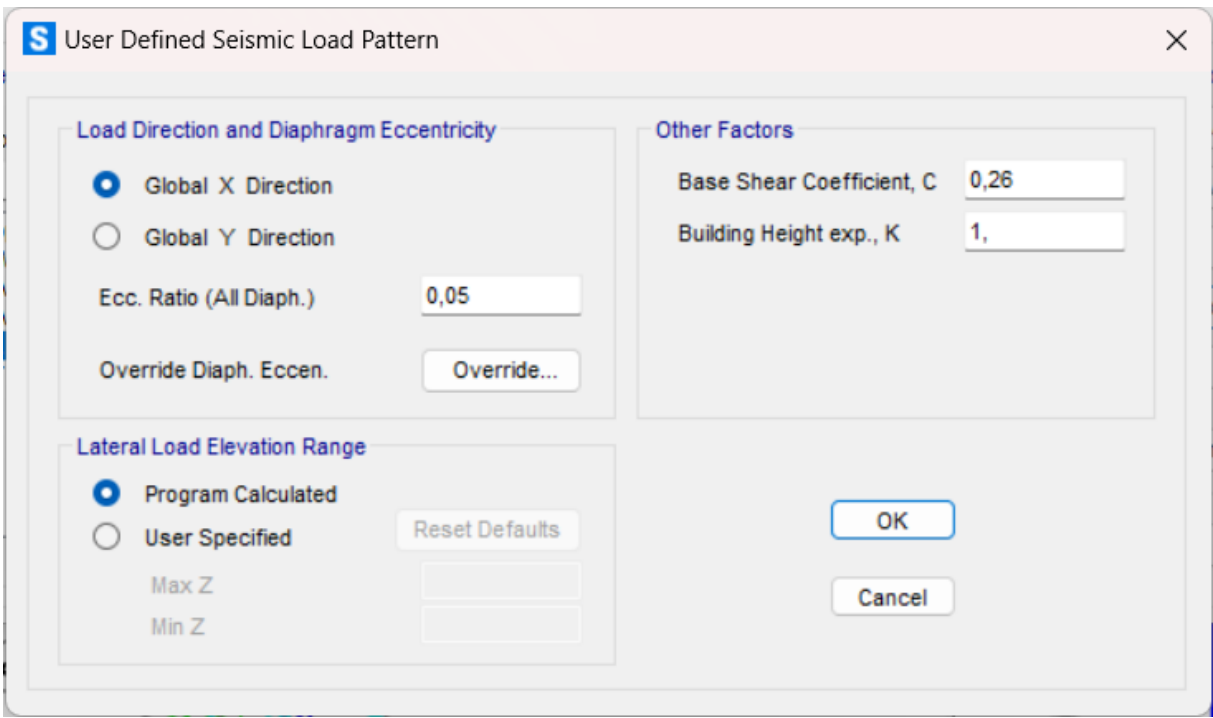

*Ilustración 53 - Carga sísmica en X -Fuente propia*

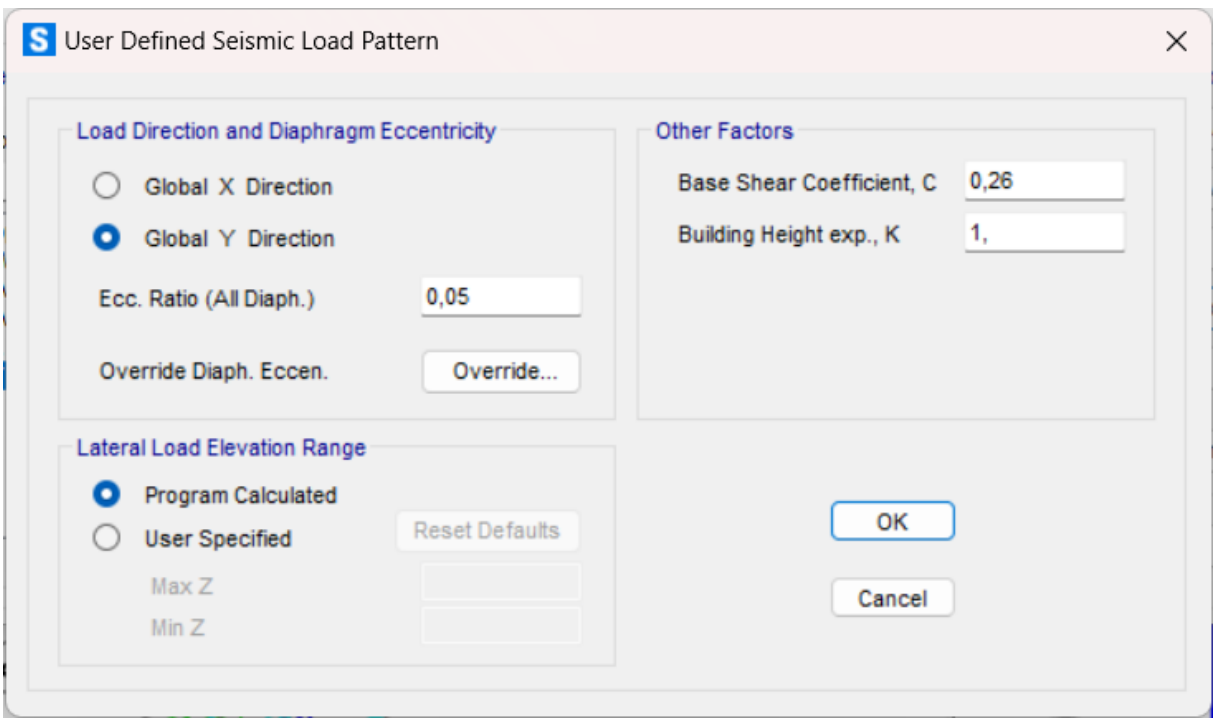

*Ilustración 54 - Cargas sísmica en Y - Fuente propia*

6. Se diseño el espectro de diseño con los datos anteriormente ya obtenidos y calculados:

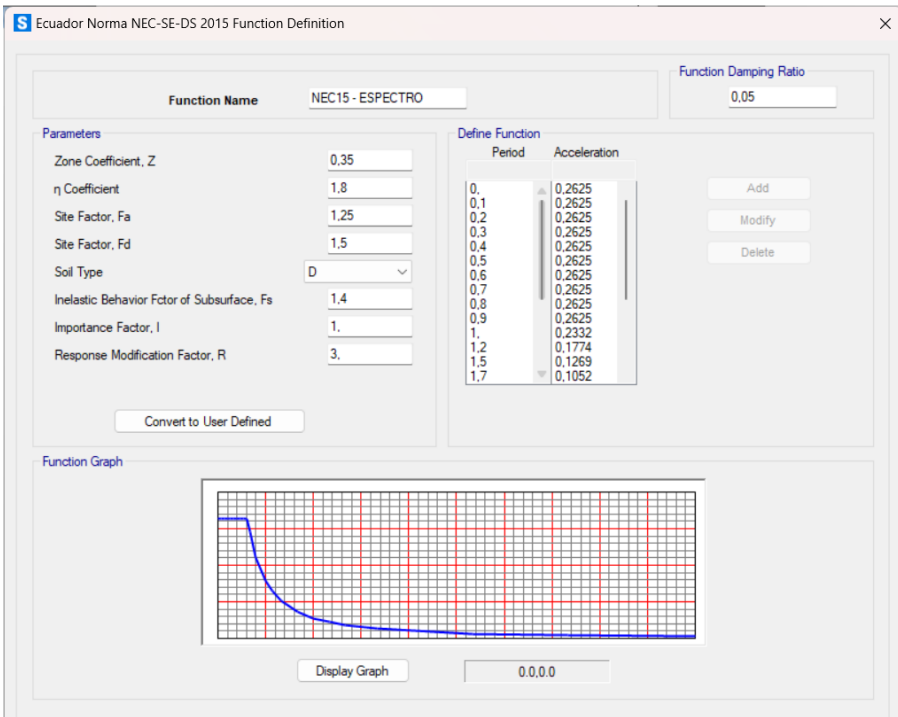

*Ilustración 55 - Espectro de diseño en SAP 2000 - Fuente propia*

7. Se le asigna la carga que va a tener cada patrón de carga, ya asignando la carga donde queremos analizarla en la estructura:

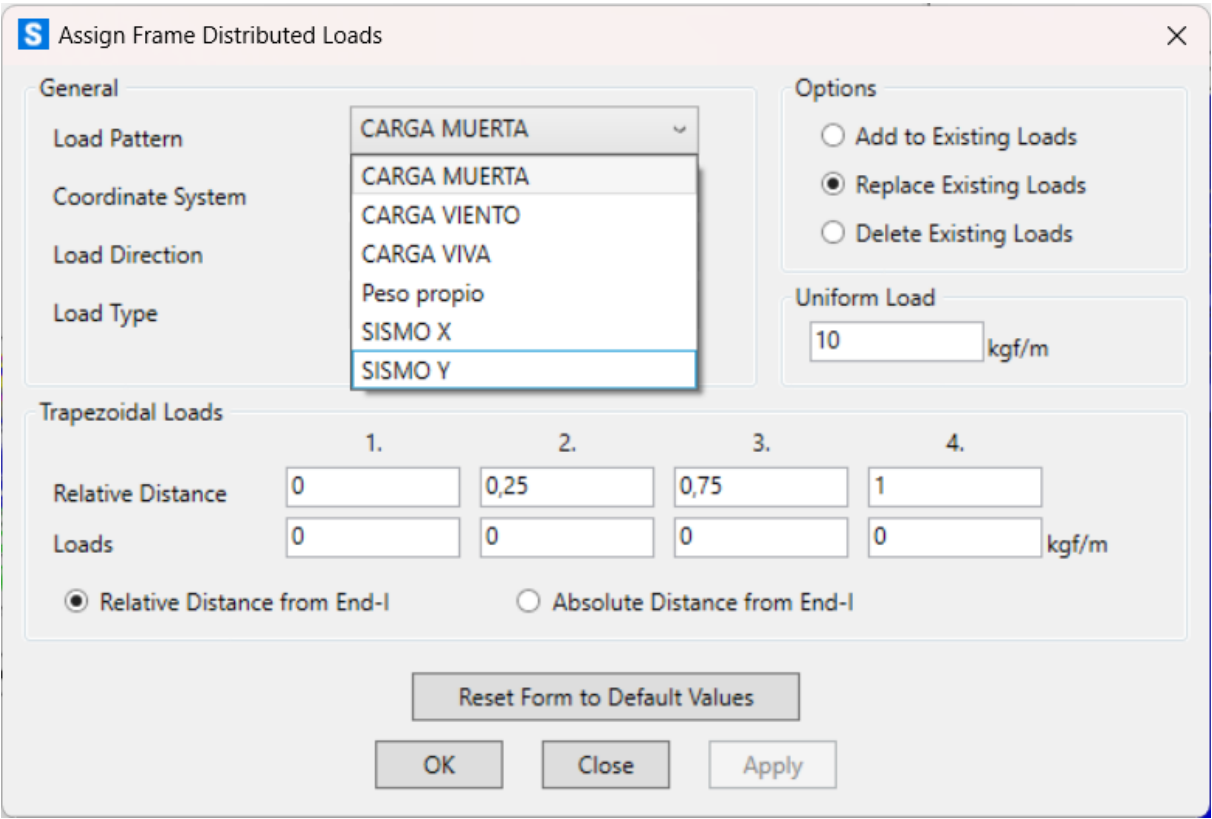

*Ilustración 56 - Cargas en el patrón de carga - Fuente propia*

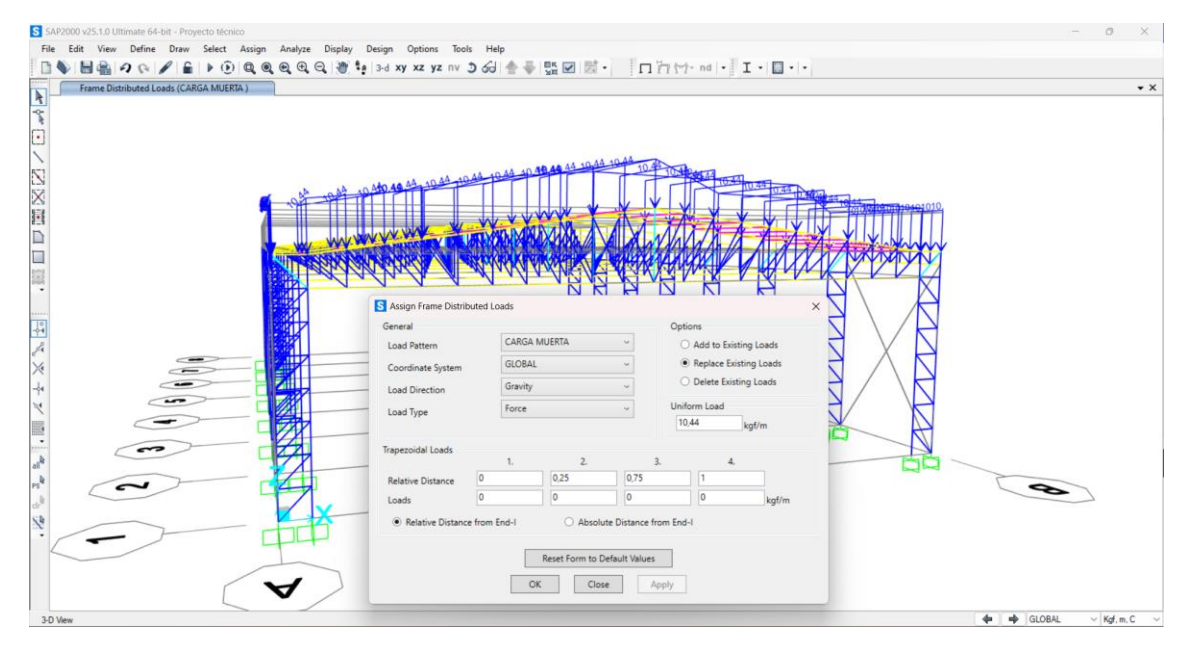

*Ilustración 57 - Carga muerta - Fuente propia*

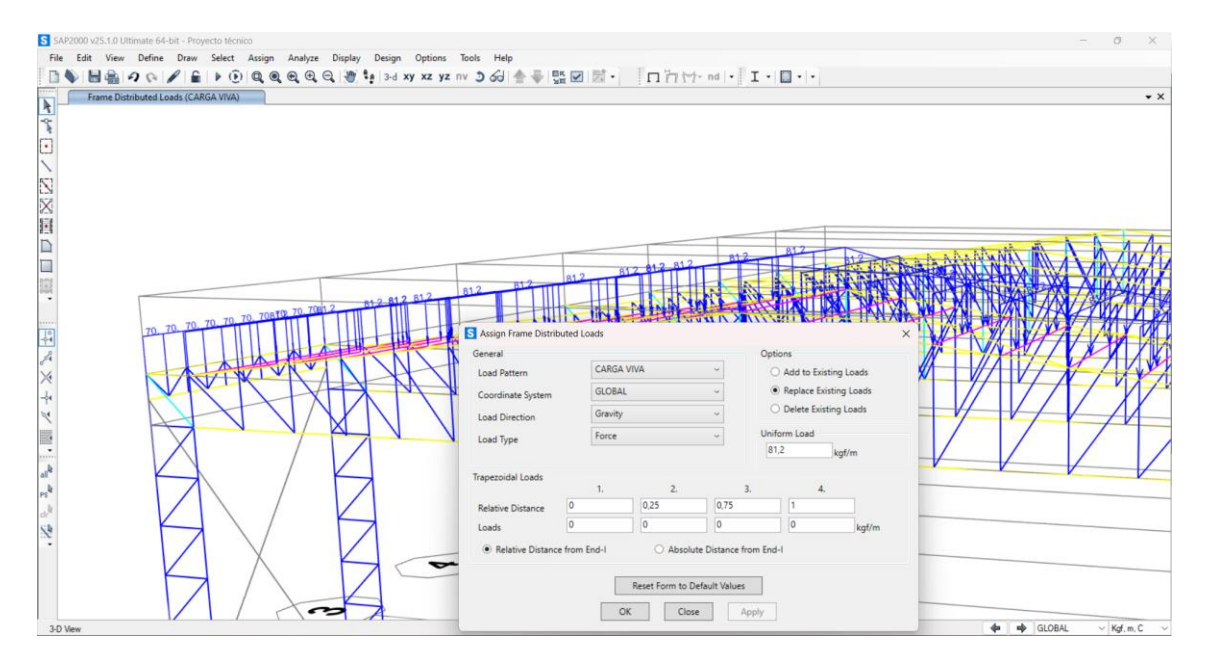

*Ilustración 58 - Carga viva - Fuente propia*

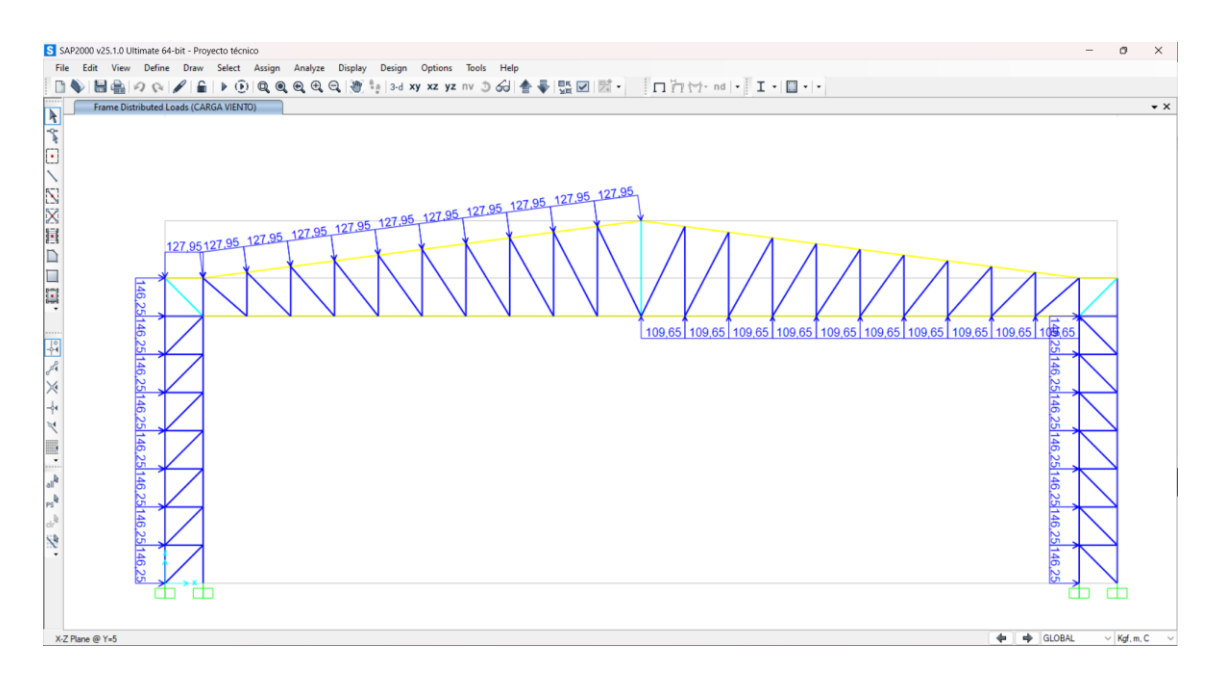

*Ilustración 59 - Cargas de viento, barlovento y sotavento, columnas y vigas centrales - Fuente propia*

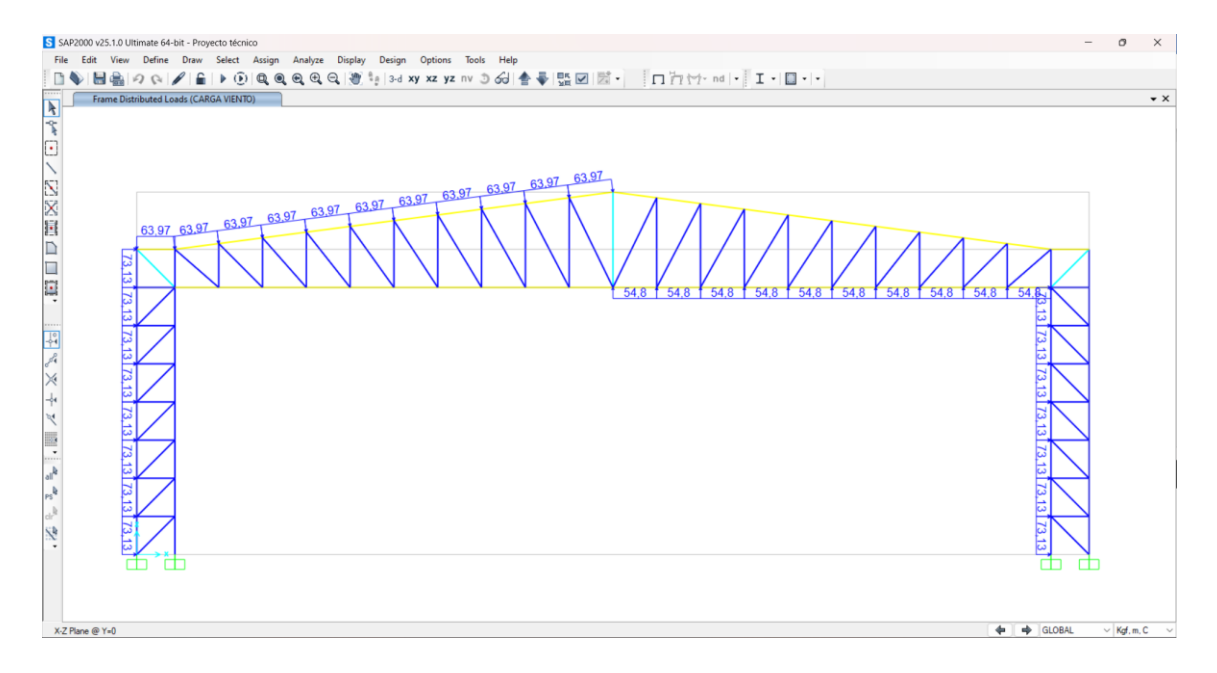

*Ilustración 60 - Cargas de viento, barlovento y sotavento, columnas y vigas de borde - Fuente propia*

8. Una vez ya asignada las cargas, el software genera automáticamente las combinaciones de carga de acuerdo con lo establecido en la Norma Ecuatoriana de Construcción (NEC-2015):

| S Define Load Combinations                                    |          | <b>Load Combination Name</b>                                                                              | (Automatic)          | DSTL <sub>2</sub> |                                                            |        |
|---------------------------------------------------------------|----------|----------------------------------------------------------------------------------------------------|----------------------|-------------------|------------------------------------------------------------|--------|
| <b>Load Combinations</b>                                      | Click to | <b>Notes</b>                                                                                              |                      |                   | Modify/Show Notes                                          |        |
| DSTL <sub>1</sub><br><b>DSTL2</b><br>DSTL3<br>DSTL4           |          | <b>Load Combination Type</b>                                                                              |                      | Linear Add        |                                                            |        |
| DSTL5<br>DSTL6<br>DSTL7<br>DSTL8<br>DSTL9<br>DSTL10<br>DSTL11 |          | Options<br>Convert to User Load Combo<br>Define Combination of Load Case Results<br><b>Load Case Name</b> | Load Case Type       | Mode              | Create Nonlinear Load Case from Load Combo<br>Scale Factor |        |
| DSTL <sub>12</sub>                                            | Conv     | PESO PROPIO                                                                                               | $\vee$ Linear Static |                   | 1,2                                                        |        |
|                                                               |          | PESO PROPIO                                                                                               | <b>Linear Static</b> |                   | 1,2                                                        |        |
|                                                               |          | <b>CARGA MUERTA</b>                                                                                       | <b>Linear Static</b> |                   | 1.2                                                        | Add    |
|                                                               |          | <b>CARGA VIVA</b>                                                                                         | <b>Linear Static</b> |                   | 1,6                                                        | Modify |
|                                                               |          |                                                                                                    |                      |                   |                                                            | Delete |

Ilustración 61 - Combinaciones de carga en SAP 2000 - Fuente propia

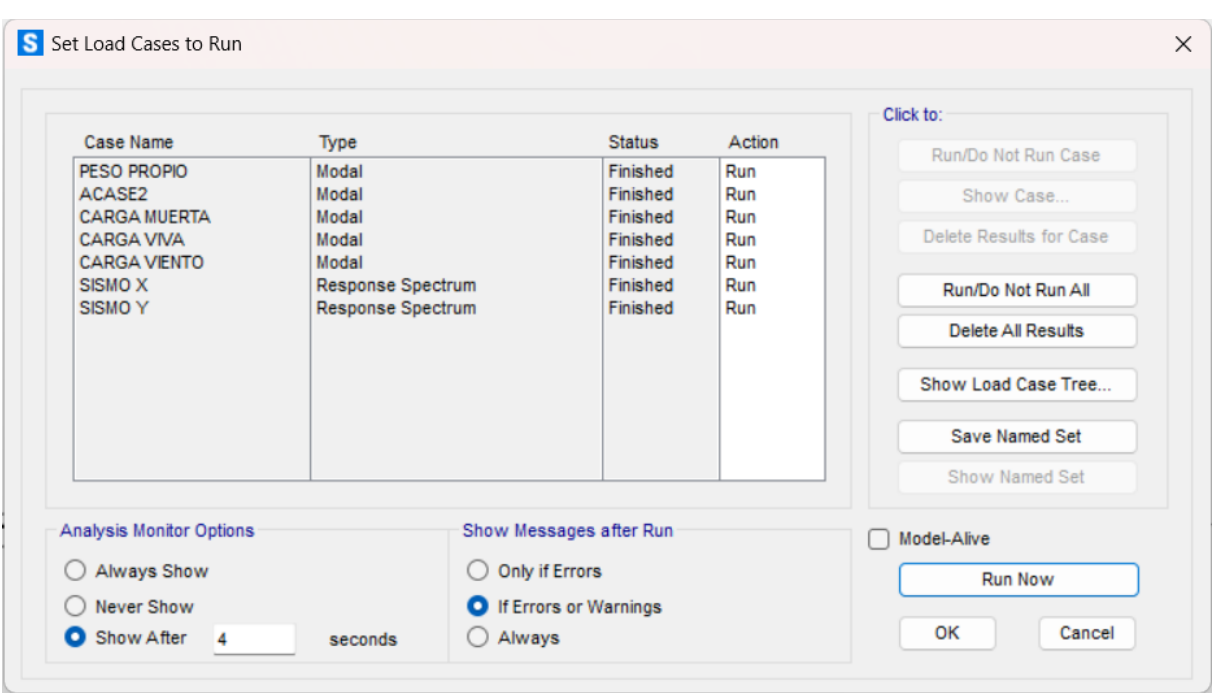

9. Posteriormente se ejecuta y da los siguientes resultados:

*Ilustración 62 - Patrones de carga que va a calcular - Fuente propia*

| File    | View Edit          | Format-Filter-Sort Select      |                     | <b>Options</b>                  |                                  |                                        |  |
|---------|--------------------|--------------------------------|---------------------|---------------------------------|----------------------------------|----------------------------------------|--|
| Filter: | Units: As Noted    |                                |                     |                                 |                                  | <b>Modal Load Participation Ratios</b> |  |
|         | <b>OutputCase</b>  | <b>ItemType</b><br><b>Text</b> | Item<br><b>Text</b> | <b>Static</b><br><b>Percent</b> | <b>Dynamic</b><br><b>Percent</b> |                                        |  |
| r       | <b>PESO PROPIO</b> | Acceleration                   | <b>UX</b>           | 99,901                          | 91,2582                          |                                        |  |
|         | PESO PROPIO        | Acceleration                   | UY                  | 99.4043                         | 85,817                           |                                        |  |
|         | <b>PESO PROPIO</b> | Acceleration                   | UZ                  | 98.8843                         | 54.958                           |                                        |  |
|         | ACASE2             | Acceleration                   | <b>UX</b>           | 99,901                          | 91.2582                          |                                        |  |
|         | ACASE2             | Acceleration                   | UY                  | 99,4043                         | 85,817                           |                                        |  |
|         | ACASE2             | Acceleration                   | UZ                  | 98,8843                         | 54,958                           |                                        |  |
|         | CARGA MU           | Acceleration                   | <b>UX</b>           | 99,901                          | 91,2582                          |                                        |  |
|         | CARGA MU           | Acceleration                   | UY                  | 99.4043                         | 85,817                           |                                        |  |
|         | CARGA MU           | Acceleration                   | UZ                  | 98,8843                         | 54.958                           |                                        |  |
|         | <b>CARGA VIVA</b>  | Acceleration                   | <b>UX</b>           | 99,901                          | 91,2582                          |                                        |  |
|         | <b>CARGA VIVA</b>  | Acceleration                   | UY                  | 99,4043                         | 85,817                           |                                        |  |
|         | <b>CARGA VIVA</b>  | Acceleration                   | UZ                  | 98.8843                         | 54.958                           |                                        |  |
|         | CARGA VIE          | Acceleration                   | <b>UX</b>           | 99,901                          | 91.2582                          |                                        |  |
|         | <b>CARGA VIE</b>   | Acceleration                   | UY                  | 99,4043                         | 85,817                           |                                        |  |
|         | CARGA VIE          | Acceleration                   | UZ                  | 98,8843                         | 54,958                           |                                        |  |

*Ilustración 63 - Participación modal de masas cumpliendo a más del 90% - Fuente propia*

|                              |          |                 |                | Table: Base Reactions, Part 1 of 4 |                        |                        |                          |              |
|------------------------------|----------|-----------------|----------------|------------------------------------|------------------------|------------------------|--------------------------|--------------|
| <b>OutputCase</b>            | CaseType | <b>StepType</b> | <b>StepNum</b> | <b>GlobalFX</b><br>Kgf             | <b>GlobalFY</b><br>Kgf | <b>GlobalFZ</b><br>Kgf | <b>GlobalMX</b><br>Kgf-m | Global<br>Κç |
| <b>PESO</b><br><b>PROPIO</b> | LinModal | Mode            | $\mathbf{1}$   | 266546,73                          | $-4,32$                | $-1,52$                | $-18,36$                 | 2029614      |
| <b>PESO</b><br><b>PROPIO</b> | LinModal | Mode            | $\overline{2}$ | 7,35                               | 335544,57              | $-1695,93$             | -2791307,28              | 21318        |
| <b>PESO</b><br><b>PROPIO</b> | LinModal | Mode            | 3              | $-6,09$                            | $-2380,86$             | -264262,26             | -4605185,15              | 3303278      |
| <b>PESO</b><br><b>PROPIO</b> | LinModal | Mode            | 4              | 6,56                               | 2013,28                | $-72,72$               | 3413764,93               | 959          |
| <b>PESO</b><br><b>PROPIO</b> | LinModal | Mode            | 5              | $-151,97$                          | 494.66                 | $-75,74$               | $-4741,84$               | $-1075$      |
| PESO<br><b>PROPIO</b>        | LinModal | Mode            | 6              | $-16,43$                           | 58,32                  | 150857,54              | 2641326,25               | -1885817     |
| <b>PESO</b><br><b>PROPIO</b> | LinModal | Mode            | $\overline{7}$ | $-2,98$                            | $-16728,28$            | 59,99                  | 1664263,7                | -77          |
| <b>PESO</b><br><b>PROPIO</b> | LinModal | Mode            | 8              | $-19,6$                            | 143,02                 | $-43740,41$            | -767182,59               | 545174       |
| <b>PESO</b><br><b>PROPIO</b> | LinModal | Mode            | 9              | -131907,47                         | 138,26                 | $-50,48$               | $-1998,66$               | -6390457     |
| <b>PESO</b><br><b>PROPIO</b> | LinModal | Mode            | 10             | $-1302,67$                         | 254,94                 | 38,92                  | 45,47                    | $-66535$     |
| <b>PESO</b><br><b>PROPIO</b> | LinModal | Mode            | 11             | 10194,58                           | 486,7                  | 2,28                   | $-1234,95$               | 762516       |
| <b>PESO</b><br><b>PROPIO</b> | LinModal | Mode            | 12             | 73380,17                           | $-216,58$              | 7,26                   | 1319.74                  | 5486244      |
| ACASE2                       | LinModal | Mode            | 1              | 266546,73                          | $-4,32$                | $-1,52$                | $-18,36$                 | 2029614      |
| ACASE2                       | LinModal | Mode            | 2              | 7,35                               | 335544,57              | $-1695,93$             | -2791307,28              | 21318        |
| ACASE2                       | LinModal | Mode            | 3              | $-6,09$                            | $-2380,86$             | $-264262,26$           | -4605185,15              | 3303278      |
| ACASE2                       | LinModal | Mode            | 4              | 6,56                               | 2013,28                | $-72,72$               | 3413764,93               | 959          |
|                              |          |                 |                |                                    |                        |                        |                          |              |
| ACASE2                       | LinModal | Mode            | 5              | $-151,97$                          | 494,66                 | $-75,74$               | $-4741,84$               | $-1075$      |
| ACASE2                       | LinModal | Mode            | 6              | $-16,43$                           | 58,32                  | 150857,54              | 2641326,25               | -1885817     |
| ACASE2                       | LinModal | Mode            | 7              | $-2,98$                            | $-16728,28$            | 59,99                  | 1664263,7                | -77          |
| ACASE2                       | LinModal | Mode            | 8              | $-19,6$                            | 143,02                 | -43740,41              | -767182,59               | 545174       |
| ACASE2                       | LinModal | Mode            | 9              | -131907,47                         | 138,26                 | $-50,48$               | $-1998,66$               | -6390457     |
| ACASE2                       | LinModal | Mode            | 10             | $-1302,67$                         | 254,94                 | 38,92                  | 45,47                    | $-66535$     |
| ACASE2                       | LinModal | Mode            | 11             | 10194,58                           | 486,7                  | 2,28                   | $-1234,95$               | 762516       |
| ACASE2                       | LinModal | Mode            | 12             | 73380,17                           | $-216,58$              | 7,26                   | 1319,74                  | 5486244      |
| CARGA<br><b>MUERTA</b>       | LinModal | Mode            | 1              | 266546,73                          | $-4,32$                | $-1,52$                | $-18,36$                 | 2029614      |
| CARGA<br><b>MUERTA</b>       | LinModal | Mode            | $\overline{2}$ | 7,35                               | 335544,57              | $-1695,93$             | -2791307,28              | 21318        |
| CARGA<br><b>MUERTA</b>       | LinModal | Mode            | 3              | $-6,09$                            | $-2380.86$             | $-264262,26$           | -4605185,15              | 3303278      |
| CARGA<br><b>MUERTA</b>       | LinModal | Mode            | 4              | 6,56                               | 2013,28                | $-72,72$               | 3413764,93               | 959          |
| CARGA<br><b>MUERTA</b>       | LinModal | Mode            | 5              | $-151,97$                          | 494,66                 | $-75,74$               | -4741,84                 | $-1075$      |
| CARGA<br><b>MUERTA</b>       | LinModal | Mode            | 6              | $-16,43$                           | 58,32                  | 150857,54              | 2641326,25               | -1885817     |
| CARGA<br><b>MUERTA</b>       | LinModal | Mode            | $\overline{7}$ | $-2,98$                            | $-16728,28$            | 59,99                  | 1664263,7                | -77          |
| CARGA<br><b>MUERTA</b>       | LinModal | Mode            | 8              | $-19,6$                            | 143,02                 | -43740,41              | -767182,59               | 545174       |
| CARGA<br><b>MUERTA</b>       | LinModal | Mode            | 9              | $-131907,47$                       | 138,26                 | $-50,48$               | $-1998,66$               | -6390457     |
| CARGA<br><b>MUERTA</b>       | LinModal | Mode            | 10             | $-1302,67$                         | 254,94                 | 38,92                  | 45,47                    | $-66535$     |
| CARGA<br><b>MUERTA</b>       | LinModal | Mode            | 11             | 10194,58                           | 486,7                  | 2,28                   | $-1234,95$               | 762516       |
| CARGA<br><b>MUERTA</b>       | LinModal | Mode            | 12             | 73380,17                           | $-216,58$              | 7,26                   | 1319,74                  | 5486244      |
| CARGA<br><b>VIVA</b>         | LinModal | Mode            | 1              | 266546,73                          | $-4,32$                | $-1,52$                | $-18,36$                 | 2029614      |

*Ilustración 64 - Base reactions, parte 1 de 4 - Fuente propia*

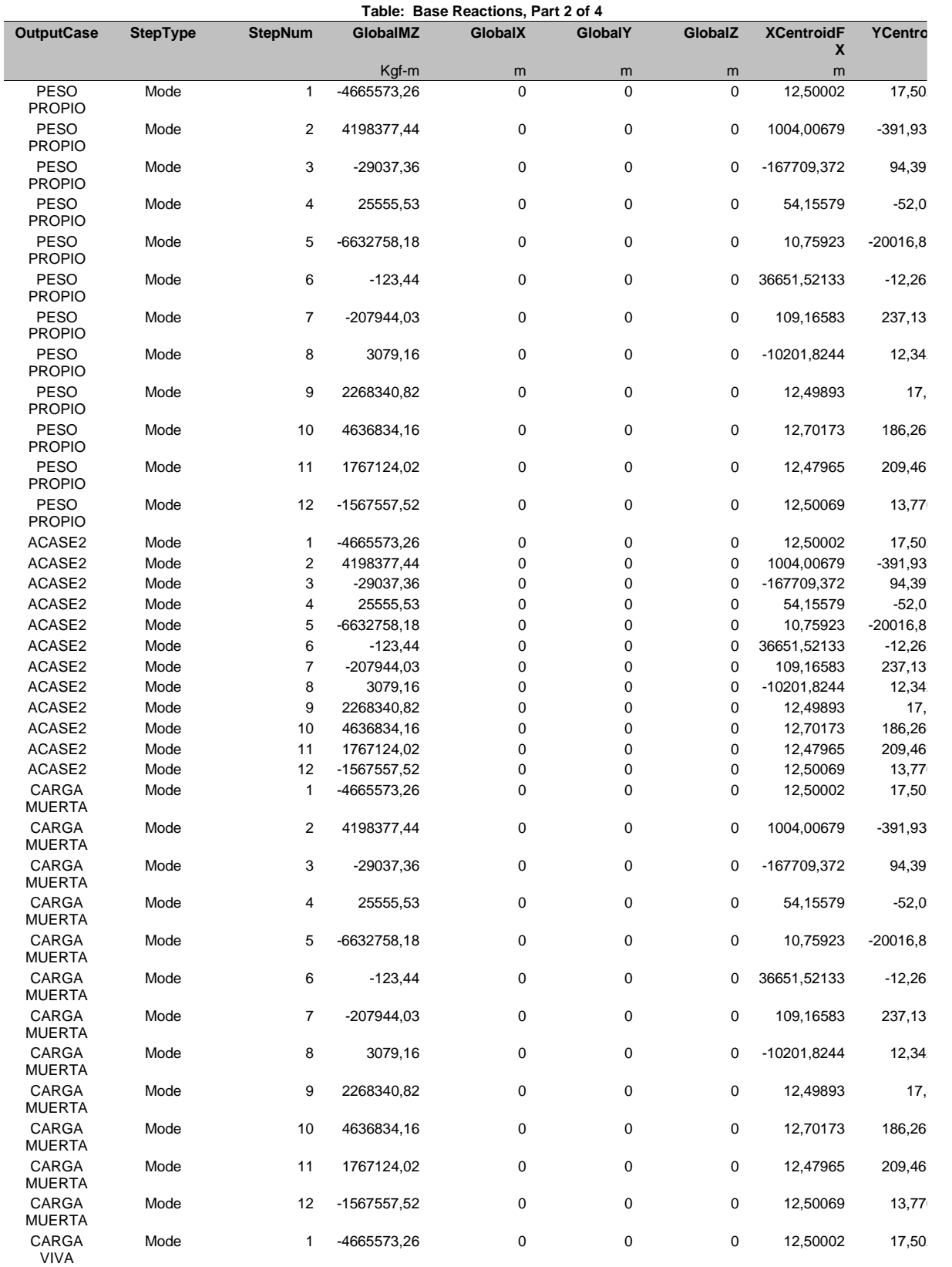

*Ilustración 65 - Base reactions, parte 2 de 4 - Fuente propia*

|                              |                 |                         |                        | Table: Base Reactions, Part 3 of 4 |                        |                        |                        |           |
|------------------------------|-----------------|-------------------------|------------------------|------------------------------------|------------------------|------------------------|------------------------|-----------|
| <b>OutputCase</b>            | <b>StepType</b> | <b>StepNum</b>          | <b>ZCentroidF</b><br>X | <b>XCentroidF</b><br>Y             | <b>YCentroidF</b><br>Y | <b>ZCentroidF</b><br>Y | <b>XCentroidF</b><br>z | YCentro   |
|                              |                 |                         | m                      | m                                  | m                      | m                      | m                      |           |
| <b>PESO</b><br><b>PROPIO</b> | Mode            | $\mathbf{1}$            | $\mathbf 0$            | 53,95284                           | 23,88413               | $\mathbf 0$            | 1091704,504            | 16,51     |
| <b>PESO</b><br><b>PROPIO</b> | Mode            | 2                       | 0                      | 12,50356                           | 17,49835               | 0                      | 12,56503               | 1337,43   |
| <b>PESO</b><br><b>PROPIO</b> | Mode            | 3                       | 0                      | 12,4381                            | 16,7624                | 0                      | 12,50003               | 17,44     |
| <b>PESO</b><br><b>PROPIO</b> | Mode            | 4                       | 0                      | 12,52228                           | 17,67558               | 0                      | 13,07526               | $-47009,$ |
| <b>PESO</b><br><b>PROPIO</b> | Mode            | 5                       | $\mathbf 0$            | -7259,18358                        | 17,49318               | 0                      | $-11,91196$            | 50,88     |
| <b>PESO</b><br><b>PROPIO</b> | Mode            | 6                       | $\mathbf 0$            | 1,34345                            | 225,19434              | 0                      | 12,5005                | 17,50     |
| <b>PESO</b><br><b>PROPIO</b> | Mode            | 7                       | 0                      | 12,47341                           | 17,49806               | 0                      | 12,84047               | 27378,44  |
| <b>PESO</b><br><b>PROPIO</b> | Mode            | 8                       | $\mathbf 0$            | 19,85016                           | $-35,35194$            | 0                      | 12,46426               | 17,53     |
| <b>PESO</b><br><b>PROPIO</b> | Mode            | 9                       | 0                      | -288,1396                          | 15,14007               | 0                      | -123759,128            | 35,05     |
| <b>PESO</b><br><b>PROPIO</b> | Mode            | 10                      | $\mathbf 0$            | 17251,85303                        | 17,4203                | $\mathsf 0$            | 1672,7862              | 9,31      |
| <b>PESO</b><br><b>PROPIO</b> | Mode            | 11                      | $\mathbf 0$            | 8028,99881                         | 17,27005               | 0                      | $-330806,8$            | $-239,43$ |
| <b>PESO</b><br><b>PROPIO</b> | Mode            | 12                      | $\mathbf 0$            | 2575,4995                          | 21,69721               | 0                      | -746272,7              | 134,70    |
| ACASE2                       | Mode            | 1                       | 0                      | 53,95284                           | 23,88413               | 0                      | 1091704,504            | 16,51     |
| ACASE2                       | Mode            | $\overline{\mathbf{c}}$ | 0                      | 12,50356                           | 17,49835               | 0                      | 12,56503               | 1337,43   |
| ACASE2                       | Mode            | 3                       | 0                      | 12,4381                            | 16,7624                | 0                      | 12,50003               | 17,44     |
| ACASE2                       | Mode            | 4                       | 0                      | 12,52228                           | 17,67558               | 0                      | 13,07526               | $-47009,$ |
| ACASE2                       | Mode            | 5                       | $\mathbf 0$            | -7259,18358                        | 17,49318               | $\mathbf 0$            | $-11,91196$            | 50,88     |
| ACASE2                       | Mode            | 6                       | 0                      | 1,34345                            | 225,19434              | 0                      | 12,5005                | 17,50     |
|                              |                 | 7                       | 0                      |                                    |                        | 0                      |                        |           |
| ACASE2                       | Mode<br>Mode    | 8                       | 0                      | 12,47341                           | 17,49806               | 0                      | 12,84047               | 27378,44  |
| ACASE2                       |                 |                         |                        | 19,85016                           | $-35,35194$            |                        | 12,46426               | 17,53     |
| ACASE2                       | Mode            | 9                       | 0                      | -288,1396                          | 15,14007               | 0                      | -123759,128            | 35,05     |
| ACASE2                       | Mode            | 10                      | 0                      | 17251,85303                        | 17,4203                | 0                      | 1672,7862              | 9,31      |
| ACASE2                       | Mode            | 11                      | 0                      | 8028,99881                         | 17,27005               | 0                      | $-330806,8$            | $-239,43$ |
| ACASE2                       | Mode            | 12                      | 0                      | 2575,4995                          | 21,69721               | 0                      | $-746272,7$            | 134,70    |
| CARGA<br><b>MUERTA</b>       | Mode            | $\mathbf{1}$            | 0                      | 53,95284                           | 23,88413               | 0                      | 1091704,504            | 16,51     |
| CARGA<br><b>MUERTA</b>       | Mode            | $\overline{\mathbf{c}}$ | 0                      | 12,50356                           | 17,49835               | $\mathbf 0$            | 12,56503               | 1337,43   |
| CARGA<br><b>MUERTA</b>       | Mode            | 3                       | 0                      | 12,4381                            | 16,7624                | 0                      | 12,50003               | 17,44     |
| CARGA<br><b>MUERTA</b>       | Mode            | 4                       | 0                      | 12,52228                           | 17,67558               | 0                      | 13,07526               | $-47009.$ |
| CARGA<br><b>MUERTA</b>       | Mode            | 5                       | 0                      | -7259,18358                        | 17,49318               | 0                      | $-11,91196$            | 50,88     |
| CARGA<br>MUERTA              | Mode            | 6                       | 0                      | 1,34345                            | 225,19434              | 0                      | 12,5005                | 17,50     |
| CARGA<br><b>MUERTA</b>       | Mode            | 7                       | 0                      | 12,47341                           | 17,49806               | 0                      | 12,84047               | 27378,44  |
| CARGA<br><b>MUERTA</b>       | Mode            | 8                       | 0                      | 19,85016                           | $-35,35194$            | 0                      | 12,46426               | 17,53     |
| CARGA<br><b>MUERTA</b>       | Mode            | 9                       | 0                      | -288,1396                          | 15,14007               | 0                      | -123759,128            | 35,05     |
| CARGA<br><b>MUERTA</b>       | Mode            | 10                      | 0                      | 17251,85303                        | 17,4203                | 0                      | 1672,7862              | 9,31      |
| CARGA<br><b>MUERTA</b>       | Mode            | 11                      | 0                      | 8028,99881                         | 17,27005               | 0                      | $-330806,8$            | $-239,43$ |
| CARGA<br><b>MUERTA</b>       | Mode            | 12                      | 0                      | 2575,4995                          | 21,69721               | 0                      | -746272,7              | 134,70    |
| CARGA<br><b>VIVA</b>         | Mode            | 1                       | 0                      | 53,95284                           | 23,88413               | 0                      | 1091704,504            | 16,51     |

*Ilustración 66 - Base reactions, parte 3 de 4 - Fuente propia*

|                              | Table:  Base Reactions, Part 4 of 4 |                |                    |
|------------------------------|-------------------------------------|----------------|--------------------|
| OutputCase                   | <b>StepType</b>                     | <b>StepNum</b> | <b>ZCentroidFZ</b> |
| PESO<br><b>PROPIO</b>        | Mode                                | 1              | m<br>0             |
| PESO<br><b>PROPIO</b>        | Mode                                | 2              | 0                  |
| PESO<br>PROPIO               | Mode                                | 3              | 0                  |
| PESO                         | Mode                                | 4              | 0                  |
| <b>PROPIO</b><br>PESO        | Mode                                | 5              | 0                  |
| <b>PROPIO</b><br>PESO        | Mode                                | 6              | 0                  |
| <b>PROPIO</b><br>PESO        | Mode                                | 7              | 0                  |
| <b>PROPIO</b><br>PESO        | Mode                                | 8              | 0                  |
| <b>PROPIO</b><br><b>PESO</b> | Mode                                | 9              | 0                  |
| <b>PROPIO</b><br><b>PESO</b> | Mode                                | 10             | 0                  |
| <b>PROPIO</b><br>PESO        | Mode                                | 11             | 0                  |
| <b>PROPIO</b>                |                                     |                |                    |
| PESO<br><b>PROPIO</b>        | Mode                                | 12             | 0                  |
| ACASE2                       | Mode                                | 1              | 0                  |
| ACASE2                       | Mode                                | 2              | 0                  |
| ACASE2                       | Mode                                | 3              | 0                  |
| ACASE2                       | Mode                                | 4              | 0                  |
| ACASE2                       | Mode                                | 5              | 0                  |
| ACASE2                       | Mode                                | 6              | 0                  |
| ACASE2                       | Mode                                | 7              | 0                  |
| ACASE2                       | Mode                                | 8              | 0                  |
| ACASE2                       | Mode                                | 9              | 0                  |
| ACASE2                       | Mode                                | 10             | 0                  |
|                              |                                     |                |                    |
| ACASE2                       | Mode                                | 11             | 0                  |
| ACASE2                       | Mode                                | 12             | 0                  |
| CARGA<br><b>MUERTA</b>       | Mode                                | 1              | 0                  |
| CARGA<br><b>MUERTA</b>       | Mode                                | 2              | 0                  |
| CARGA<br><b>MUERTA</b>       | Mode                                | 3              | 0                  |
| CARGA<br><b>MUERTA</b>       | Mode                                | 4              | 0                  |
| CARGA<br>MUERTA              | Mode                                | 5              | 0                  |
| CARGA<br>MUERTA              | Mode                                | 6              | 0                  |
| CARGA<br><b>MUERTA</b>       | Mode                                | 7              | 0                  |
| CARGA                        | Mode                                | 8              | 0                  |
| <b>MUERTA</b><br>CARGA       | Mode                                | 9              | 0                  |
| <b>MUERTA</b><br>CARGA       | Mode                                | 10             | 0                  |
| <b>MUERTA</b><br>CARGA       | Mode                                | 11             | 0                  |
| <b>MUERTA</b><br>CARGA       | Mode                                | 12             | 0                  |
| <b>MUERTA</b><br>CARGA       | Mode                                | 1              | 0                  |

*Ilustración 67 - Base reactions, parte 4 de 4 - Fuente propia*

VIVA

|                   |                  |                 | Table: Response Spectrum Modal Information, Part 1 of 2 |            |                  |         |          |     |
|-------------------|------------------|-----------------|---------------------------------------------------------|------------|------------------|---------|----------|-----|
| <b>OutputCase</b> | <b>ModalCase</b> | <b>StepType</b> | <b>StepNum</b>                                          | Period     | <b>DampRatio</b> | U1Acc   | U2Acc    | U3I |
|                   |                  |                 |                                                         | <b>Sec</b> |                  | m/sec2  | m/sec2   | m/s |
| SISMO X           | ACASE2           | Mode            | 1                                                       | 0,216826   | 0,05             | 2,57513 | 0        |     |
| SISMO X           | ACASE2           | Mode            | 2                                                       | 0,190679   | 0,05             | 2,57513 | 0        |     |
| SISMO X           | ACASE2           | Mode            | 3                                                       | 0.185455   | 0,05             | 2,57513 | 0        |     |
| SISMO X           | ACASE2           | Mode            | 4                                                       | 0,171302   | 0,05             | 2,57513 | 0        |     |
| SISMO X           | ACASE2           | Mode            | 5                                                       | 0,157921   | 0,05             | 2,57513 | 0        |     |
| SISMO X           | ACASE2           | Mode            | 6                                                       | 0,153478   | 0,05             | 2,57513 | 0        |     |
| SISMO X           | ACASE2           | Mode            | 7                                                       | 0,126547   | 0,05             | 2,57513 | 0        |     |
| SISMO X           | ACASE2           | Mode            | 8                                                       | 0,090805   | 0,05             | 2,57513 | 0        |     |
| SISMO X           | ACASE2           | Mode            | 9                                                       | 0,088931   | 0,05             | 2,57513 | 0        |     |
| SISMO X           | ACASE2           | Mode            | 10                                                      | 0,08787    | 0,05             | 2,57513 | 0        |     |
| SISMO X           | ACASE2           | Mode            | 11                                                      | 0,081455   | 0,05             | 2,57513 | 0        |     |
| SISMO X           | ACASE2           | Mode            | 12                                                      | 0,081339   | 0,05             | 2,57513 | $\Omega$ |     |
| SISMO Y           | ACASE2           | Mode            | 1                                                       | 0,216826   | 0,05             | 0       | 2,57513  |     |
| SISMO Y           | ACASE2           | Mode            | 2                                                       | 0,190679   | 0,05             | 0       | 2,57513  |     |
| SISMO Y           | ACASE2           | Mode            | 3                                                       | 0,185455   | 0,05             | 0       | 2,57513  |     |
| SISMO Y           | ACASE2           | Mode            | 4                                                       | 0,171302   | 0,05             | 0       | 2,57513  |     |
| SISMO Y           | ACASE2           | Mode            | 5                                                       | 0,157921   | 0,05             | 0       | 2,57513  |     |
| SISMO Y           | ACASE2           | Mode            | 6                                                       | 0,153478   | 0,05             | 0       | 2,57513  |     |
| SISMO Y           | ACASE2           | Mode            | 7                                                       | 0,126547   | 0,05             | 0       | 2,57513  |     |
| SISMO Y           | ACASE2           | Mode            | 8                                                       | 0,090805   | 0,05             | 0       | 2,57513  |     |
| SISMO Y           | ACASE2           | Mode            | 9                                                       | 0,088931   | 0,05             | 0       | 2,57513  |     |
| SISMO Y           | ACASE2           | Mode            | 10                                                      | 0,08787    | 0,05             | 0       | 2,57513  |     |
| SISMO Y           | ACASE2           | Mode            | 11                                                      | 0,081455   | 0,05             | 0       | 2,57513  |     |
| SISMO Y           | ACASE2           | Mode            | 12                                                      | 0,081339   | 0,05             | 0       | 2,57513  |     |
|                   |                  |                 |                                                         |            |                  |         |          |     |

*Ilustración 68 – Response spectrum modal information, parte 1 de 2 - Fuente propia*

| Table: Response Spectrum Modal Information, Part 2 of 2 |                 |                |              |             |             |  |  |  |  |
|---------------------------------------------------------|-----------------|----------------|--------------|-------------|-------------|--|--|--|--|
| <b>OutputCase</b>                                       | <b>StepType</b> | <b>StepNum</b> | U1Amp        | U2Amp       | U3Amp       |  |  |  |  |
|                                                         |                 |                | m            | m           | m           |  |  |  |  |
| SISMO X                                                 | Mode            | 1              | 0.973412     | $\Omega$    | $\Omega$    |  |  |  |  |
| SISMO X                                                 | Mode            | $\overline{2}$ | 1.6E-05      | $\Omega$    | $\Omega$    |  |  |  |  |
| SISMO X                                                 | Mode            | 3              | $-1,2E-05$   | $\Omega$    | $\mathbf 0$ |  |  |  |  |
| SISMO X                                                 | Mode            | 4              | 9.344E-06    | $\Omega$    | $\mathbf 0$ |  |  |  |  |
| SISMO X                                                 | Mode            | 5              | $-0,000156$  | $\Omega$    | $\Omega$    |  |  |  |  |
| SISMO X                                                 | Mode            | 6              | $-1,5E-05$   | $\Omega$    | $\mathbf 0$ |  |  |  |  |
| SISMO X                                                 | Mode            | 7              | $-1,249E-06$ | $\Omega$    | $\Omega$    |  |  |  |  |
| SISMO X                                                 | Mode            | 8              | $-2,203E-06$ | $\Omega$    | $\Omega$    |  |  |  |  |
| SISMO X                                                 | Mode            | 9              | $-0,013632$  | $\Omega$    | $\Omega$    |  |  |  |  |
| SISMO X                                                 | Mode            | 10             | $-0,000128$  | $\Omega$    | $\mathbf 0$ |  |  |  |  |
| SISMO X                                                 | Mode            | 11             | 0,000742     | $\Omega$    | $\mathbf 0$ |  |  |  |  |
| SISMO X                                                 | Mode            | 12             | 0,005307     | $\Omega$    | $\Omega$    |  |  |  |  |
| SISMO Y                                                 | Mode            | 1              | $\mathbf 0$  | $-1,6E-05$  | 0           |  |  |  |  |
| SISMO Y                                                 | Mode            | $\overline{2}$ | 0            | 0,732893    | $\mathbf 0$ |  |  |  |  |
| SISMO Y                                                 | Mode            | 3              | 0            | $-0.004653$ | $\mathbf 0$ |  |  |  |  |
| SISMO Y                                                 | Mode            | $\overline{4}$ | 0            | 0.002864    | $\Omega$    |  |  |  |  |
| SISMO Y                                                 | Mode            | 5              | 0            | 0,000508    | $\mathbf 0$ |  |  |  |  |
| SISMO Y                                                 | Mode            | 6              | 0            | 5,3E-05     | $\mathbf 0$ |  |  |  |  |
| SISMO Y                                                 | Mode            | 7              | 0            | $-0,007088$ | $\Omega$    |  |  |  |  |
| SISMO Y                                                 | Mode            | 8              | 0            | 1,6E-05     | $\mathbf 0$ |  |  |  |  |
| SISMO Y                                                 | Mode            | 9              | 0            | 1,4E-05     | $\Omega$    |  |  |  |  |
| SISMO Y                                                 | Mode            | 10             | $\mathbf 0$  | 2,5E-05     | $\Omega$    |  |  |  |  |
| SISMO Y                                                 | Mode            | 11             | 0            | 3,5E-05     | $\Omega$    |  |  |  |  |
| SISMO Y                                                 | Mode            | 12             | 0            | $-1,6E-05$  | 0           |  |  |  |  |

*Ilustración 69 - Response spectrum modal information, parte 2 de 2 - Fuente propia*

|                              |                 |                         |                      | Table: Modal Participating Mass Ratios, Part 1 of 3 |           |           |              |        |
|------------------------------|-----------------|-------------------------|----------------------|-----------------------------------------------------|-----------|-----------|--------------|--------|
| <b>OutputCase</b>            | <b>StepType</b> | <b>StepNum</b>          | <b>Period</b><br>Sec | <b>UX</b>                                           | <b>UY</b> | <b>UZ</b> | <b>SumUX</b> | Sum    |
| <b>PESO</b><br><b>PROPIO</b> | Mode            | 1                       | 0,216826             | 0,905                                               | 2,374E-10 | 2,846E-11 | 0,905        | 2,374E |
| <b>PESO</b><br><b>PROPIO</b> | Mode            | 2                       | 0,190679             | 4,055E-10                                           | 0,858     | 2,191E-05 | 0,905        | 0,     |
| PESO<br><b>PROPIO</b>        | Mode            | 3                       | 0,185455             | 2,548E-10                                           | 3,864E-05 | 0,476     | 0,905        | 0,     |
| PESO<br><b>PROPIO</b>        | Mode            | 4                       | 0,171302             | 2,14E-10                                            | 2,011E-05 | 2,623E-08 | 0,905        | 0,     |
| PESO<br><b>PROPIO</b>        | Mode            | 5                       | 0,157921             | 8,278E-08                                           | 8,77E-07  | 2,055E-08 | 0,905        | 0,     |
| <b>PESO</b><br><b>PROPIO</b> | Mode            | 6                       | 0,153478             | 8,604E-10                                           | 1,087E-08 | 0,073     | 0,905        | 0,     |
| PESO<br><b>PROPIO</b>        | Mode            | 7                       | 0,126547             | 1,285E-11                                           | 0,0004135 | 5,309E-09 | 0,905        | 0,     |
| <b>PESO</b><br><b>PROPIO</b> | Mode            | 8                       | 0,090805             | 1,507E-10                                           | 8,045E-09 | 0,0007496 | 0,905        | 0,     |
| PESO<br><b>PROPIO</b>        | Mode            | 9                       | 0,088931             | 0,006271                                            | 6,907E-09 | 8,794E-10 | 0,911        | 0,     |
| <b>PESO</b><br><b>PROPIO</b> | Mode            | 10                      | 0,08787              | 5,836E-07                                           | 2,227E-08 | 4,627E-10 | 0,911        | 0,     |
| <b>PESO</b><br><b>PROPIO</b> | Mode            | 11                      | 0,081455             | 2,637E-05                                           | 6,026E-08 | 3,552E-12 | 0,911        | 0,     |
| <b>PESO</b><br><b>PROPIO</b> | Mode            | 12                      | 0,081339             | 0,001358                                            | 1,185E-08 | 1,17E-11  | 0,913        | 0,     |
| ACASE2                       | Mode            | 1                       | 0,216826             | 0,905                                               | 2,374E-10 | 2,846E-11 | 0,905        | 2,374E |
| ACASE2                       | Mode            | $\overline{\mathbf{c}}$ | 0,190679             | 4,055E-10                                           | 0,858     | 2,191E-05 | 0,905        | 0,     |
| ACASE2                       | Mode            | 3                       | 0,185455             | 2,548E-10                                           | 3,864E-05 | 0,476     | 0,905        | 0,     |
| ACASE2                       | Mode            | 4                       | 0,171302             | 2,14E-10                                            | 2,011E-05 | 2,623E-08 | 0,905        | 0,     |
| ACASE2                       | Mode            |                         |                      |                                                     |           |           |              |        |
|                              |                 | 5                       | 0,157921             | 8,278E-08                                           | 8,77E-07  | 2,055E-08 | 0,905        | 0,     |
| ACASE2                       | Mode            | 6                       | 0,153478             | 8,604E-10                                           | 1,087E-08 | 0,073     | 0,905        | 0,     |
| ACASE2                       | Mode            | 7                       | 0,126547             | 1,285E-11                                           | 0,0004135 | 5,309E-09 | 0,905        | 0,     |
| ACASE2                       | Mode            | 8                       | 0,090805             | 1,507E-10                                           | 8,045E-09 | 0,0007496 | 0,905        | 0,     |
| ACASE2                       | Mode            | 9                       | 0,088931             | 0,006271                                            | 6,907E-09 | 8,794E-10 | 0,911        | 0,     |
| ACASE2                       | Mode            | 10                      | 0,08787              | 5,836E-07                                           | 2,227E-08 | 4,627E-10 | 0,911        | 0,     |
| ACASE2                       | Mode            | 11                      | 0,081455             | 2,637E-05                                           | 6,026E-08 | 3,552E-12 | 0,911        | 0,     |
| ACASE2                       | Mode            | 12                      | 0,081339             | 0,001358                                            | 1,185E-08 | 1,17E-11  | 0,913        | 0,     |
| CARGA                        | Mode            | $\mathbf{1}$            | 0,216826             | 0,905                                               | 2,374E-10 | 2,846E-11 | 0,905        | 2,374E |
| <b>MUERTA</b>                |                 |                         |                      |                                                     |           |           |              |        |
| CARGA<br><b>MUERTA</b>       | Mode            | $\overline{\mathbf{c}}$ | 0,190679             | 4,055E-10                                           | 0,858     | 2,191E-05 | 0,905        | 0,     |
| CARGA<br><b>MUERTA</b>       | Mode            | 3                       | 0,185455             | 2,548E-10                                           | 3,864E-05 | 0,476     | 0,905        | 0,     |
| CARGA<br><b>MUERTA</b>       | Mode            | 4                       | 0,171302             | 2,14E-10                                            | 2,011E-05 | 2,623E-08 | 0,905        | 0,     |
| CARGA<br><b>MUERTA</b>       | Mode            | 5                       | 0,157921             | 8,278E-08                                           | 8,77E-07  | 2,055E-08 | 0,905        | 0,     |
| CARGA<br><b>MUERTA</b>       | Mode            | 6                       | 0,153478             | 8,604E-10                                           | 1,087E-08 | 0,073     | 0,905        | 0,     |
| CARGA<br>MUERTA              | Mode            | 7                       | 0,126547             | 1,285E-11                                           | 0,0004135 | 5,309E-09 | 0,905        | 0,     |
| CARGA<br><b>MUERTA</b>       | Mode            | 8                       | 0,090805             | 1,507E-10                                           | 8,045E-09 | 0,0007496 | 0,905        | 0,     |
| CARGA<br><b>MUERTA</b>       | Mode            | 9                       | 0,088931             | 0,006271                                            | 6,907E-09 | 8,794E-10 | 0,911        | 0,     |
| CARGA<br><b>MUERTA</b>       | Mode            | 10                      | 0,08787              | 5,836E-07                                           | 2,227E-08 | 4,627E-10 | 0,911        | 0,     |
| CARGA<br>MUERTA              | Mode            | 11                      | 0,081455             | 2,637E-05                                           | 6,026E-08 | 3,552E-12 | 0,911        | 0,     |
| CARGA<br>MUERTA              | Mode            | 12                      | 0,081339             | 0,001358                                            | 1,185E-08 | 1,17E-11  | 0,913        | 0,     |
| CARGA<br><b>VIVA</b>         | Mode            | $\mathbf{1}$            | 0,216826             | 0,905                                               | 2,374E-10 | 2,846E-11 | 0,905        | 2,374E |

*Ilustración 70 - Modal Participating Mass Ratios, parte 1 de 3 - Fuente propia*

|                              |                 |                         |              |           | Table: Modal Participating Mass Ratios, Part 2 of 3 |           |              |                |
|------------------------------|-----------------|-------------------------|--------------|-----------|-----------------------------------------------------|-----------|--------------|----------------|
| <b>OutputCase</b>            | <b>StepType</b> | <b>StepNum</b>          | <b>SumUZ</b> | <b>RX</b> | <b>RY</b>                                           | <b>RZ</b> | <b>SumRX</b> | Sum            |
| <b>PESO</b><br><b>PROPIO</b> | Mode            | 1                       | 2,846E-11    | 5,67E-11  | 0,001698                                            | 5,935E-08 | 5,67E-11     | 0,001          |
| <b>PESO</b><br><b>PROPIO</b> | Mode            | $\overline{c}$          | 2,191E-05    | 0,007228  | 3,803E-10                                           | 6,912E-07 | 0,007228     | 0,001          |
| <b>PESO</b><br><b>PROPIO</b> | Mode            | 3                       | 0,476        | 2,764E-07 | 1,618E-10                                           | 1,337E-08 | 0,007229     | 0,001          |
| <b>PESO</b><br><b>PROPIO</b> | Mode            | 4                       | 0,476        | 0,481     | 7,198E-13                                           | 6,489E-09 | 0,489        | 0,001          |
| <b>PESO</b><br><b>PROPIO</b> | Mode            | 5                       | 0,476        | 7,089E-10 | 3,685E-08                                           | 0,813     | 0,489        | 0,001          |
| <b>PESO</b><br><b>PROPIO</b> | Mode            | 6                       | 0,549        | 7,974E-08 | 1,811E-11                                           | 2,138E-08 | 0,489        | 0,001          |
| <b>PESO</b><br><b>PROPIO</b> | Mode            | 7                       | 0,549        | 0,029     | 2,197E-14                                           | 9,316E-09 | 0,518        | 0,001          |
| <b>PESO</b><br><b>PROPIO</b> | Mode            | 8                       | 0,55         | 1,541E-09 | 9,866E-09                                           | 1,833E-09 | 0,518        | 0,001          |
| <b>PESO</b><br><b>PROPIO</b> | Mode            | 9                       | 0,55         | 4,441E-11 | 0,128                                               | 3,234E-06 | 0,518        | $\mathfrak{c}$ |
| <b>PESO</b><br><b>PROPIO</b> | Mode            | 10                      | 0,55         | 4,111E-09 | 1,325E-05                                           | 0,038     | 0,518        | $\mathfrak{c}$ |
| PESO<br><b>PROPIO</b>        | Mode            | 11                      | 0,55         | 1,076E-08 | 0,001448                                            | 0,004909  | 0,518        | 0,             |
| <b>PESO</b><br><b>PROPIO</b> | Mode            | 12                      | 0,55         | 2,827E-10 | 0,075                                               | 0,0001023 | 0,518        | 0,             |
| ACASE2                       | Mode            | 1                       | 2,846E-11    | 5,67E-11  | 0,001698                                            | 5,935E-08 | 5,67E-11     | 0,001          |
| ACASE2                       | Mode            | $\overline{\mathbf{c}}$ | 2,191E-05    | 0,007228  | 3,803E-10                                           | 6,912E-07 | 0,007228     | 0,001          |
| ACASE2                       | Mode            | 3                       | 0,476        | 2,764E-07 | 1,618E-10                                           | 1,337E-08 | 0,007229     | 0,001          |
| ACASE2                       | Mode            | 4                       | 0,476        | 0,481     | 7,198E-13                                           | 6,489E-09 | 0,489        | 0,001          |
| ACASE2                       | Mode            | 5                       | 0,476        | 7,089E-10 | 3,685E-08                                           | 0,813     | 0,489        | 0,001          |
|                              |                 |                         |              |           |                                                     |           |              |                |
| ACASE2                       | Mode            | 6                       | 0,549        | 7,974E-08 | 1,811E-11                                           | 2,138E-08 | 0,489        | 0,001          |
| ACASE2                       | Mode            | 7                       | 0,549        | 0,029     | 2,197E-14                                           | 9,316E-09 | 0,518        | 0,001          |
| ACASE2                       | Mode            | 8                       | 0,55         | 1,541E-09 | 9,866E-09                                           | 1,833E-09 | 0,518        | 0,001          |
| ACASE2                       | Mode            | 9                       | 0,55         | 4,441E-11 | 0,128                                               | 3,234E-06 | 0,518        | C              |
| ACASE2                       | Mode            | 10                      | 0,55         | 4,111E-09 | 1,325E-05                                           | 0,038     | 0,518        | $\mathfrak{c}$ |
| ACASE2                       | Mode            | 11                      | 0,55         | 1,076E-08 | 0,001448                                            | 0,004909  | 0,518        | 0,             |
| ACASE2                       | Mode            | 12                      | 0,55         | 2,827E-10 | 0,075                                               | 0,0001023 | 0,518        | 0,             |
| CARGA<br><b>MUERTA</b>       | Mode            | $\mathbf{1}$            | 2,846E-11    | 5,67E-11  | 0,001698                                            | 5,935E-08 | 5,67E-11     | 0,001          |
| CARGA<br><b>MUERTA</b>       | Mode            | $\overline{2}$          | 2,191E-05    | 0,007228  | 3,803E-10                                           | 6,912E-07 | 0,007228     | 0,001          |
| CARGA<br><b>MUERTA</b>       | Mode            | 3                       | 0,476        | 2,764E-07 | 1,618E-10                                           | 1,337E-08 | 0,007229     | 0,001          |
| CARGA<br><b>MUERTA</b>       | Mode            | 4                       | 0,476        | 0,481     | 7,198E-13                                           | 6,489E-09 | 0,489        | 0,001          |
| CARGA<br><b>MUERTA</b>       | Mode            | 5                       | 0,476        | 7,089E-10 | 3,685E-08                                           | 0,813     | 0,489        | 0,001          |
| CARGA<br><b>MUERTA</b>       | Mode            | 6                       | 0,549        | 7,974E-08 | 1,811E-11                                           | 2,138E-08 | 0,489        | 0,001          |
| CARGA<br><b>MUERTA</b>       | Mode            | 7                       | 0,549        | 0,029     | 2,197E-14                                           | 9,316E-09 | 0,518        | 0,001          |
| CARGA<br><b>MUERTA</b>       | Mode            | 8                       | 0,55         | 1,541E-09 | 9,866E-09                                           | 1,833E-09 | 0,518        | 0,001          |
| CARGA<br><b>MUERTA</b>       | Mode            | 9                       | 0,55         | 4,441E-11 | 0,128                                               | 3,234E-06 | 0,518        | C              |
| CARGA<br><b>MUERTA</b>       | Mode            | 10                      | 0,55         | 4,111E-09 | 1,325E-05                                           | 0,038     | 0,518        | C              |
| CARGA<br><b>MUERTA</b>       | Mode            | 11                      | 0,55         | 1,076E-08 | 0,001448                                            | 0,004909  | 0,518        | 0,             |
| CARGA<br><b>MUERTA</b>       | Mode            | 12                      | 0,55         | 2,827E-10 | 0,075                                               | 0,0001023 | 0,518        | 0,             |
| CARGA<br><b>VIVA</b>         | Mode            | 1                       | 2,846E-11    | 5,67E-11  | 0,001698                                            | 5,935E-08 | 5,67E-11     | 0,001          |

*Ilustración 71 - Modal Participating Mass Ratios, parte 2 de 3 - Fuente propia*

|                                               | Table: Modal Participating Mass Ratios, Part 3 of 3 |                |                        |  |  |  |
|-----------------------------------------------|-----------------------------------------------------|----------------|------------------------|--|--|--|
| <b>OutputCase</b>                             | <b>StepType</b>                                     | <b>StepNum</b> | <b>SumRZ</b>           |  |  |  |
| PESO                                          | Mode                                                | 1              | 5,935E-08              |  |  |  |
| <b>PROPIO</b><br><b>PESO</b><br><b>PROPIO</b> | Mode                                                | 2              | 7,506E-07              |  |  |  |
| <b>PESO</b>                                   | Mode                                                | 3              | 7,64E-07               |  |  |  |
| <b>PROPIO</b><br><b>PESO</b>                  | Mode                                                | 4              | 7,704E-07              |  |  |  |
| <b>PROPIO</b><br><b>PESO</b><br><b>PROPIO</b> | Mode                                                | 5              | 0,813                  |  |  |  |
| <b>PESO</b><br><b>PROPIO</b>                  | Mode                                                | 6              | 0,813                  |  |  |  |
| <b>PESO</b><br><b>PROPIO</b>                  | Mode                                                | 7              | 0,813                  |  |  |  |
| PESO<br><b>PROPIO</b>                         | Mode                                                | 8              | 0,813                  |  |  |  |
| <b>PESO</b><br><b>PROPIO</b>                  | Mode                                                | 9              | 0,813                  |  |  |  |
| PESO<br><b>PROPIO</b>                         | Mode                                                | 10             | 0,851                  |  |  |  |
| PESO<br><b>PROPIO</b>                         | Mode                                                | 11             | 0,856                  |  |  |  |
| PESO<br><b>PROPIO</b>                         | Mode                                                | 12             | 0,856                  |  |  |  |
| ACASE2                                        | Mode                                                | 1              | 5,935E-08              |  |  |  |
| ACASE2                                        | Mode                                                | 2              | 7,506E-07              |  |  |  |
| ACASE2                                        | Mode                                                | 3              | 7,64E-07               |  |  |  |
| ACASE2                                        | Mode                                                | 4              | 7,704E-07              |  |  |  |
| ACASE2                                        | Mode                                                | 5              | 0,813                  |  |  |  |
| ACASE2                                        | Mode                                                | 6              | 0,813                  |  |  |  |
| ACASE2                                        | Mode                                                | 7              | 0,813                  |  |  |  |
| ACASE2                                        | Mode                                                | 8              | 0,813                  |  |  |  |
| ACASE2                                        | Mode                                                | 9              | 0,813                  |  |  |  |
| ACASE2                                        | Mode                                                | 10             | 0,851                  |  |  |  |
| ACASE2                                        | Mode                                                | 11             | 0,856                  |  |  |  |
| ACASE2                                        | Mode                                                | 12             | 0,856                  |  |  |  |
|                                               |                                                     |                |                        |  |  |  |
| CARGA<br><b>MUERTA</b><br>CARGA               | Mode<br>Mode                                        | 1<br>2         | 5,935E-08<br>7,506E-07 |  |  |  |
| <b>MUERTA</b><br>CARGA                        | Mode                                                | 3              | 7,64E-07               |  |  |  |
| <b>MUERTA</b><br>CARGA                        | Mode                                                | 4              |                        |  |  |  |
| MUERTA<br>CARGA                               | Mode                                                | 5              | 7,704E-07<br>0,813     |  |  |  |
| MUERTA<br>CARGA                               | Mode                                                | 6              | 0,813                  |  |  |  |
| <b>MUERTA</b><br>CARGA                        | Mode                                                | 7              | 0,813                  |  |  |  |
| <b>MUERTA</b><br>CARGA                        | Mode                                                | 8              | 0,813                  |  |  |  |
| <b>MUERTA</b><br>CARGA                        | Mode                                                | 9              | 0,813                  |  |  |  |
| <b>MUERTA</b><br>CARGA                        | Mode                                                | 10             | 0,851                  |  |  |  |
| <b>MUERTA</b><br>CARGA                        | Mode                                                | 11             | 0,856                  |  |  |  |
| <b>MUERTA</b><br>CARGA                        | Mode                                                | 12             | 0,856                  |  |  |  |
| <b>MUERTA</b><br>CARGA                        | Mode                                                | 1              | 5,935E-08              |  |  |  |
| <b>VIVA</b>                                   |                                                     |                |                        |  |  |  |

*Ilustración 72 - Modal Participating Mass Ratios, parte 3 de 3 - Fuente propia*

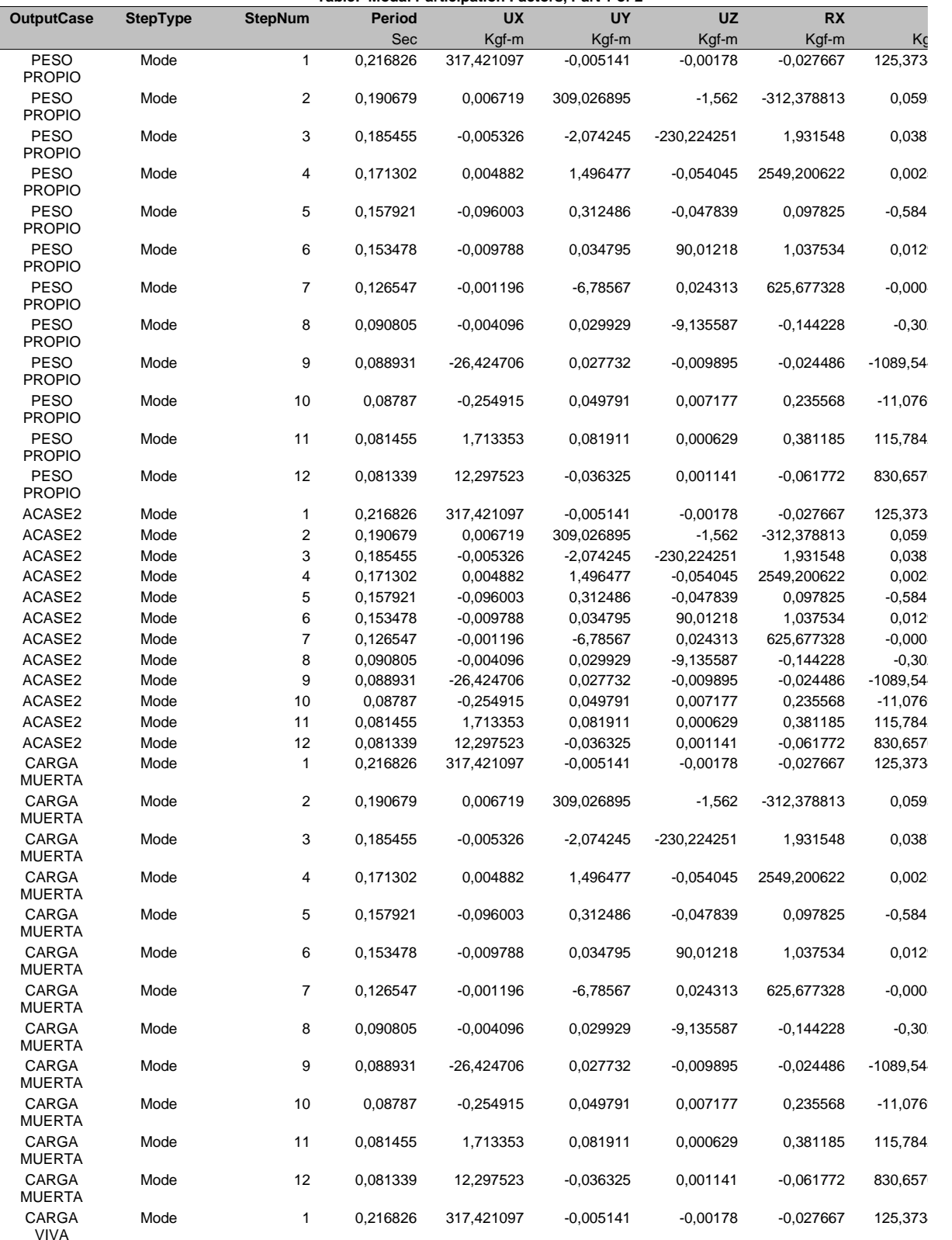

**Table: Modal Participation Factors, Part 1 of 2**

*Ilustración 73 - Modal participation factos, parte 1 de 2 - Fuente propia*

|                                 |                 | Table: Modal Participation Factors, Part 2 of 2 |             |                  |                   |  |  |  |  |  |  |  |
|---------------------------------|-----------------|-------------------------------------------------|-------------|------------------|-------------------|--|--|--|--|--|--|--|
| <b>OutputCase</b>               | <b>StepType</b> | <b>StepNum</b>                                  | <b>RZ</b>   | <b>ModalMass</b> | <b>ModalStiff</b> |  |  |  |  |  |  |  |
|                                 |                 |                                                 | Kgf-m       | Kgf-m-s2         | Kgf-m             |  |  |  |  |  |  |  |
| <b>PESO</b><br><b>PROPIO</b>    | Mode            | 1                                               | $-1,13338$  | 1                | 839,726           |  |  |  |  |  |  |  |
| PESO<br><b>PROPIO</b>           | Mode            | 2                                               | 3,867806    | 1                | 1085,81           |  |  |  |  |  |  |  |
| <b>PESO</b><br><b>PROPIO</b>    | Mode            | 3                                               | 0,537855    | 1                | 1147,847          |  |  |  |  |  |  |  |
| <b>PESO</b><br><b>PROPIO</b>    | Mode            | 4                                               | 0,37476     | 1                | 1345,352          |  |  |  |  |  |  |  |
| PESO<br><b>PROPIO</b>           | Mode            | 5                                               | -4195,5765  | 1                | 1583,001          |  |  |  |  |  |  |  |
| <b>PESO</b><br><b>PROPIO</b>    | Mode            | 6                                               | $-0,680244$ | 1                | 1675,969          |  |  |  |  |  |  |  |
| PESO<br><b>PROPIO</b>           | Mode            | 7                                               | 0,449027    | 1                | 2465,236          |  |  |  |  |  |  |  |
| <b>PESO</b><br><b>PROPIO</b>    | Mode            | 8                                               | 0,199201    | 1                | 4787,825          |  |  |  |  |  |  |  |
| <b>PESO</b><br><b>PROPIO</b>    | Mode            | 9                                               | $-8,365474$ | 1                | 4991,807          |  |  |  |  |  |  |  |
| <b>PESO</b><br><b>PROPIO</b>    | Mode            | 10                                              | 901,792531  | 1                | 5112,978          |  |  |  |  |  |  |  |
| <b>PESO</b><br><b>PROPIO</b>    | Mode            | 11                                              | 325,95185   | 1                | 5950,092          |  |  |  |  |  |  |  |
| <b>PESO</b><br><b>PROPIO</b>    | Mode            | 12                                              | -47,042248  | 1                | 5967,052          |  |  |  |  |  |  |  |
| ACASE2                          | Mode            | 1                                               | $-1,13338$  | 1                | 839,726           |  |  |  |  |  |  |  |
| ACASE2                          | Mode            | 2                                               | 3,867806    | 1                | 1085,81           |  |  |  |  |  |  |  |
| ACASE2                          | Mode            | 3                                               | 0,537855    | 1                | 1147,847          |  |  |  |  |  |  |  |
| ACASE2                          | Mode            | 4                                               | 0,37476     | 1                | 1345,352          |  |  |  |  |  |  |  |
| ACASE2                          | Mode            | 5                                               | -4195,5765  | 1                | 1583,001          |  |  |  |  |  |  |  |
| ACASE2                          | Mode            | 6                                               | $-0,680244$ | 1                | 1675,969          |  |  |  |  |  |  |  |
| ACASE2                          | Mode            | 7                                               | 0,449027    | 1                | 2465,236          |  |  |  |  |  |  |  |
| ACASE2                          | Mode            | 8                                               | 0,199201    | 1                | 4787,825          |  |  |  |  |  |  |  |
| ACASE2                          | Mode            | 9                                               | $-8,365474$ | 1                | 4991,807          |  |  |  |  |  |  |  |
| ACASE2                          | Mode            | 10                                              | 901,792531  | 1                | 5112,978          |  |  |  |  |  |  |  |
| ACASE2                          | Mode            | 11                                              | 325,95185   | 1                | 5950,092          |  |  |  |  |  |  |  |
|                                 |                 |                                                 |             |                  |                   |  |  |  |  |  |  |  |
| ACASE2                          | Mode            | 12                                              | -47,042248  | 1                | 5967,052          |  |  |  |  |  |  |  |
| CARGA<br><b>MUERTA</b><br>CARGA | Mode<br>Mode    | 1<br>2                                          | $-1,13338$  | 1<br>1           | 839,726           |  |  |  |  |  |  |  |
| <b>MUERTA</b><br>CARGA          | Mode            | 3                                               | 3,867806    | 1                | 1085,81           |  |  |  |  |  |  |  |
| <b>MUERTA</b>                   |                 |                                                 | 0,537855    |                  | 1147,847          |  |  |  |  |  |  |  |
| CARGA<br><b>MUERTA</b>          | Mode            | 4                                               | 0,37476     | 1                | 1345,352          |  |  |  |  |  |  |  |
| CARGA<br><b>MUERTA</b>          | Mode            | 5                                               | -4195,5765  | 1                | 1583,001          |  |  |  |  |  |  |  |
| CARGA<br>MUERTA                 | Mode            | 6                                               | $-0,680244$ | 1                | 1675,969          |  |  |  |  |  |  |  |
| CARGA<br>MUERTA                 | Mode            | 7                                               | 0,449027    | 1                | 2465,236          |  |  |  |  |  |  |  |
| CARGA<br>MUERTA                 | Mode            | 8                                               | 0,199201    | 1                | 4787,825          |  |  |  |  |  |  |  |
| CARGA<br>MUERTA                 | Mode            | 9                                               | $-8,365474$ | 1                | 4991,807          |  |  |  |  |  |  |  |
| CARGA<br>MUERTA                 | Mode            | 10                                              | 901,792531  | 1                | 5112,978          |  |  |  |  |  |  |  |
| CARGA<br>MUERTA                 | Mode            | 11                                              | 325,95185   | 1                | 5950,092          |  |  |  |  |  |  |  |
| CARGA<br>MUERTA                 | Mode            | 12                                              | -47,042248  | 1                | 5967,052          |  |  |  |  |  |  |  |
| CARGA<br>VIVA                   | Mode            | 1                                               | $-1,13338$  | 1                | 839,726           |  |  |  |  |  |  |  |

*Ilustración 74 - Modal participation factors, parte 2 de 2 - Fuente propia*

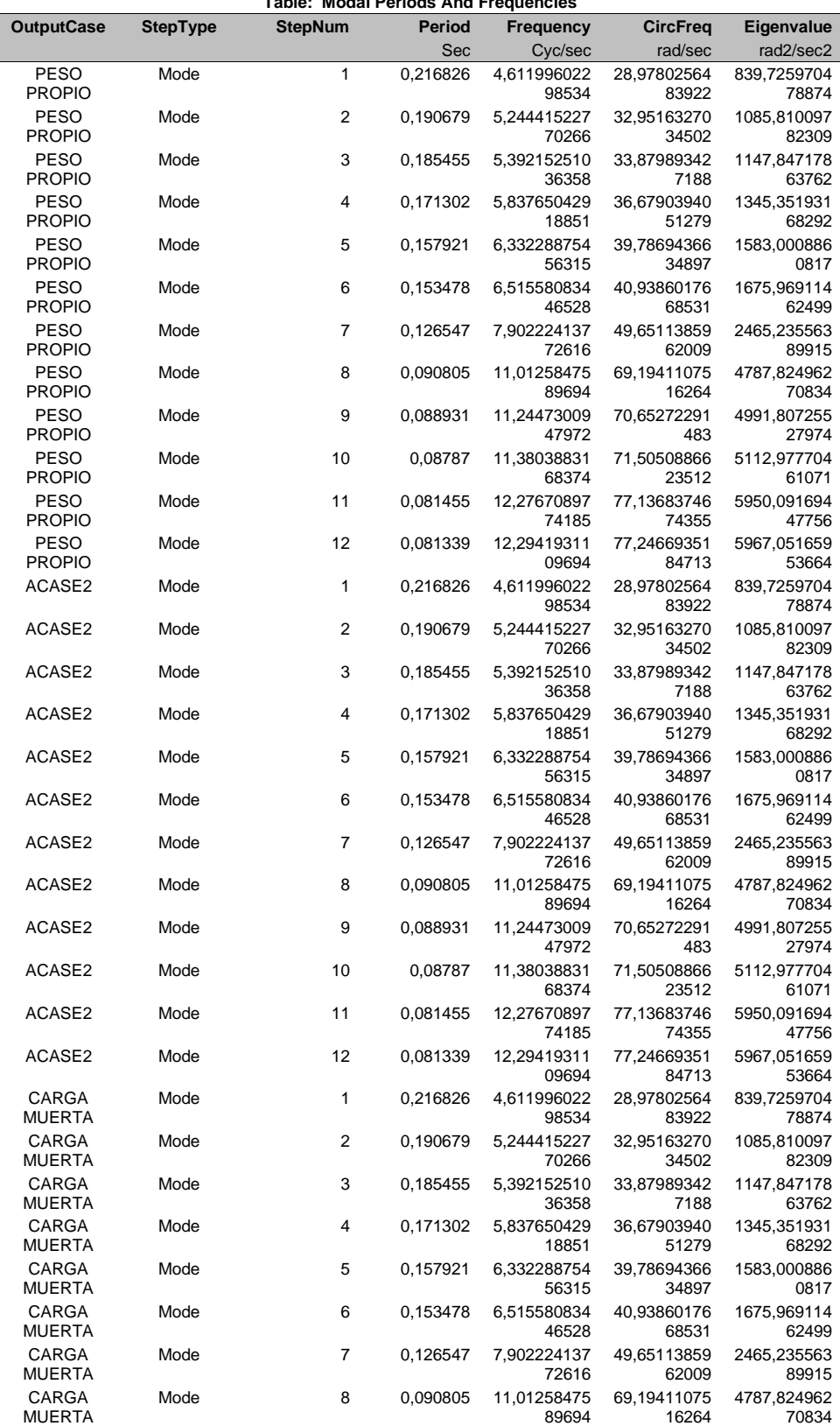

#### **Table: Modal Periods And Frequencies**

*Ilustración 75 - Modal periods and frecuencies - Fuente propia*

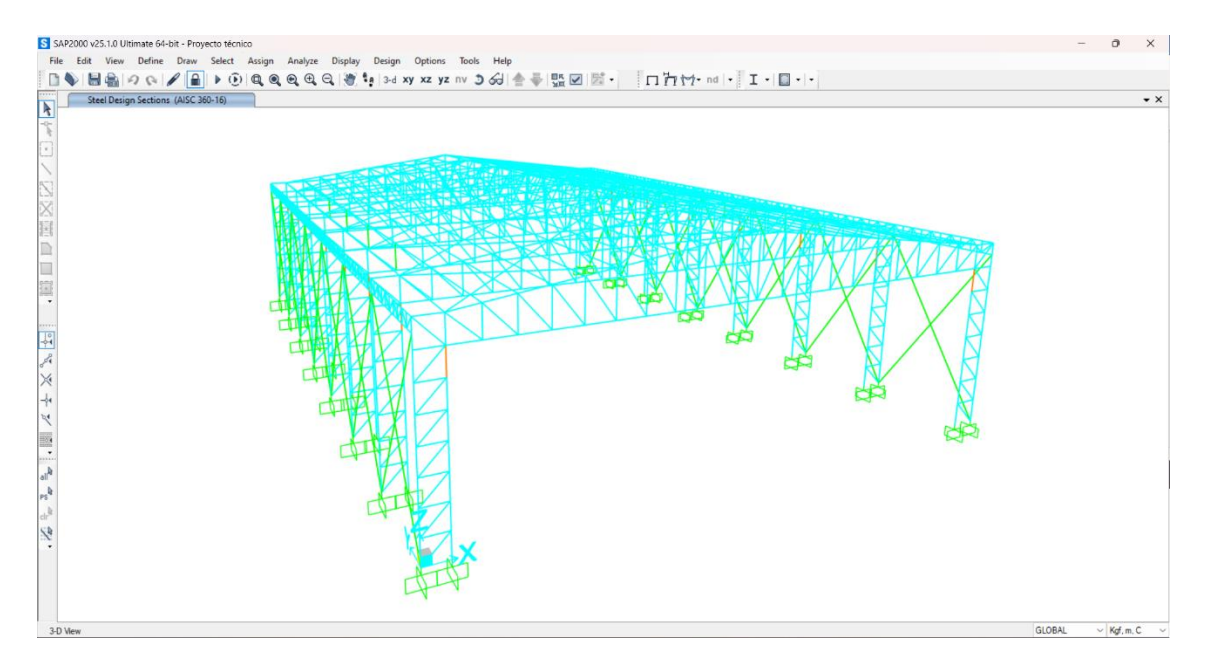

*Ilustración 76 - Cumplimiento de perfiles - Fuente propia*

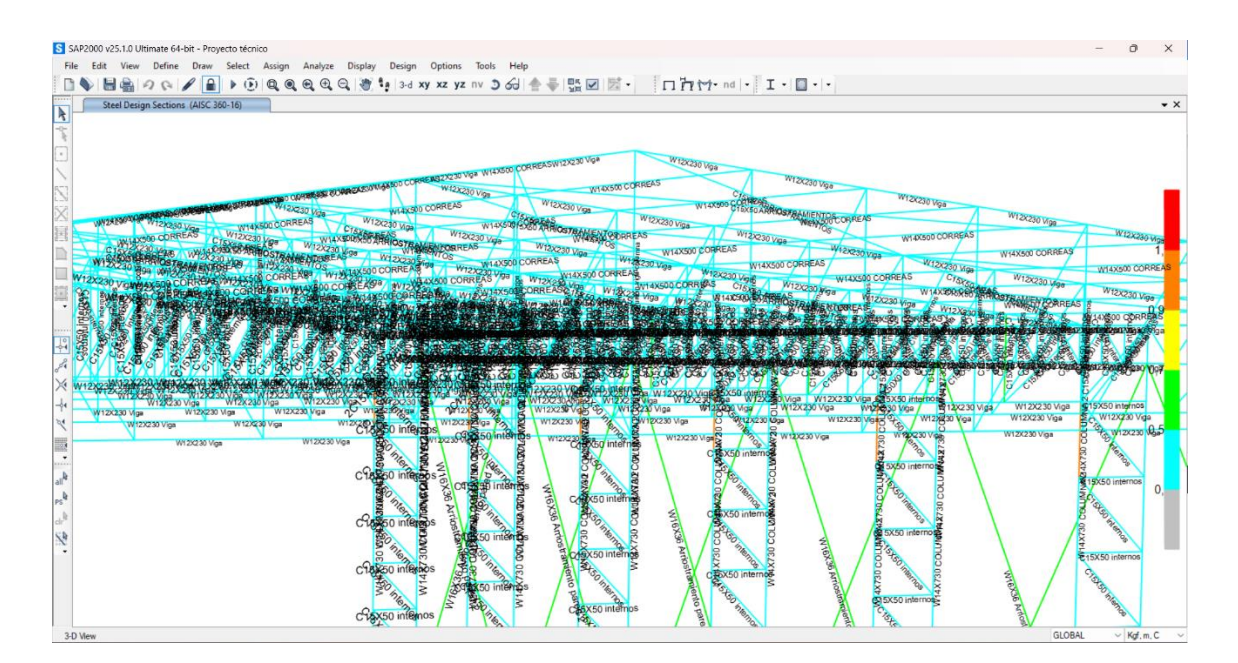

*Ilustración 77 - Cumplimiento de perfiles con su rango en colores - Fuente propia*

3.7. Presupuesto por costo unitario obtenido por precios referenciales de NOVACERO

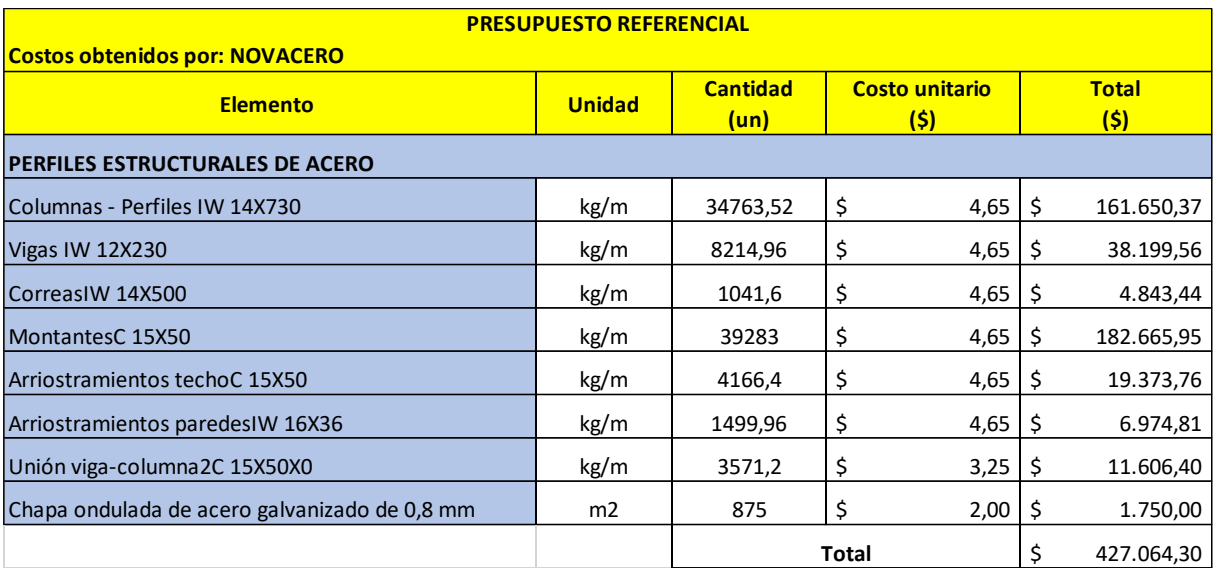

*Tabla 15 - presupuesto por costo unitario - Fuente propia*

# **CAPÍTULO 4: CONCLUSIONES Y RECOMENDACIONES**

#### **4.1. Conclusiones**

- 1. Se analizó la estructura con el software SAP 2000 referente a las normas NEC-15 y así se pudo conseguir el comportamiento de la estructura de acero. Asimismo, se verificó el diseño de los distintos componentes.
- 2. Las cargas que soportará la estructura son las siguientes: Carga muerta:10.44 kgf/m, Carga viva: 81.2 kgf/m, Carga de viento por barlovento en columnas centrales: 146.25 kgf/m, Carga de viento por barlovento en columnas bordes: 73.125 kgf/m, Carga de viento por barlovento en vigas centrales: 127.95 kgf/m, Carga de viento por barlovento en vigas borde: 63.97 kgf/m, Cargas de viento por sotavento en vigas centrales: 109.65 kgf/m, Carga de viento por sotavento en vigas borde: 54.8 kgf/m, Coeficiente de cortante basal (Carga sísmica): 0.26, Carga basal (Carga sísmica): 7.99 kgf/m.
- 3. Se elaboró el presupuesto por costo unitario de cada material o perfil, dando un valor total de \$ 427.064,30 del diseño.
- 4. Se analizó la estructura y se determinó que, en la mayoría de los casos, en el porcentaje estático, la masa trabaja con un porcentaje mayor a 90%, lo cual es aceptable. Y para porcentaje dinámico, en la mayoría de los casos las masas trabajan con un porcentaje mayor a 85% lo cual es aceptable, con excepción al eje z que, en todos los casos, las masas trabajan con un porcentaje mayor a 54%.

## **4.2. Recomendaciones**

- 1. Predimensionar la estructura haciendo los cálculos a mano, para así solo poder verificar en el software los cálculos ya obtenidos.
- 2. Siempre se debe garantizar la seguridad, reforzando la estructura de acero para disminuir su vulnerabilidad al colapso.
- 3. Leer detalladamente las normas locales para un correcto diseño estructural.
- 4. Conocer el software con el que se va a trabajar para que así no existan errores.

### **BIBLIOGRAFÍA**

- McCORMAC, J., & CSERNAK, F. (2012). *Diseño de estructuras de acero* (5ta ed.). Alfaomega Grupo.
- Hibbeler, R. (2010). *Análisis estructural* (Vol. 8va). Pearson Mexico.
- Kassimali, A. (2012). *Análisis estructural*. Cengage Learning.
- Guevara, L. (2013). *NEC - Peligro sísmico (Diseño sismo resistente)*. https://www.habitatyvivienda.gob.ec/wp-content/uploads/2023/03/2.-NEC-SE-DS-Peligro-Sismico-parte-1.pdf

*Peligro sísmico - Instituto Geofísico - EPN*. (s. f.). https://www.igepn.edu.ec/peligro-sismico

Wilson, E. (2006). *Análisis estático y dinámico de estructuras*. Computers and Structures, Inc.

- Quiroga, & Frau, C. (2021). *Pórticos de acero arriostrados excéntricamente con disipadores por fluencia*. Ingenieros En Construcciones.
- Saltos, M., & Tomalá, E. (2018). *Diseño de una estructura de acero para cubierta del gate de ingreso principal en Base Naval Sur de Guayaquil (BASUIL)* [Proyecto integrador]. Escuela Politécnica del Litoral.
- Bolivar, B. (2020). *DISEÑO ESTRUCTURAL DE UN GALPÓN PARA LA EMPRESA CONTRUSTAR S.A. EN EL PARQUE INDUSTRIAL EL SAUCE, UBICADO EN GUAYAQUIL KM 11.5 VÍA A DAULE* [Proyecto integrador]. Escuela Politécnica del Litoral
- Proaño, E. (2023). *Verificación estructural de los diseños de la nave industrial para el mercado Plaza Bicentenario Machala.* [Proyecto integrador]. Universidad del Azuay.

Valencia, G. (2004). *Estructuras de acero: Introducción al diseño*.

McCormac, J. (2016). *Análisis de estructuras*. Alfa Omega.

Sumba, W. (s. f.). DISEÑO DE NAVE INDUSTRIAL PARA LA EMPRESA CARROCERÍAS WILSON EN EL CANTÓN MACHALA - PROVINCIA DE EL ORO [Proyecto técnico]. Universidad Politécnica Salesiana.

Chopra, A. (2014). *Dinámica de estructuras* (4ta ed.). Pearson Educación.

*NORMA ECUATORIANA DE LA CONSTRUCCIÓN (NEC) - CARGAS (NO SÍSMICAS)*.

(2014).

*NORMA ECUATORIANA DE LA CONSTRUCCIÓN (NEC)- NEC-SE-DS - CARGAS* 

*SÍSMICAS DISEÑO SISMO RESISTENTE*. (2014).

*NORMA ECUATORIANA DE LA CONSTRUCCIÓN (NEC)- ESTRUCTURAS DE ACERO*.

(2014).

## **ANEXOS**

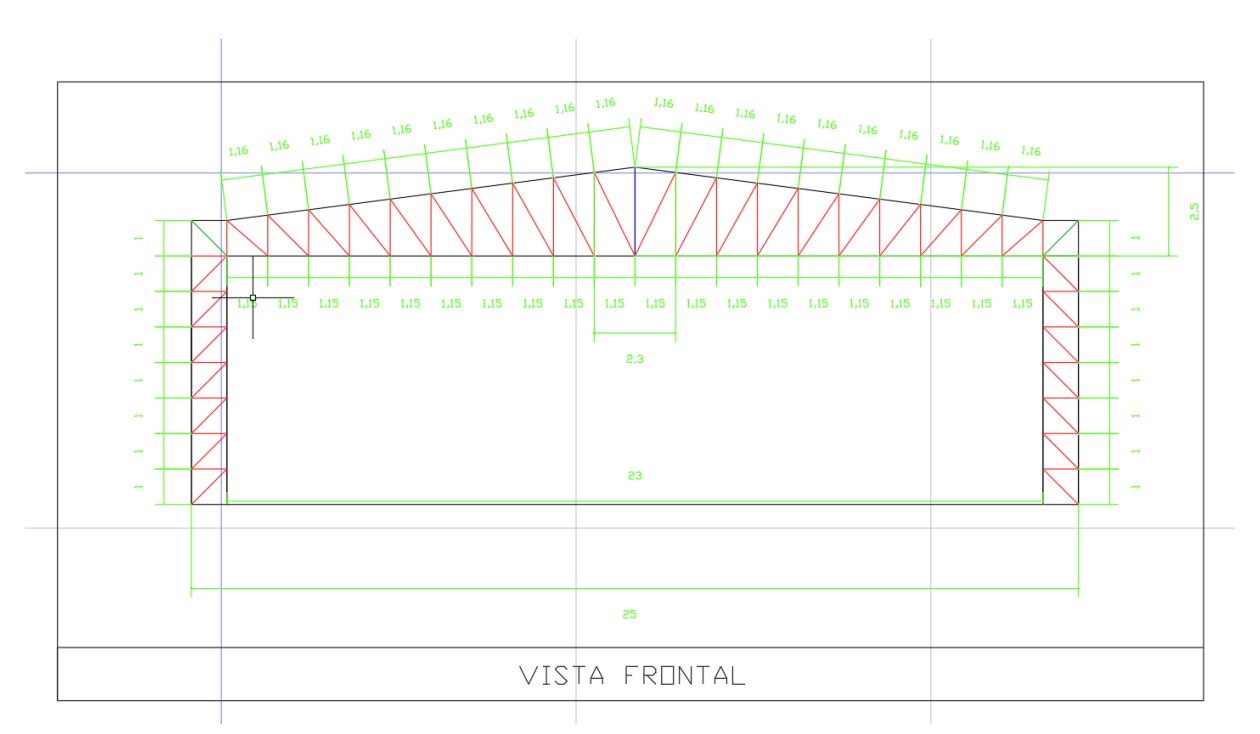

*Ilustración 78 – Vista frontal de estructura de acero, pórtico tipo cercha – Fuente propia*

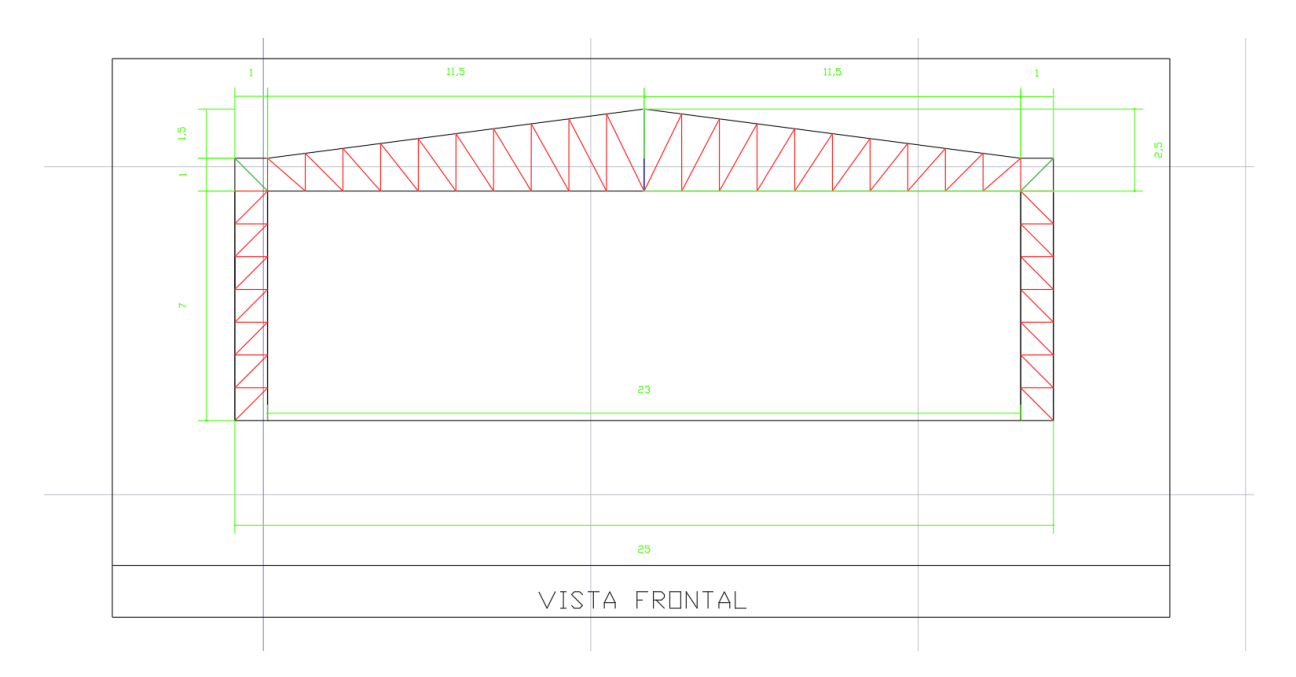

*Ilustración 79 - 2da vista frontal de estructura de acero, pórtico tipo cercha - Fuente propia*

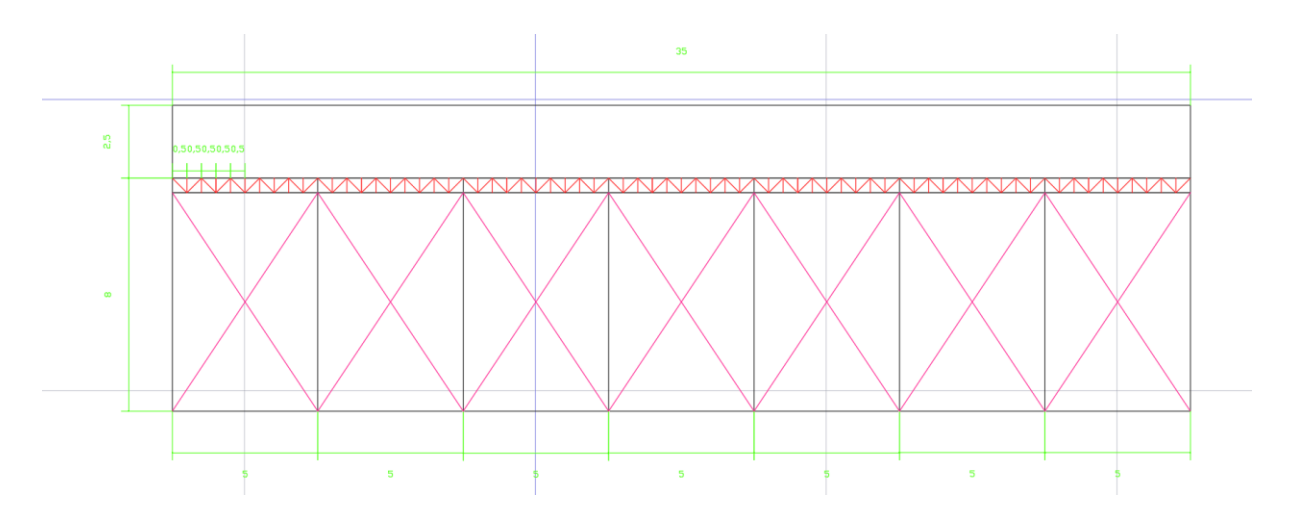

*Ilustración 80 - Vista lateral de estructura de acero, pórticos tipo cercha - Fuente propia*

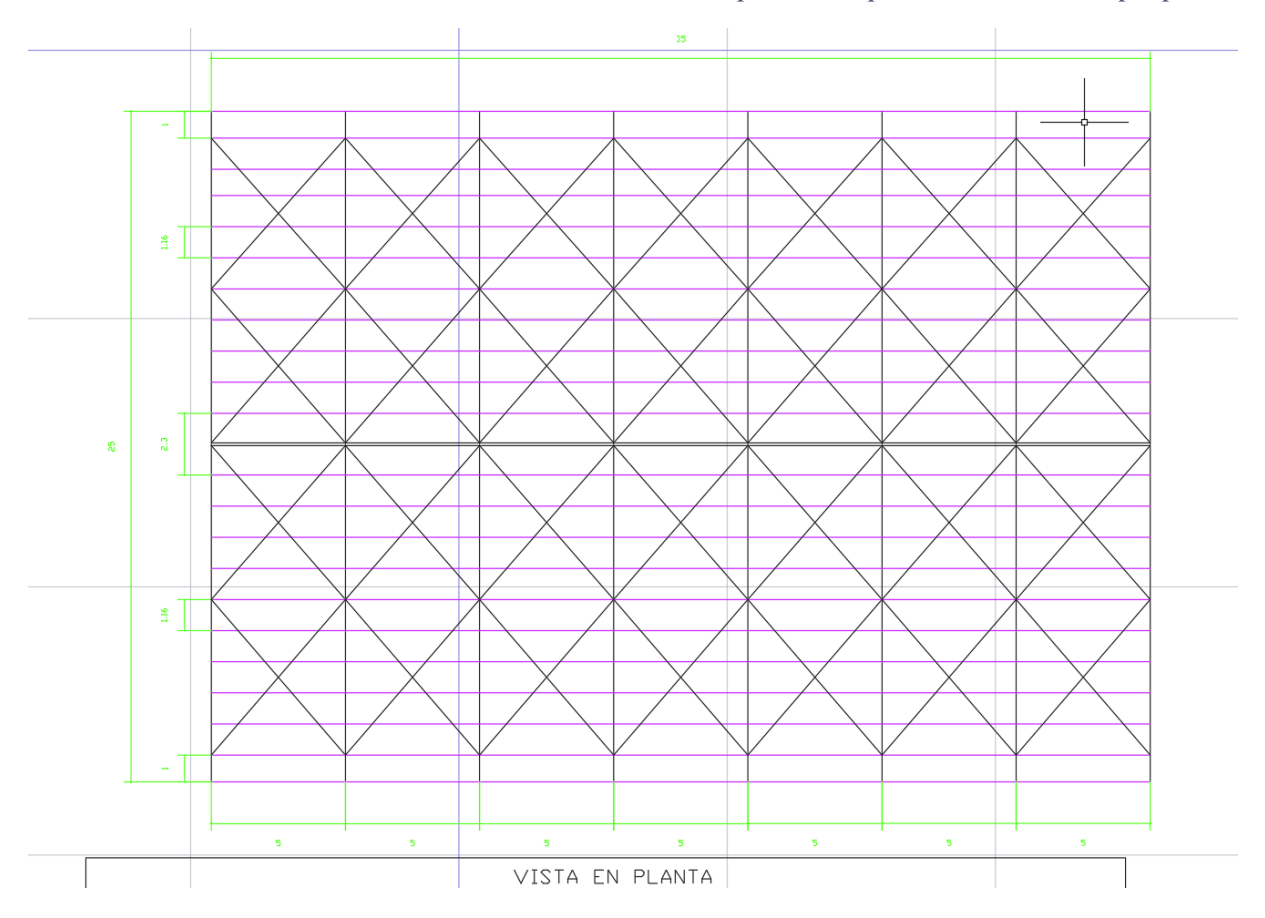

*Ilustración 81 – Vista planta de estructura de acero, pórticos tipo cercha – Fuente propia*

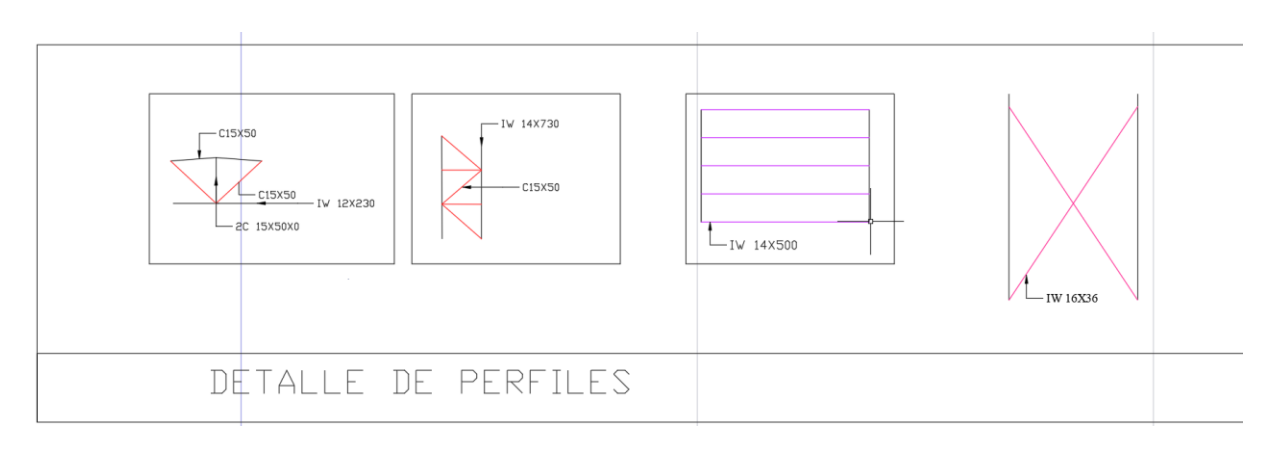

*Ilustración 82 – Detalle de perfiles de estructura de acero, pórticos tipo cercha – Fuente propia*

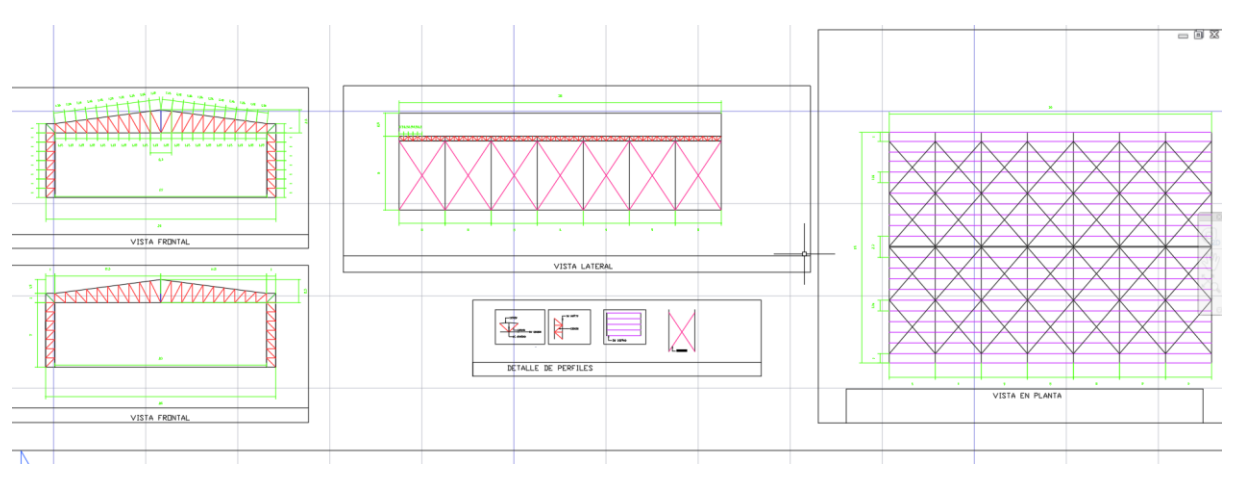

*Ilustración 83 - Vista general del plano de estructura de acero, pórticos tipo cercha - Fuente propia*

|       | Analysis Complete - Proyecto técnico                                                                                                    |                           |                                          |                                      |          |  |
|-------|----------------------------------------------------------------------------------------------------|---------------------------|------------------------------------------|--------------------------------------|----------|--|
|       | File Name: C:\Users\Daniel Sanchez\Documents\#1 TESIS\PROYECTO TÉCNICO\SAP 2000\Proyecto técnico.sdb<br>Start Time: 19/2/2024 18:59:53<br>inish 19/2/2024 18:59:58                                                                                                    | Elapsed Time: 00:00:05    |                                          | Run Status: Done - Analysis Complete |          |  |
| Run 1 |                                                                                                    |                           |                                          |                                      |          |  |
|       |                                                                                                    |                           |                                          |                                      |          |  |
|       | SAP2000 v25.1.0 Ultimate 64-bit (Analysis Build 9953/64)<br>File: C:\Users\Daniel Sanchez\PROYECTO TÉCNICO\SAP 2000\Proyecto técnico.LOG                                                                                                    |                           |                                          |                                      |          |  |
|       | BEGIN ANALYSIS                                                                                                    |                           |                                          | 2024/02/19 18:59:53                  |          |  |
|       | RUNNING ANALYSIS WITHIN THE GUI PROCESS<br>USING THE ADVANCED SOLVER (PROVIDES LIMITED INSTABILITY INFORMATION)                                                                                                    |                           |                                          |                                      |          |  |
|       | NUMBER OF JOINTS                                                                                                    | $=$ $-$                   | 876                                      |                                      |          |  |
|       | WITH RESTRAINTS                                                                                                    | $\mathbf{r}$              | 32                                       |                                      |          |  |
|       | NUMBER OF FRAME/CABLE/TENDON ELEMENTS =                                                                                                    |                           | 1953                                     |                                      |          |  |
|       | NUMBER OF LOAD PATTERNS<br>NUMBER OF ACCELERATION LOADS $=$                                                                                                    | $\sim$ $\sim$             | - 6                                      |                                      |          |  |
|       | NUMBER OF LOAD CASES                                                                                                    | $\equiv$                  | - 12<br>$\overline{7}$                   |                                      |          |  |
|       | NUMBER OF MASS SOURCES                                                                                                    | $\equiv$                  | $^{\circ}$ 2                             |                                      |          |  |
|       | UNITS (FORCE, LENGTH, TEMPERATURE, TIME) = kgf, m, °C, sec<br>GRAVITATIONAL ACCELERATION                                                                                                    |                           | $= 9.806650$                             |                                      |          |  |
|       | ADDRESSABLE PHYSICAL MEMORY (RAM) = 7.912 GB                                                                                                    |                           |                                          |                                      |          |  |
|       | PARALLELIZATION OF ANALYSIS OPERATIONS:<br>(Env. variable SAPFIRE NUM THREADS not set)<br>NUMBER OF THREADS: STATE (AUTOMATIC) =<br>NUMBER OF THREADS: STIFFNESS (AUTOMATIC) =<br>NUMBER OF THREADS: EVENT (AUTOMATIC) =<br>NUMBER OF THREADS: MOVE (AUTOMATIC)<br>NUMBER OF THREADS: RESPONSE (AUTOMATIC) =<br>NUMBER OF THREADS: SOLVE (AUTOMATIC) =<br>NUMBER OF THREADS: FORM (AUTOMATIC) $=$ | $\mathbf{r} = \mathbf{r}$ | 6<br>6<br>- 6<br>- 6<br>- 6<br>- 6<br>-6 |                                      |          |  |
|       | ELEMENT FORMATION                                                                                                    |                           |                                          |                                      | 18:59:53 |  |
|       | LINEAR EQUATION SOLUTION                                                                                                    |                           |                                          |                                      | 18:59:53 |  |
|       | FORMING STIFFNESS AT ZERO (UNSTRESSED) INITIAL CONDITIONS<br>USING MASS SOURCE: MSSSRC1                                                                                                    |                           |                                          |                                      |          |  |
|       | TOTAL NUMBER OF EQUILIBRIUM EQUATIONS =<br>NUMBER OF NON-ZERO STIFFNESS TERMS = $85296$                                                                                                    |                           | 5064                                     |                                      |          |  |
|       | -------------------------------------                                                                                                    |                           |                                          |                                      |          |  |
|       | BASIC STABILITY CHECK FOR LINEAR LOAD CASES:<br>NUMBER OF NEGATIVE STIFFNESS EIGENVALUES SHOULD BE ZERO FOR STABILITY.<br>(NOTE: FURTHER CHECKS SHOULD BE CONSIDERED AS DEEMED NECESSARY,<br>SUCH AS REVIEWING EIGEN MODES FOR MECHANISMS AND RIGID-BODY MOTION)                                                                                                    |                           |                                          |                                      |          |  |
|       | NUMBER OF NEGATIVE EIGENVALUES                                                                                                    | $=$                       |                                          | $0.$ OK.                             |          |  |
|       | -------------------------------------                                                                                                    |                           |                                          |                                      |          |  |

*Ilustración 84 - Analysis complete SAP2000, parte 1 de 7 - Fuente propia*

```
S Analysis Complete - Proyecto técnico
 File Name: C:\Users\Daniel Sanchez\Documents\#1 TESIS\PROYECTO TÉCNICO\SAP 2000\Provecto técnico.sdb
 Start Time: 19/2/2024 18:59:53
                                               Elapsed Time: 00:00:05
 Finish
           19/2/2024 18:59:58
                                               Run Status: Done - Analysis Complete
  Run 1
   EIGEN MODAL ANALYSIS
                                                                                     18:59:53CASE: PESO PROPIO
   USING STIFFNESS AT ZERO (UNSTRESSED) INITIAL CONDITIONS
  USING MASS SOURCE: MSSSRC1
                                                            5064
   NUMBER OF STIFFNESS DEGREES OF FREEDOM
                                                   \simNUMBER OF MASS DEGREES OF FREEDOM
                                                   \equiv2532
   MAXIMUM NUMBER OF EIGEN MODES SOUGHT
                                                   \equiv12MINIMUM NUMBER OF EIGEN MODES SOUGHT
                                                   =\overline{1}NUMBER OF RESIDUAL-MASS MODES SOUGHT
                                                 \mathbf{r}\overline{0}NUMBER OF SUBSPACE VECTORS USED
                                                   =24RELATIVE CONVERGENCE TOLERANCE
                                                       1.00E-09
                                                   \equivFREQUENCY SHIFT (CENTER) (CYC/TIME) = .000000<br>FREQUENCY CUTOFF (RADIUS) (CYC/TIME) = -INFINITY-
   ALLOW AUTOMATIC FREQUENCY SHIFTING
                                                   \overline{a}YES
                                                                   .0000000, T= -INFINITE-Original stiffness at shift : EV= 0.0000000E+00, f=
   Number of eigenvalues below shift =
                                                 \sim 0
   Found mode 1 of 12: EV= 8.3972597E+02, f= 4.611996, T=
                                                                                  0.216826
                  2 of 12: EV= 1.0858101E+03, f=<br>3 of 12: EV= 1.1478472E+03, f=<br>4 of 12: EV= 1.3453519E+03, f=
                                                                                   0.190679
                                                                5.244415, T =Found mode
   Found mode
                                                                  5.392153, T =0.185455
                                                                5.837650, T =Found mode
                                                                                    0.171302
                   5 of 12: EV= 1.5830009E+03, f=Found mode
                                                                6.332289, T =0.157921
   Found mode
                   6 of12: EV= 1.6759691E+03, f=
                                                                6.515581, T =0.153478
                   \begin{array}{c} \circ \circ \mathsf{c} \\ \mathsf{7} \circ \mathsf{f} \\ \mathsf{8} \circ \mathsf{f} \\ \mathsf{9} \circ \mathsf{f} \end{array}12: EV = 1.6755651E+03, I =<br>12: EV = 2.4652356E+03, f =7.902224, T=Found mode
                                                                                    0.126547
                              12: EV= 4.7878250E+03, f=<br>12: EV= 4.9918073E+03, f=
   Found mode
                                                                 11.012585, T =0.090805
                                                                 11.244730, T =Found mode
                                                                                    0.088931
                  10 of 12: EV= 5.1129777E+03, f= 11.380388, T=
                                                                                  0.087870
  Found mode
   Found mode
                  11 of
                              12: EV= 5.9500917E+03, f= 12.276709, T=
                                                                                  0.081455
                  12 of12: EV= 5.9670517E+03, f= 12.294193, T=
                                                                                    0.081339
   Found mode
   NUMBER OF EIGEN MODES FOUND
                                                   \equiv12NUMBER OF ITERATIONS PERFORMED
                                                                11=NUMBER OF STIFFNESS SHIFTS
                                                   \blacksquare\overline{0}
```
*Ilustración 85 - Analysis complete SAP2000, parte 2 de 7 - Fuente propia*

File Name: C:\Users\Daniel Sanchez\Documents\#1 TESIS\PROYECTO TÉCNICO\SAP 2000\Proyecto técnico.sdb Start Time: 19/2/2024 18:59:53 Elapsed Time: 00:00:05 Finish 19/2/2024 18:59:58 Run Status: Done - Analysis Complete Run 1 EIGEN MODAL ANALYSIS 18:59:54 CASE: ACASE2 USING STIFFNESS AT ZERO (UNSTRESSED) INITIAL CONDITIONS USING MASS SOURCE: MSSSRC1 NUMBER OF STIFFNESS DEGREES OF FREEDOM 5064  $\epsilon =$ NUMBER OF MASS DEGREES OF FREEDOM  $=$ 2532 MAXIMUM NUMBER OF EIGEN MODES SOUGHT  $\equiv$ 12 MINIMUM NUMBER OF EIGEN MODES SOUGHT  $=$  $\mathbf{1}$ NUMBER OF RESIDUAL-MASS MODES SOUGHT Ξ  $\overline{a}$ NUMBER OF SUBSPACE VECTORS USED  $\equiv$  $24$ RELATIVE CONVERGENCE TOLERANCE  $1.00E - 09$  $\equiv$ FREQUENCY SHIFT (CENTER) (CYC/TIME)<br>FREQUENCY CUTOFF (RADIUS) (CYC/TIME)<br>ALLOW AUTOMATIC FREQUENCY SHIFTING  $.000000$  $=$  $=$   $-**INFINITE**$  $\equiv$ **YES** Original stiffness at shift :  $EV = 0.0000000E+00$ ,  $f=$ .000000,  $T = -INTINITY-$ Number of eigenvalues below shift  $=$  $\circ$ 1 of 12: EV= 8.3972597E+02, f= 4.611996, T= 0.216826 Found mode Found mode  $2$  of 12: EV= 1.0858101E+03, f=  $5.244415$ , T= 0.190679  $3$  of<br> $4$  of<br> $5$  of 0.185455 Found mode 12:  $EV = 1.1478472E+03$ , f=  $5.392153, T=$ 12: EV= 1.3453519E+03, f=<br>12: EV= 1.5830009E+03, f=  $5.837650, T =$ Found mode 0.171302  $6.332289, T=$ Found mode 0.157921 12: EV= 1.6759691E+03, f=<br>12: EV= 2.4652356E+03, f=  $6$  of<br>7 of Found mode  $6.515581, T =$ 0.153478 Found mode  $7.902224, T=$ 0.126547 8 of Found mode 12: EV=  $4.7878250E+03$ , f=  $11.012585, T=$ 0.090805 Found mode 9 of 12: EV=  $4.9918073E+03$ , f=  $11.244730, T=$ 0.088931 10 of 12: EV= 5.1129777E+03,  $f$ = 11.380388, T= 0.087870<br>11 of 12: EV= 5.9500917E+03,  $f$ = 12.276709, T= 0.081455<br>12 of 12: EV= 5.9670517E+03,  $f$ = 12.294193, T= 0.081339 Found mode Found mode Found mode NUMBER OF EIGEN MODES FOUND  $12$ NUMBER OF ITERATIONS PERFORMED<br>NUMBER OF STIFFNESS SHIFTS  $\equiv$  $11$  $\circ$ *Ilustración 86 - Analysis complete SAP2000, parte 3 de 7 - Fuente propia*

S Analysis Complete - Proyecto técnico

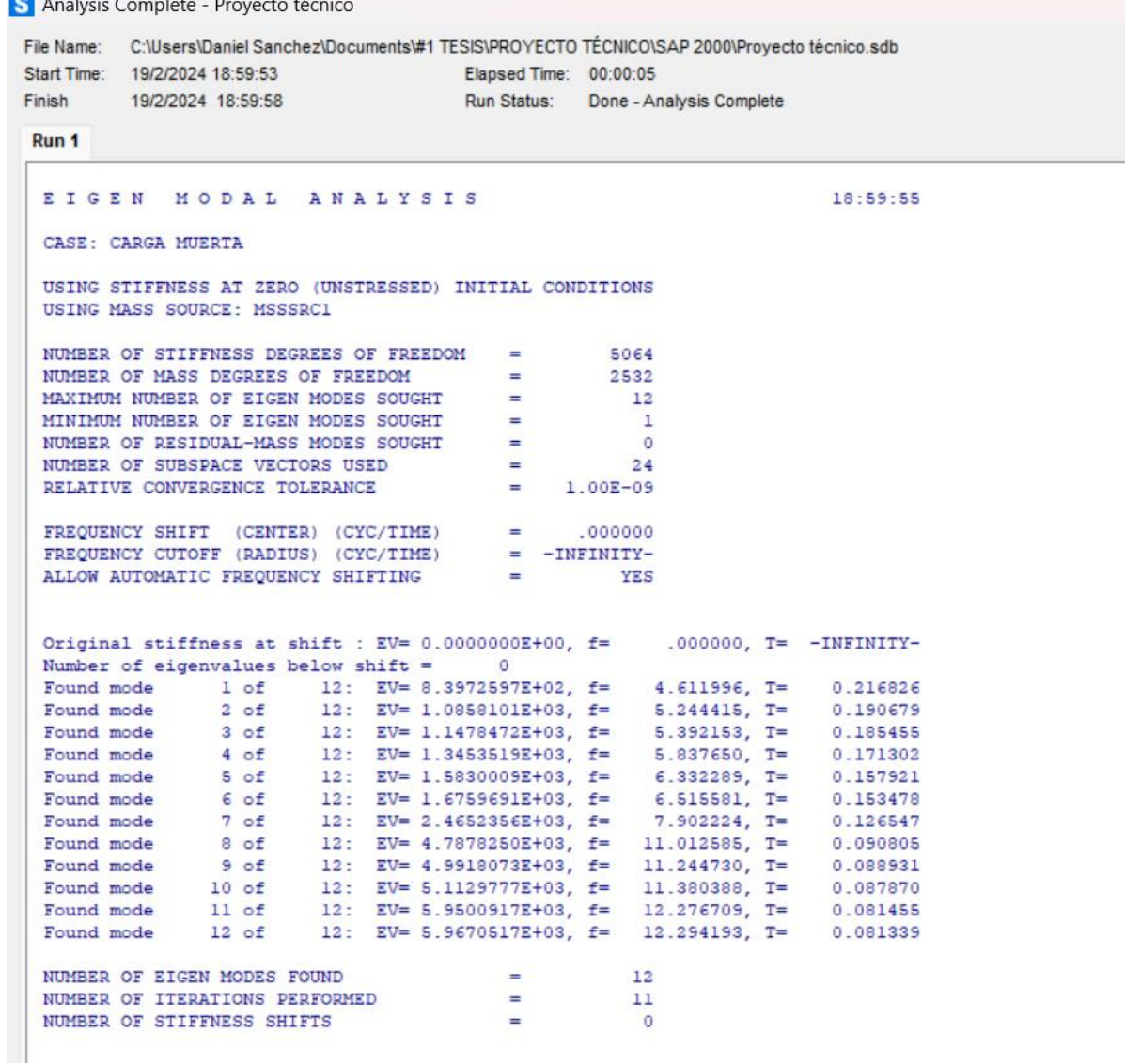

L. J.

*Ilustración 87 - Analysis complete SAP2000, parte 4 de 7 - Fuente propia*

|                                                                                                    |  | File Name: C:\Users\Daniel Sanchez\Documents\#1 TESIS\PROYECTO TÉCNICO\SAP 2000\Proyecto técnico.sdb |    |              |  |          |
|----------------------------------------------------------------------------------------------------|--|----------------------------------------------------------------------------------------------------|----|--------------|--|----------|
| Start Time: 19/2/2024 18:59:53                                                                                                    |  | Elapsed Time: 00:00:05                                                                               |    |              |  |          |
| Finish 19/2/2024 18:59:58 Run Status: Done - Analysis Complete                                                                                                    |  |                                                                                                    |    |              |  |          |
| Run 1                                                                                                    |  |                                                                                                    |    |              |  |          |
|                                                                                                    |  |                                                                                                    |    |              |  |          |
| EIGEN MODAL ANALYSIS                                                                                                    |  |                                                                                                    |    |              |  | 18:59:56 |
| CASE: CARGA VIVA                                                                                                    |  |                                                                                                    |    |              |  |          |
| USING STIFFNESS AT ZERO (UNSTRESSED) INITIAL CONDITIONS                                                                                                    |  |                                                                                                    |    |              |  |          |
| USING MASS SOURCE: MSSSRC1                                                                                                    |  |                                                                                                    |    |              |  |          |
|                                                                                                    |  |                                                                                                    |    |              |  |          |
| NUMBER OF STIFFNESS DEGREES OF FREEDOM $=$ 5064                                                                                                    |  |                                                                                                    |    |              |  |          |
| NUMBER OF MASS DEGREES OF FREEDOM $=$                                                                                                    |  |                                                                                                    |    | 2532         |  |          |
| MAXIMUM NUMBER OF EIGEN MODES SOUGHT =                                                                                                    |  |                                                                                                    |    | 12           |  |          |
|                                                                                                    |  |                                                                                                    |    | $\mathbf{1}$ |  |          |
|                                                                                                    |  |                                                                                                    |    | $^{\circ}$   |  |          |
| NUMBER OF SUBSPACE VECTORS USED = $P$ RELATIVE CONVERGENCE TOLERANCE = $P$                                                                                                    |  |                                                                                                    | 24 |              |  |          |
|                                                                                                    |  | $= 1.00E-09$                                                                                         |    |              |  |          |
| $\begin{array}{cccccc} \texttt{FREQUENCY} & \texttt{SHIFT} & (\texttt{CENTER}) & (\texttt{CYC/TIME}) & = & 000000 \end{array}$                                                                                                    |  |                                                                                                    |    |              |  |          |
| FREQUENCY CUTOFF (RADIUS) (CYC/TIME) = -INFINITY-                                                                                                    |  |                                                                                                    |    |              |  |          |
| ALLOW AUTOMATIC FREQUENCY SHIFTING                                                                                                    |  | $=$ $YES$                                                                                            |    |              |  |          |
|                                                                                                    |  |                                                                                                    |    |              |  |          |
|                                                                                                    |  |                                                                                                    |    |              |  |          |
|                                                                                                    |  |                                                                                                    |    |              |  |          |
| Original stiffness at shift : $EV = 0.0000000E+00$ , $f = 0.000000$ , $T = -INFINITE-TY-$                                                                                                    |  |                                                                                                    |    |              |  |          |
| Number of eigenvalues below shift $=$ 0                                                                                                    |  |                                                                                                    |    |              |  |          |
| Found mode 1 of 12: EV= 8.3972597E+02, f= 4.611996, T= 0.216826                                                                                                    |  |                                                                                                    |    |              |  |          |
|                                                                                                    |  |                                                                                                    |    |              |  |          |
|                                                                                                    |  |                                                                                                    |    |              |  |          |
|                                                                                                    |  |                                                                                                    |    |              |  |          |
|                                                                                                    |  |                                                                                                    |    |              |  |          |
|                                                                                                    |  |                                                                                                    |    |              |  |          |
|                                                                                                    |  |                                                                                                    |    |              |  |          |
|                                                                                                    |  |                                                                                                    |    |              |  |          |
|                                                                                                    |  |                                                                                                    |    |              |  |          |
|                                                                                                    |  |                                                                                                    |    |              |  |          |
|                                                                                                    |  |                                                                                                    |    |              |  |          |
| Found mode 12 of 12: EV= 5.9670517E+03, $f=$ 12.294193, T=                                                                                                    |  |                                                                                                    |    |              |  | 0.081339 |
|                                                                                                    |  |                                                                                                    |    |              |  |          |
| Found mode<br>Found mode<br>2 of 12: $EV = 8.3972597E+02$ , $t = 4.611996$ , $T = 0.1216826$<br>Found mode<br>3 of 12: $EV = 1.0478472E+03$ , $f = 5.392153$ , $T = 0.1906475$<br>Found mode<br>4 of 12: $EV = 1.345819E+03$ , $f = 5.392153$ , $T = 0.1130$<br>NUMBER OF EIGEN MODES FOUND<br>NUMBER OF ITERATIONS PERFORMED |  | $\mathbf{r}$<br>$\mathbf{r} = \mathbf{r}$                                                            |    | 12<br>11     |  |          |

*Ilustración 88 - Analysis complete SAP2000, parte 5 de 7 - Fuente propia*

S Analysis Complete - Proyecto técnico File Name: C:\Users\Daniel Sanchez\Documents\#1 TESIS\PROYECTO TÉCNICO\SAP 2000\Provecto técnico.sdb Start Time: 19/2/2024 18:59:53 Elapsed Time: 00:00:05 Run Status: Done - Analysis Complete 19/2/2024 18:59:58 Finish Run 1 EIGEN MODAL ANALYSIS  $18:59:57$ CASE: CARGA VIENTO USING STIFFNESS AT ZERO (UNSTRESSED) INITIAL CONDITIONS USING MASS SOURCE: MSSSRC1 NUMBER OF STIFFNESS DEGREES OF FREEDOM  $\sim$ 5064  $=$ 2532 NUMBER OF MASS DEGREES OF FREEDOM MAXIMUM NUMBER OF EIGEN MODES SOUGHT  $=$  $12$ MINIMUM NUMBER OF EIGEN MODES SOUGHT  $=$  $\mathbf{1}$ NUMBER OF RESIDUAL-MASS MODES SOUGHT  $=$  $\overline{0}$ NUMBER OF SUBSPACE VECTORS USED  $\equiv$  $24$ 1.00E-09 RELATIVE CONVERGENCE TOLERANCE  $=$  $\begin{tabular}{lclclclcl} \texttt{FREQUENCY SHIFT} & (CENTER) & (CVC/TIME) & = & .000000 \\ \texttt{FREQUENCY CUTOFF} & (RADIUS) & (CYC/TIME) & = & -INFINITY- \\ \texttt{ALLOW AUTOMATIC FREOURNCY SHIFTING} & = & \texttt{YES} \end{tabular}$ ALLOW AUTOMATIC FREQUENCY SHIFTING **YES** Original stiffness at shift :  $EV = 0.0000000E + 00$ ,  $f =$  $.0000000$ , T=  $-INFINITE-$ Number of eigenvalues below shift  $=$  $^{\circ}$ 12: EV= 8.3972597E+02, f=<br>12: EV= 1.0858101E+03, f=  $\begin{array}{c} 1 \\ 2 \\ 6 \end{array}$  $4.611996, T =$ Found mode  $0.216826$  $5.244415, T=$ Found mode 0.190679 2 of<br>3 of<br>4 of<br>4 of<br>5 of<br>6 of<br>7 of<br>8 of<br>9 of 12:  $EV = 1.0888101E+0.3$ ,  $E =$ <br>
12:  $EV = 1.1478472E+0.3$ ,  $E =$ <br>
12:  $EV = 1.3453519E+0.3$ ,  $E =$  $5.392153, T =$ 0.185455 Found mode Found mode 5.837650, T= 0.171302 12:  $EV = 1.3453519E+0.3$ ,  $E =$ <br>
12:  $EV = 1.6759691E+0.3$ ,  $E =$ <br>
12:  $EV = 1.6759691E+0.3$ ,  $E =$ Found mode  $6.332289, T =$ 0.157921 Found mode  $6.515581, T =$ 0.153478 12: EV= 1.0739351EF63, 1-<br>12: EV= 2.4652356E+03, f=<br>12: EV= 4.7878250E+03, f= Found mode  $7.902224, T =$ 0.126547  $\begin{tabular}{l l l l} \multicolumn{1}{l}{Found mode} & 8 of \\ \multicolumn{1}{l}{Found mode} & 9 of \\ \multicolumn{1}{l}{Found mode} & 10 of \\ \multicolumn{1}{l}{Found mode} & 11 of \\ \multicolumn{1}{l}{Found mode} & 12 of \\ \end{tabular}$ Found mode  $11.012585, T=$ 0.090805 12:  $EV=4.9633073E+03$ ,  $f=11.244730$ ,  $T=12$ :  $EV=4.9918073E+03$ ,  $f=11.244730$ ,  $T=12$ :  $EV=5.9500917E+03$ ,  $f=12.276709$ ,  $T=12$ :  $EV=5.9670517E+03$ ,  $f=12.294193$ ,  $T=$ 0.088931 0.087870 0.081455 0.081339 NUMBER OF EIGEN MODES FOUND  $12$ NUMBER OF ITERATIONS PERFORMED  $\equiv$  $11$ NUMBER OF STIFFNESS SHIFTS  $\blacksquare$  $\circ$ 

*Ilustración 89 - Analysis complete SAP2000, parte 6 de 7 - Fuente propia*

RESPONSE-SPECTRUM ANALYSIS 18:59:58 CASE: SISMO X TYPE OF EXCITATION = STANDARD GROUND ACCELERATION USING MODES FROM CASE: ACASE2 USING HODES FROM CROE. ACROSS<br>USING MASS SOURCE: MSSSRC1<br>NUMBER OF DYNAMIC MODES TO BE USED = 12 RESPONSE - SPECTRUM ANALYSIS 18:59:58 CASE: SISMO Y TYPE OF EXCITATION = STANDARD GROUND ACCELERATION USING MODES FROM CASE: ACASE2 USING MASS SOURCE: MSSSRC1 NUMBER OF DYNAMIC MODES TO BE USED  $=$  12 ANALYSIS COMPLETE 2024/02/19 18:59:58

*Ilustración 90 - Analysis complete SAP2000, parte 7 de 7 - Fuente propia*